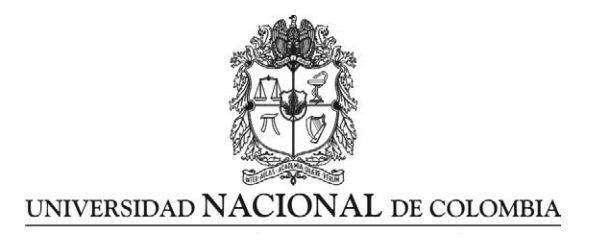

# **Método de detección de distorsiones de la arquitectura de la glándula mamaria a partir de imágenes radiológicas**

**Duván Alberto Gómez Betancur**

Universidad Nacional de Colombia Facultad de Minas, Escuela de Sistemas Medellín, Colombia 2011

# **Método de detección de distorsiones de la arquitectura de la glándula mamaria a partir de imágenes radiológicas**

### **Duván Alberto Gómez Betancur**

Tesis presentada como requisito parcial para optar al título de:

#### **Magister en Ingeniería de Sistemas**

**Director** Ph.D. John Willian Branch Bedoya

Línea de Investigación: Visión por computador Grupo de Investigación: Grupo de Investigación y Desarrollo en Inteligencia Artificial - GIDIA

> Universidad Nacional de Colombia Facultad de Minas, Escuela de Sistemas Medellín, Colombia 2011

*a Dios, a mis padres y mis hermanas*

*IA: "La automatización de actividades que asociamos con el pensamiento humano, actividades como la toma de decisiones, la resolución de problemas, el aprendizaje..." (Bellman, 1978).*

**\_\_\_\_\_\_\_\_\_\_\_\_\_\_\_\_\_\_\_\_\_\_\_\_\_\_\_\_\_\_\_\_\_\_\_\_\_\_\_\_\_\_\_\_\_\_\_\_\_\_\_\_\_\_\_\_\_**

# **Agradecimientos**

En primera instancia a Dios porque sé que siempre está conmigo.

A mis padres y mis hermanas porque siempre he contado con su apoyo incondicional, y me han dado lecciones de vida invaluables que me permiten culminar a satisfacción los proyectos que me propongo.

A mi director, el profesor John Willian Branch Bedoya, porque con su sabiduría, confianza y dedicación, me guió en este proceso de formación y me ayudó a crecer profesional y personalmente.

A la Dra Adriana María Restrepo, quien colaboró para que este proyecto de mi vida saliera adelante.

Y en general a todos los amigos y compañeros de la maestría y del trabajo, ya que cada uno de ellos se hizo presente y con su apoyo y comprensión facilitó este proceso de formación.

A todos… Mil gracias.

DAGB

### **Resumen**

Este documento de tesis presenta la planeación, implementación y pruebas de un nuevo método que sirve como soporte para la detección de distorsiones de la arquitectura en la glándula mamaria a partir de imágenes de radiología de mama. El método asiste a los especialistas en el proceso de decisión diagnóstica como segundo intérprete en el análisis de mamografías, mediante la integración de cuatro etapas principales: preprocesamiento, detección de regiones de interés que sean candidatas a la posible presencia de distorsión de la arquitectura de la glándula mamaria, extracción y selección de características de las regiones de interés detectadas y finalmente clasificación de esas regiones de interés con base en las características extraídas de las mismas.

El método propuesto se valida mediante el análisis de imágenes mamográficas de la base de datos DDSM, logrando valores de precisión general hasta de un 90.7% lo cual lo convierte en una base importante en la búsqueda de la reducción del alto número de diagnósticos errados que conducen a las altas tasas de morbilidad por cáncer de mama que se presentan en el mundo.

**Palabras clave:** Mamografía, Distorsión de la arquitectura de la glándula mamaria, Falso positivo, Diagnóstico asistido por computador, Neoplastia de la mama, Procesamiento digital de imágenes.

### **Abstract**

This thesis presents the design, implementation and test of a new method that serves as support for the detection of architectural distortion in the mammary gland from breast radiology images. The method proposed here assists the specialists in the diagnosis of breast cáncer through four main phases: preprocessing, detection of regions of interest that are candidates for the possible presence of architectural distortion of the mammary gland, feature selection and extraction and finally classification of these regions of interest based on the extracted features.

The method proposed in this thesis is validated through the analysis of mammographic images from DDSM obtaining values of 90.7% in the overall accuracy. This result is a very important contribution and encourage the research in order to reduce the high number of misdiagnoses that are currently presented and lead to high rates of morbidity from breast cáncer.

**Keywords:** Mammography, Architectural Distortion, Breast Neoplasms, Misdiagnoses, Computer Assisted Diagnosis, Image Interpretation.

## Contenido

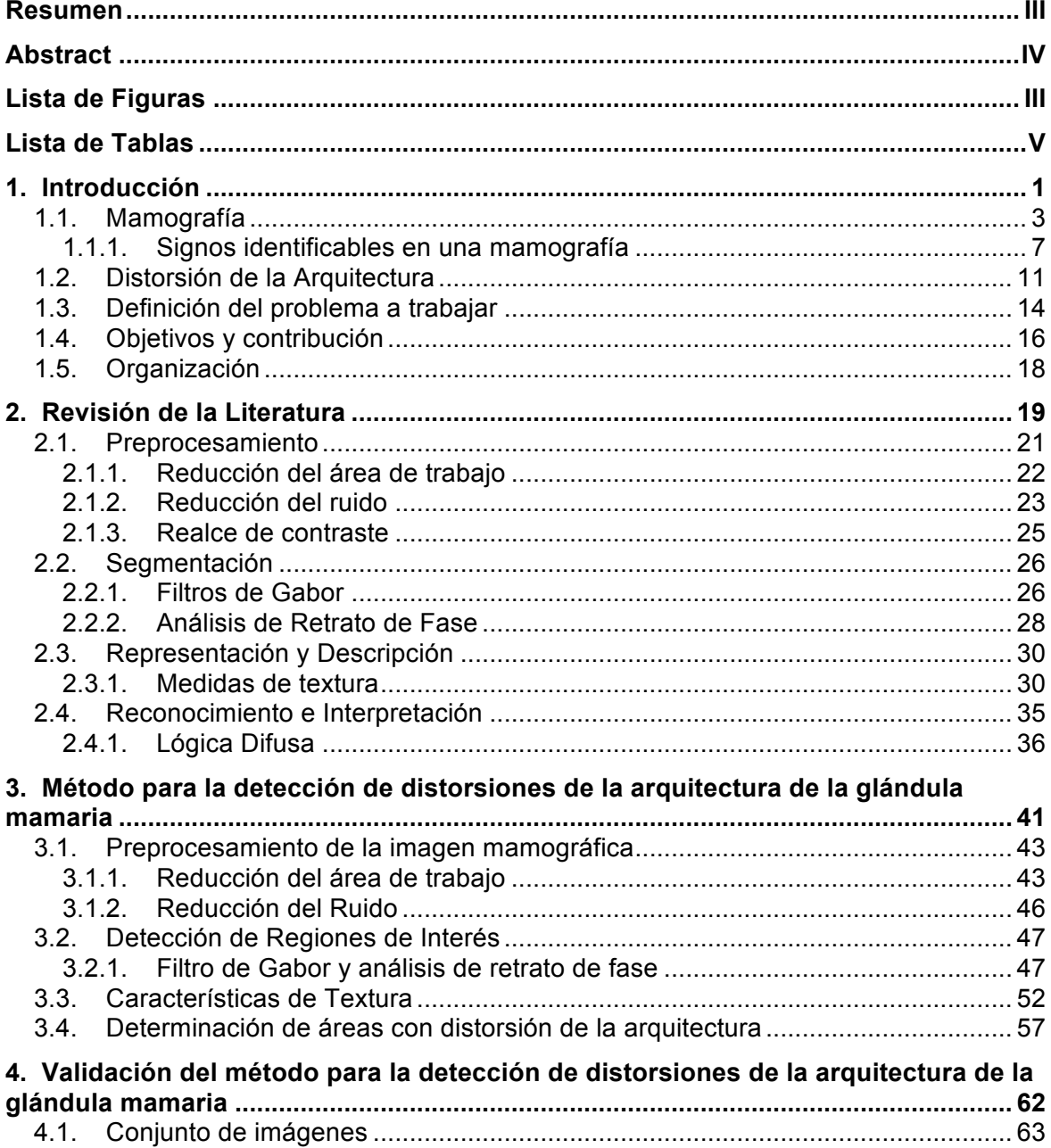

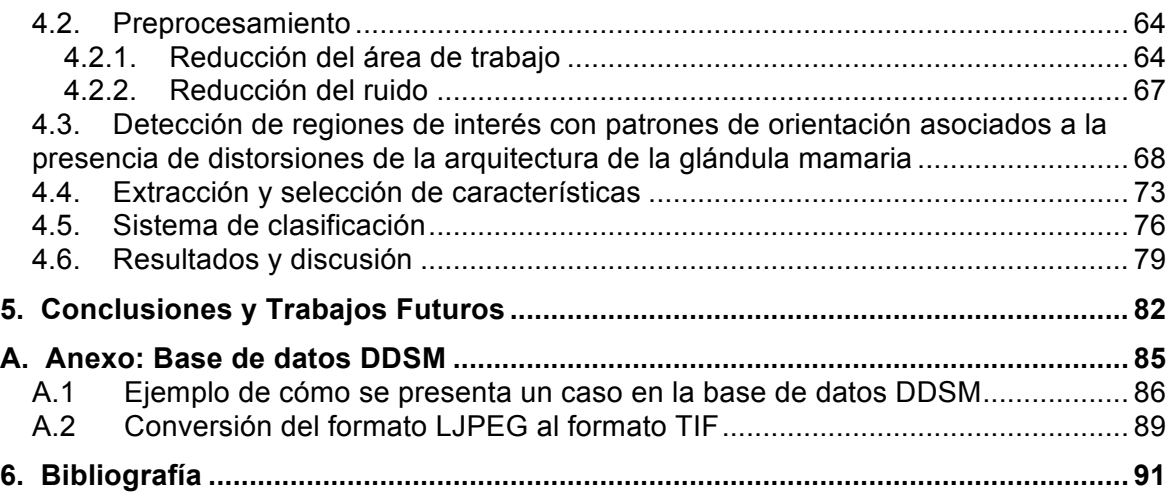

## **Lista de Figuras**

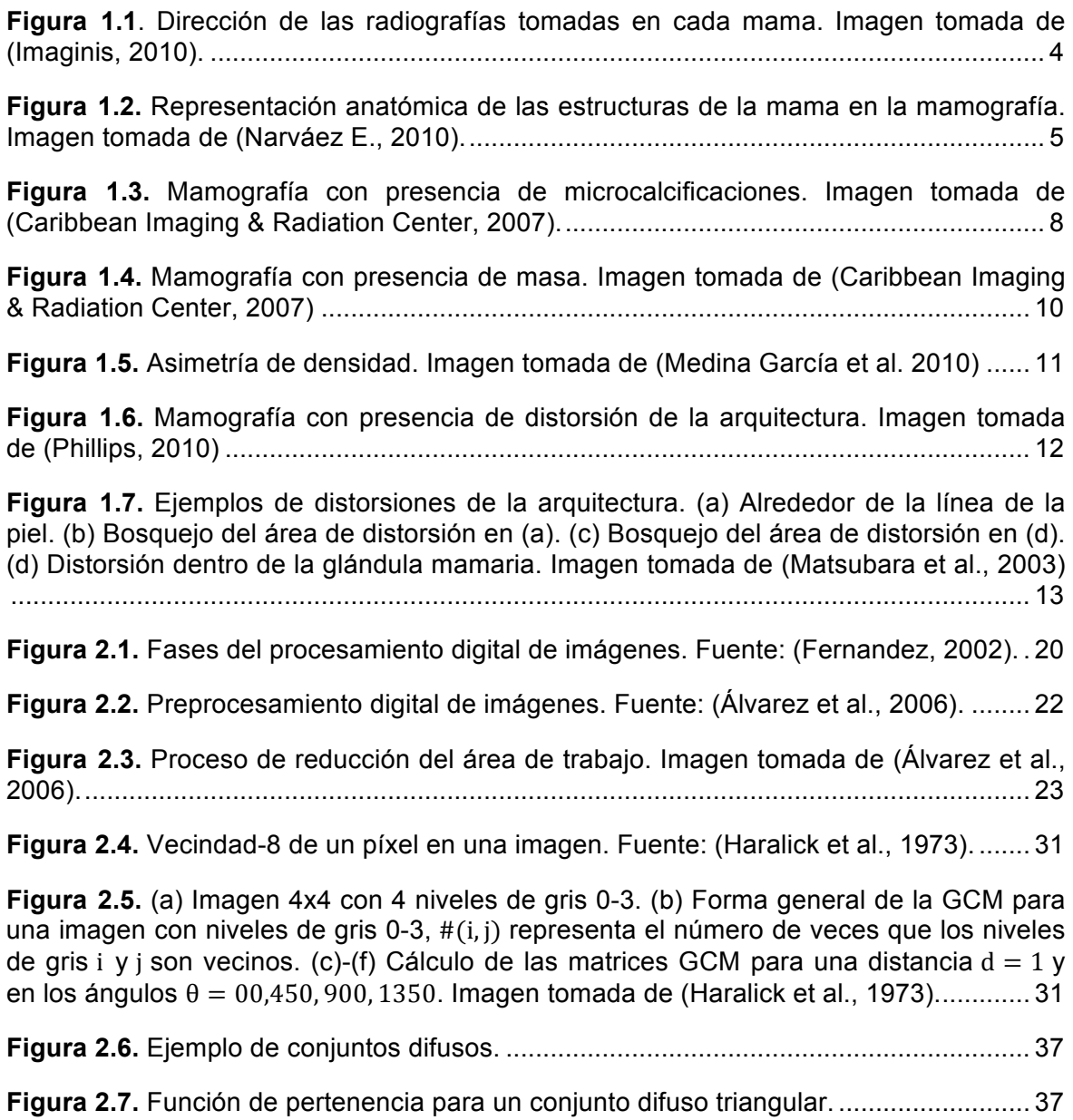

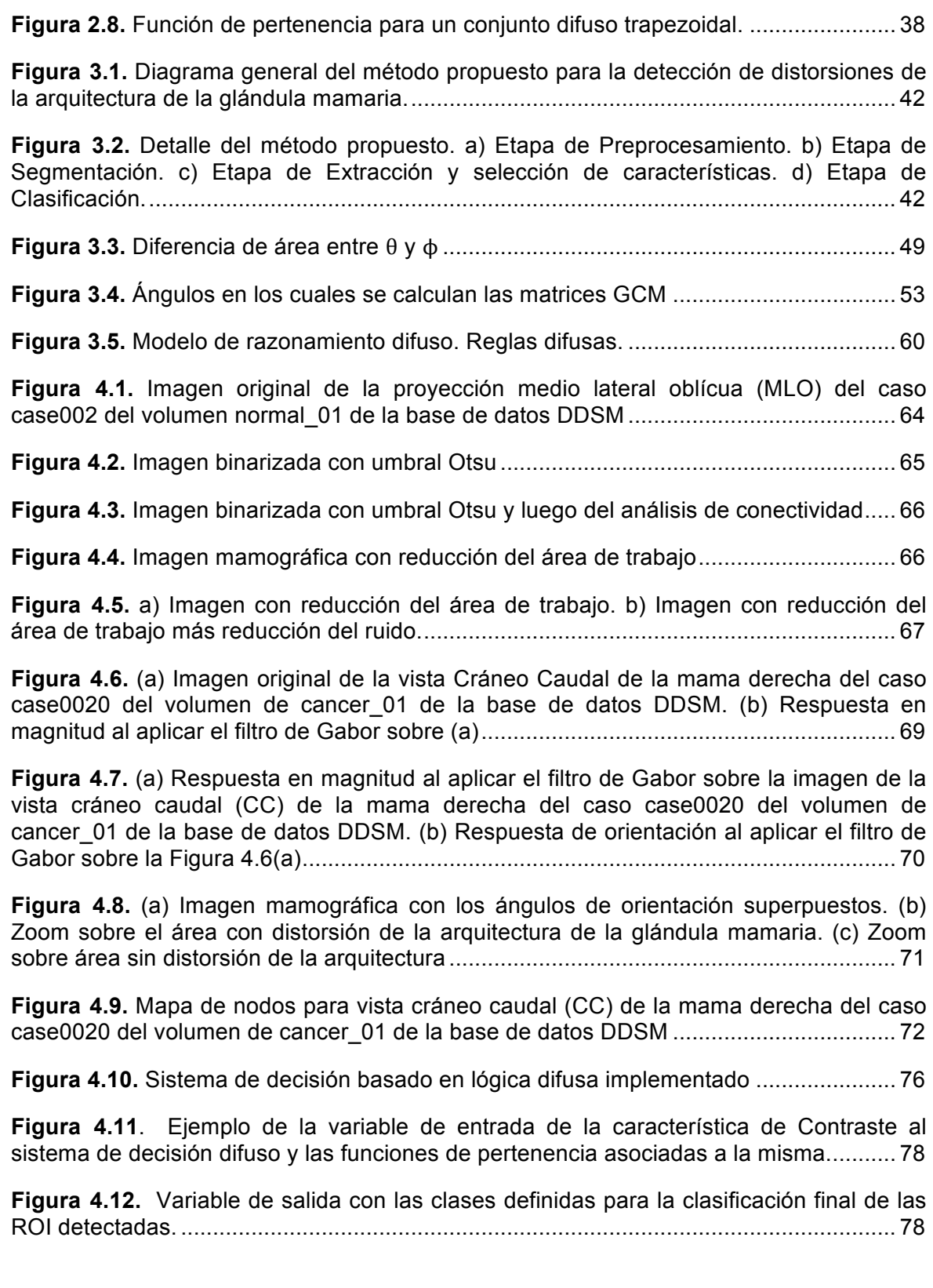

## **Lista de Tablas**

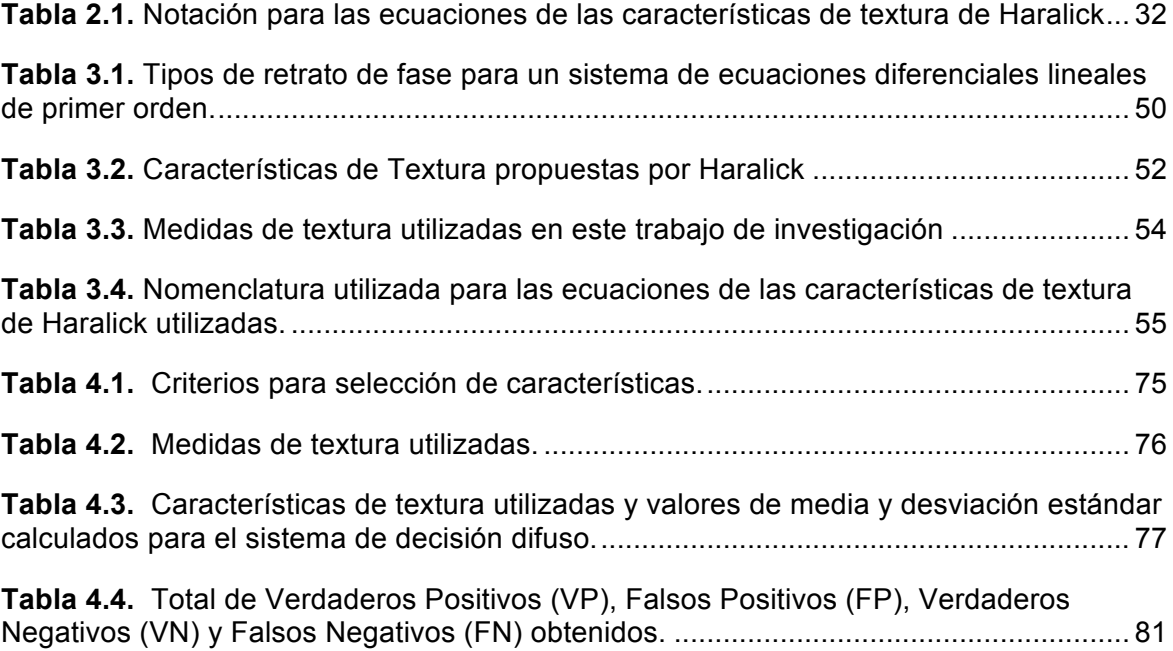

### **1.Introducción**

La evolución constante de los dispositivos que permiten capturar imágenes los ha hecho mas asequibles y está dando la posibilidad de acumular cada vez volúmenes más grandes de información visual (Zhang y Petkovic, 1996), lo cual ha extendido la aplicación de las imágenes digitales y ahora están presentes en escenarios que van desde las fuerzas militares hasta la salud humana en la medicina.

En los ambientes médicos, estas imágenes juegan un rol prominente en el diagnóstico y tratamiento de enfermedades, debido a que permiten que los especialistas obtengan información vital observando el interior del cuerpo humano de una forma no invasiva, y favoreciendo el diagnóstico temprano de patologías para que puedan ser tratadas de manera efectiva (Coto, 2003).

Dentro de esas patologías que pueden ser diagnosticadas y tratadas se encuentra el cáncer que es una enfermedad que se presenta como resultado de mutaciones o cambios anormales en los genes responsables de regular el crecimiento de las células. Esa mutación hace que las células se dividan sin orden alguno, produciendo más células similares y formando así lo que médicamente se conoce como un tumor.

Uno de los tipos de cáncer más comunes es el cáncer de mama o cáncer de seno que es una patología producto del crecimiento no controlado de las células de la mama formando un tumor maligno. Normalmente el cáncer de mama inicia en los ductos que drenan la leche desde los lóbulos al pezón, también puede iniciar en las glándulas que producen leche y ya mucho menos común, el cáncer de mama puede empezar en los tejidos del estroma, que incluyen los tejidos grasos y los tejidos conectivos fibrosos de la mama.

Existen entonces dos tipos principales de cáncer de mama, según la manifestación inicial, así (Chen, 2010):

- *Carcinoma ductal*: comienza en los conductos que llevan leche desde la mama hasta el pezón. La mayoría de los cánceres de mama son de este tipo.
- *Carcinoma lobulillar:* comienza en partes de las mamas, llamadas lobulillos, que producen leche.

Asimismo, el cáncer de mama puede presentarse de manera invasiva o no invasiva. En el primer caso el cáncer se propaga desde el conducto galactóforo o lobulillo a otros tejidos en la mama. En el caso no invasivo, el cáncer aún no ha invadido otro tejido mamario. El cáncer de mama no invasivo se denomina *in situ* (Chen, 2010).

El carcinoma ductal *in situ* (CDIS), o carcinoma intraductal, es un cáncer de mama en el revestimiento de los conductos galactóforos que todavía no ha invadido tejidos cercanos pero que si no es diagnosticado y tratado a tiempo puede pasar a ser un cáncer de tipo invasivo. El carcinoma lobulillar *in situ* (CLIS) es un marcador del aumento del riesgo de cáncer invasivo en la misma o ambas mamas (Chen, 2010).

A nivel mundial el cáncer de mama es una patología cada vez más común entre la población femenina, por ejemplo para el caso de Estados Unidos y Canadá, se estima que 1 de cada 8 mujeres sufrirá la enfermedad a lo largo de su vida, y en el 2006 se calcularon 212.920 nuevos casos de cáncer de mama y 41.430 muertes producidas por la enfermedad (Jemal et al., 2006).

En el ámbito nacional los datos estadísticos han sido dispersos, difíciles de obtener y probablemente sesgados; pero es evidente un aumento progresivo en la incidencia del carcinoma mamario, especialmente en las ciudades más densamente pobladas. Para el año 2009 se reportaron 551 nuevos casos de cáncer de mama en Colombia (Instituto Nacional de Cancerología, 2009), lo cual comprueba el incremento de esta patología en los últimos años en el país, convirtiéndose en la primera causa de muerte por cáncer entre las mujeres, pues se estima que el 99% de los cánceres de mama reportados ocurre en mujeres.

El cáncer de mama se ha convertido entonces en un serio problema de salud pública que ha cobrado la atención del Estado, de los investigadores y de la población en general, más cuando se sabe que si se detecta a tiempo, se puede evitar el desenlace fatal de la enfermedad.

Para la detección temprana del cáncer de mama existen diferentes exámenes o métodos clínicos como la resonancia magnética de las mamas, ecografía de las mamas, biopsia de mama, tomografía computarizada, mamografía y la biopsia de ganglio linfático entre otros. Cualquiera de estos métodos puede asistir el diagnóstico del especialista y bien pueden usarse por separado o si es necesario, se puede recurrir a usar dos o más de ellos sobre un mismo paciente con el fin de aumentar el grado de certeza a la hora de emitir un diagnóstico. Dentro de los métodos clínicos para la detección temprana de cáncer de mama, la mamografía es el examen más eficaz.

### **1.1. Mamografía**

La radiología es la especialidad médica encargada de la generación de las imágenes del interior del cuerpo a partir de los rayos X, y por su parte la mamografía es un examen radiológico que usa una dosis baja de estos rayos para examinar las mamas aprovechando la propiedad de los mismos de atravesar el cuerpo y producir una imagen en una película fotográfica o en una placa de registro digital.

Los tejidos y estructuras que son atravesados por los rayos X se proyectan en la película fotográfica con distintos matices según sea la capacidad de los mismos de absorber los rayos X, así por ejemplo los huesos se ven más blancos que los músculos, ya que absorben más los rayos X.

De acuerdo con su uso existen dos tipos básicos de mamografía: las de exploración y las de diagnóstico. En el caso de las mamografías de exploración o tamizaje, la OMS (Organización Mundial de la Salud) sugiere que con el ánimo de ayudar a la detección temprana del cáncer de mama, las mujeres mayores de 40 años deben realizarse una mamografía de exploración cada año. Las mamografías de diagnóstico por su parte se aplican en las pacientes a las cuales se les ha hallado algún signo anormal en su mamografía de exploración.

La detección temprana del cáncer de seno es de vital importancia ya que permite el tratamiento de la enfermedad y mejora significativamente el pronóstico de la misma. La mamografía de tamizaje o exploración ha demostrado ser bastante efectiva, reduciendo las tasas de mortalidad entre un 30% a un 70% (Rangayyan et al., 2010).

Ahora bien, en el examen de radiología de mama normalmente se realizan dos radiografías de cada mama, una de lado y otra desde arriba, denominadas vista Mediolateral Oblicuo (MLO) y Craneocaudal (CC) respectivamente, como se observa en la **Figura 1.1**.

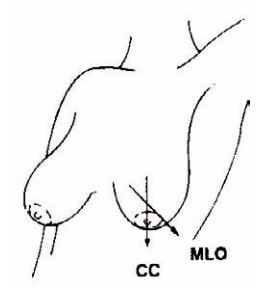

**Figura 1.1**. Dirección de las radiografías tomadas en cada mama. Imagen tomada de (Imaginis, 2010).

Durante el examen normalmente se coloca una mama a la vez sobre una superficie plana que contiene la placa de rayos X, luego un compresor presiona firmemente la mama que tiene que ser aplastada un poco entre dos placas para ayudar a aplanar el tejido mamario de tal suerte que la imagen sea clara y nítida.

En algunos casos de tumores se pueden visualizar las anormalidades hasta dos años antes de que puedan ser percibidas al tacto por el paciente o el especialista. Se ven quistes, microcalcificaciones, masas, y/o distorsiones de la arquitectura, que aunque en la mayoría de las ocasiones tienen carácter benigno, pueden alertar precozmente el cáncer (García Laencina, 2008)

En la **Figura 1.2** se observa un ejemplo de cómo se ve una imagen radiológica de la mama en un caso normal. Como se puede observar se trata de una imagen en escala de grises donde se puede identificar tejido epitelial, tejido adiposo, el pezón, tejido denso y una región más oscura que es el área fuera del seno.

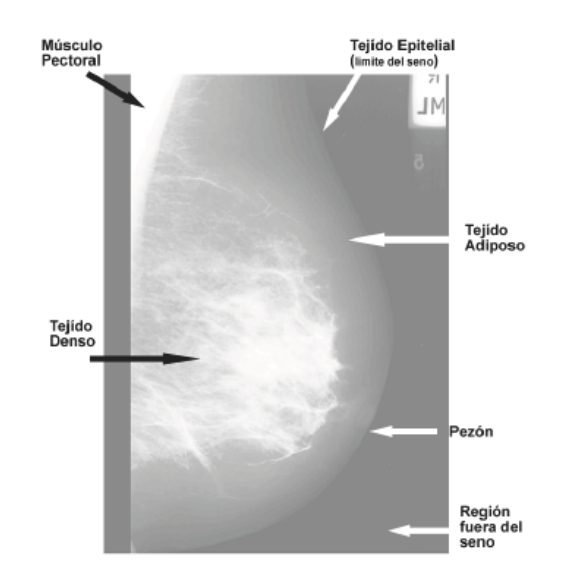

**Figura 1.2.** Representación anatómica de las estructuras de la mama en la mamografía. Imagen tomada de (Narváez E., 2010).

Las anormalidades en la glándula mamaria suelen presentarse como malformaciones o alteraciones de la estructura anatómica de los tejidos de la misma.

Como se ha dicho, la mayoría de las anomalías que se presentan en la mama se pueden descubrir mediante un programa de detección precoz, y se pueden tratar adecuadamente en etapas iniciales del desarrollo de la patología.

Sin embargo, un alto porcentaje de los cánceres presentes en las mamografías no está siendo detectado por los radiólogos (Lado et al., 1999) por eso en algunos casos la mamografía debe complementarse con otros exámenes más específicos como una resonancia magnética para detectar la presencia y/o gravedad del cáncer, o una biopsia en la que se toma parte del tejido afectado, para analizar en el laboratorio las características de las células cancerosas.

Ese problema de detección, es consecuencia de la alta subjetividad inmersa en la valoración de las radiologías de mama por parte de los médicos especialistas (radiólogos), ya que es evidente la presencia de variables como: el grado de experiencia del médico, su nivel de cansancio por el trabajo diario, el volumen de mamografías que tiene que analizar en el momento de realizar la interpretación y/o lectura de cada una de las mamografías y el poco tiempo que tiene para hacer cada uno de los análisis.

Con el ánimo de eliminar la subjetividad descrita, se han realizado diferentes estudios e investigaciones, y se han hecho algunas mejoras a la mamografía tradicional como por ejemplo la mamografía digital y la detección asistida por computadora (Radiological Society of North America)

En la mamografía digital la película de rayos X es reemplazada por detectores en estado sólido que transforman los rayos X en señales eléctricas que producen imágenes de las mamas que pueden verse en un monitor de un computador. (Radiological Society of North America).

La calidad de las mamografías digitales es determinante en el momento de un diagnóstico diferencial, ya que la información de la imagen que representa algún signo asociado al cáncer, como las microcalcificaciones, debe mantenerse invariante después del proceso de reconstrucción de la imagen (Caribbean Imaging & Radiation Center, 2007).

Los sistemas CAD (Computer Assisted Diagnosis – Diagnóstico Asistido por Computador) utilizan una imagen mamográfica digitalizada y la recorren en búsqueda de masas o calcificaciones asociadas a la posible presencia de cáncer y las destacan haciendo visible para los especialistas la necesidad de exámenes adicionales.

Sin embargo, a pesar de estas dos últimas mejoras, el proceso de análisis de una mamografía mantiene un alto nivel de dificultad y subjetividad en la mayoría de los casos, tanto por las causas mencionadas anteriormente respecto al factor humano, como por otros factores externos, por ejemplo el polvo, los implantes mamarios y el ruido inherente en los equipos de adquisición, que alteran la calidad de la imagen del examen, generando como consecuencia un alto número de interpretaciones erradas conocidas

como falsos negativos, que es la omisión de la presencia del cáncer cuando en realidad es visible la patología, y falsos positivos, que es la aseveración de la presencia de cáncer cuando en realidad no está presente.

#### **1.1.1. Signos identificables en una mamografía**

Existen diferentes hallazgos clínicos que pueden indicar el desarrollo de una patología cancerígena en la mama, sin embargo son cuatro los tipos de anomalías que deben tratar de identificarse con gran precisión al analizar una mamografía, pues son los que se presentan con más regularidad y son signos de alarma visibles y en algunos casos palpables, de la presencia o posible desarrollo de un cáncer de mama.

Estas anomalías son:

**1.** *Microcalcificaciones:* las calcificaciones son hallazgos muy comunes en una mamografía y son consecuencias de diminutos depósitos de calcio en el tejido mamario.

Deben detallarse su forma, densidad, y distribución sobre la mama. Son acumulaciones de calcio a lo largo de la glándula mamaria y se observan en la mamografía como pequeños puntos blancos (**Figura 1.3**) a los que se les debe dar especial importancia ya que aunque en la mayoría de casos no terminan representando un cáncer, sí pueden ser el primer hallazgo en una patología cancerígena.

Las microcalcificaciones pueden ser benignas o dudosas de malignidad según su aspecto y distribución. Un hecho importante es saber si se trata de manifestaciones recientes mediante la comparación de la nueva mamografía tomada con respecto a mamografías de tamizaje anteriores, por lo menos con la anterior mamografía de tamizaje o exploración, de la misma paciente.

En muchos casos se pueden observar calcificaciones benignas que se repiten en las mamografías año tras año, y que no es necesario intervenirlas (Instituto Marqués).

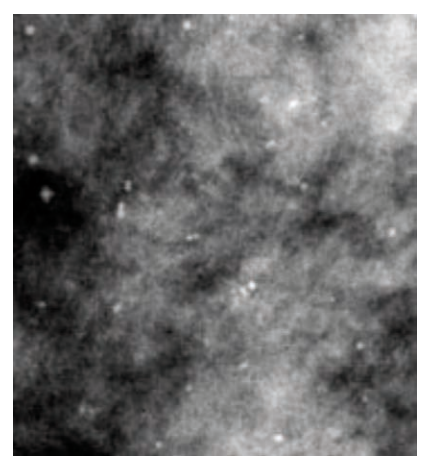

**Figura 1.3.** Mamografía con presencia de microcalcificaciones. Imagen tomada de (Caribbean Imaging & Radiation Center, 2007).

En la literatura disponible (Wechter y Zieve, 2011) señalan que algunas causas no cancerígenas de calcificaciones en una mamografía pueden ser: depósitos de calcio en las arterias dentro de las mamas, antecedentes de infección mamaria, quistes o tumores mamarios no cancerosos, lesiones pasadas en el tejido mamario o polvos, desodorantes o ungüentos que se aplican en la piel.

Cada vez que en una mamografía estén presentes microcalcificaciones, se solicita una nueva imagen con aumento sobre las mismas para realizar un mejor análisis y en el caso de evidenciarse irregularidades en el tamaño o forma de las microcalcificaciones , o de agrupamientos robustos de las mismas, se realiza una evaluación más profunda y detallada a través de una biopsia.

**2.** *Nódulos o Masas:* se trata de otro cambio importante que es observable en una mamografía. Debe describirse su tamaño, forma, márgenes y calcificaciones asociadas, aunque existen casos en los que la masa puede presentarse sin calcificaciones.

Muchos signos pueden observarse como masas, por ejemplo quistes y tumores sólidos no cancerosos como los fibroadenomas sin embargo necesitan por lo general una biopsia para ser descartados (American Cancer Society, 2010).

Un quiste y un tumor se pueden sentir de la misma forma en un examen físico, incluso pueden presentar las mismas características en una mamografía, por lo tanto para verificar que una masa es efectivamente un quiste suele realizarse una ecografía de mama. Además si al retirar el fluido de lo que se supone es un quiste, se encuentra que no es un simple quiste, es decir si por lo menos tiene una parte sólida, entonces es posible que se necesiten más pruebas de imagen.

El BI-RADS ofrece una clasificación de las masas según su forma, a saber: redondas, ovaladas, lobuladas e irregulares. Por su parte los bordes pueden ser de tipo circunscrito, microlobulado, obscurecido, indistinto o espiculado (Narváez E., 2010).

El tamaño, la forma y los bordes de la masa, ayudan a realizar una clasificación de la misma a la vez que permiten al especialista definir la presencia o no del cáncer de mama.

Asimismo en el BI-RADS se asocia el grado de malignidad de una masa, según las características de forma de las mismas. Se plantea que normalmente las masas no malignas contienen márgenes circunscritos, bien sea de tipo circular o elíptico. Las masas con malignidad por su parte suelen presentar márgenes obscurecidos de apariencia irregular (Narváez E., 2010).

De acuerdo con la Sociedad Americana del Cáncer (American Cancer Society, 2010) es muy importante llevar un registro histórico de las mamografías que se realizan a una persona, pues pueden ser útiles para mostrar que una masa o calcificación ha estado invariante durante muchos años, lo que significa que es probable que sea una condición benigna y no es necesario una biopsia.

En la **Figura 1.4** se observa una imagen de una radiología de mama con una masa presente.

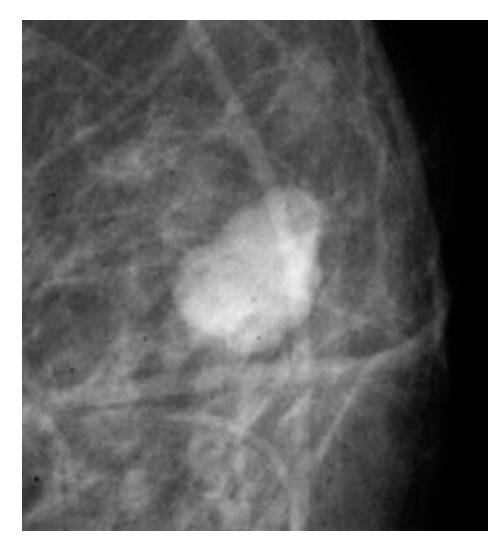

**Figura 1.4.** Mamografía con presencia de masa. Imagen tomada de (Caribbean Imaging & Radiation Center, 2007)

Así, algunas masas pueden ser observadas, vigiladas y controladas a través de las mamografías periódicas conocidas como mamografías de tamizaje o de exploración, sin embargo muchas otras masas según su forma y sus márgenes pueden necesitar de exámenes adicionales como la biopsia.

**3.** *Distorsión de la arquitectura glandular***:** es un cambio anormal del tejido de la glándula mamaria con la consiguiente formación de lesiones finas y espiculadas que no están asociadas a la presencia de una masa.

Una distorsión de la arquitectura siempre se debe seguir evaluando, y si no hay explicaciones clínicas para su posible aparición, la biopsia es el procedimiento más recomendado (J. Nguyen, 2002).

Más adelante se estudia en detalle esta anomalía ya que es de interés central en este documento de tesis.

**4.** *Asimetría de densidad:* es la presencia de tejido glandular en una parte de la mama y que no se presenta con la misma localización en la mama contralateral. Puede verse como una opacidad similar en las dos proyecciones de una mama pero no tiene las características de una masa.

Aunque puede representar una variante normal del tejido glandular, se requiere una revisión posterior pues en algunos casos con exámenes adicionales se puede demostrar una verdadera masa o distorsión significativa de la arquitectura glandular (Vallejo Angel, 2002).

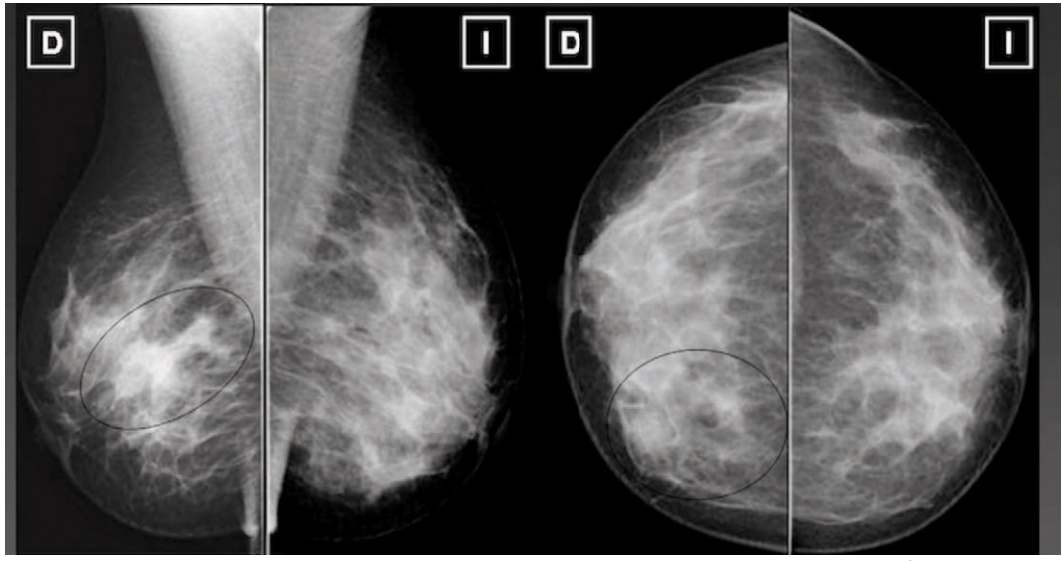

**Figura 1.5.** Asimetría de densidad. Imagen tomada de (Medina García et al. 2010)

Existen otras anormalidades, algunas no visibles a través de la mamografía pero de igual forma reportadas como hallazgos especiales y asociados al cáncer de mama aunque menos comunes. Esas anomalías son: engrosamiento de la piel, retracción del pezón, retracción de la piel, engrosamiento trabecular, lesiones de la piel y adenopatías axilares.

#### **1.2. Distorsión de la Arquitectura**

Como se mencionó anteriormente, se trata de un cambio anormal del tejido de la glándula mamaria con la consiguiente formación de lesiones finas y espiculadas que no están asociadas a la presencia de una masa.

La distorsión de la arquitectura hace referencia a la distorsión del parénquima de la mama pero sin presencia de masas ni aumento en la densidad. Se trata del tercer hallazgo más común en mamografías, asociado a estados de cáncer aún no palpables

(Knutzen y Gisvold, 1993). Sin embargo debido a su sutileza y variabilidad, la distorsión de la arquitectura es omitida y puede pasar como tejido normal superpuesto en el momento de la valoración de las mamografías de tamizaje.

Por su parte en el BI-RADS (American College of Radiology (ACR), 2003) se define la distorsión de la arquitectura como:

*"La arquitectura normal (de la mama) se distorsiona con masas no definidas visibles. Esto incluye espiculaciones que irradian de un punto y retracción focal o distorsión en el borde del parénquima. La distorsión de la arquitectura puede ser también un hallazgo asociado…"*

La distorsión de la arquitectura puede estar asociada con una masa, asimetría de densidad o calcificaciones y debido a que el cáncer de mama interrumpe la arquitectura normal del parénquima, la distorsión es considerada un signo temprano de cáncer. En la **Figura 1.6** se muestra la imagen de una mamografía que presenta distorsión de la arquitectura:

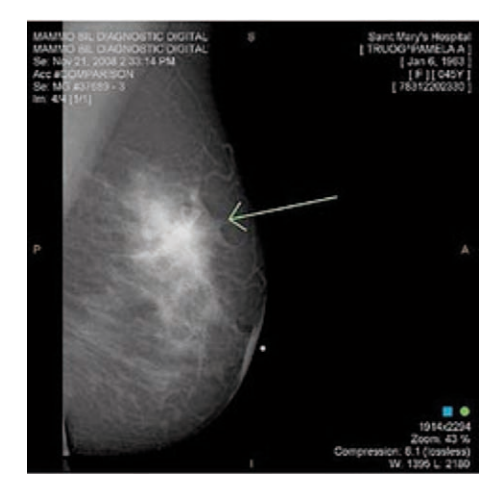

**Figura 1.6.** Mamografía con presencia de distorsión de la arquitectura. Imagen tomada de (Phillips, 2010)

Como se puede observar en la **Figura 1.6**, la distorsión de la arquitectura en la mamografía se presenta como una anomalía en la que los tejidos circundantes de la mama parecen ser dirigidos hacia un punto focal interno.

Esta anomalía se percibe mejor en la interface entre parénquima mamario y la grasa subcutánea y retromamaria aunque también puede aparecer dentro del parénquima mamario, en cuyo caso puede ser mejor apreciada desde la distancia. La retracción focal se considera más fácil de percibir que la distorsión espiculada en el parénquima de la mama.

Una cicatriz quirúrgica, cambios fibroquísticos, y en algunos casos, la superposición de tejidos mamarios pueden dar el mismo aspecto que una distorsión de la arquitectura por lo tanto se considera que ésta última es el signo asociado a la manifestación del cáncer, más difícil de detectar.

Ahora bien, la distorsión de la arquitectura podría clasificarse como maligna o benigna, incluyendo el cáncer en la primera y, en esta última, cicatrices y daños en los tejidos blandos debido a un traumatismo, por lo tanto en la ausencia de historia de trauma o cirugía, la distorsión de la arquitectura es sospechosa de malignidad o cicatriz radial y la biopsia es el procedimiento apropiado que se debe seguir.

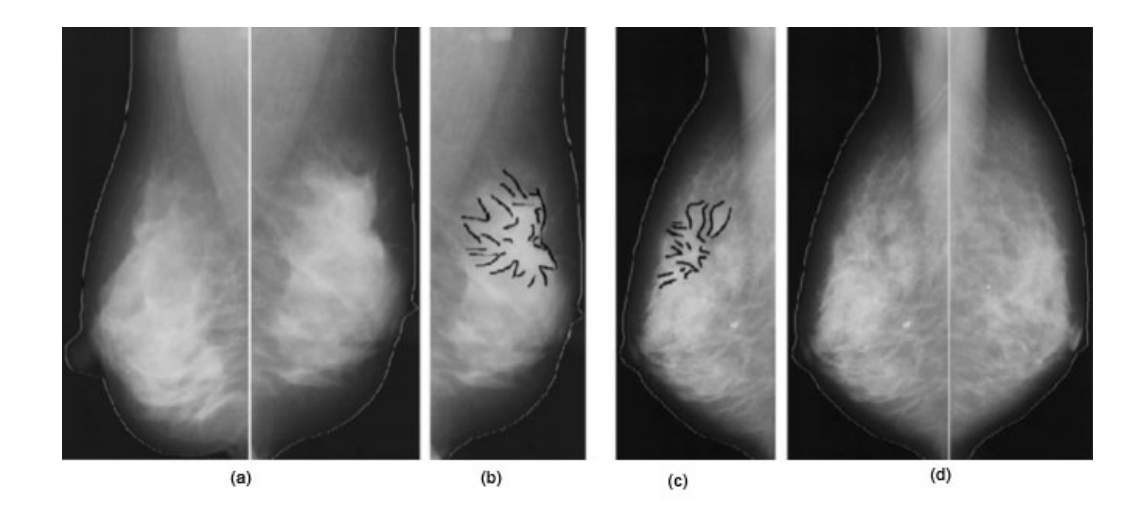

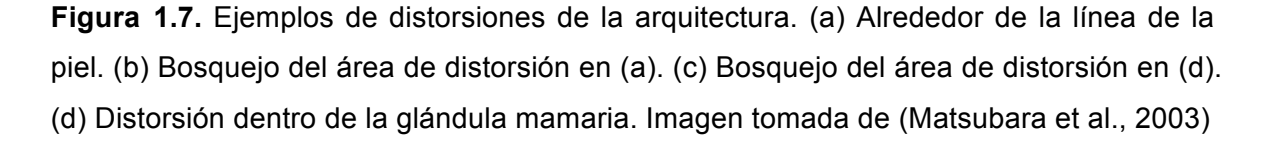

La distorsión de la arquitectura puede ser clasificada en dos tipos según su ubicación en el seno como se observa en la **Figura 1.7**: un primer caso es cuando se presenta alrededor de la línea de la piel y un segundo caso es cuando está dentro de los tejidos de la glándula mamaria.

De acuerdo con (Matsubara et al., 2004) se ha encontrado que incluso en más de la mitad de los casos en los cuales se han identificado signos de distorsión de la arquitectura se comprueba posteriormente malignidad en el seno. Así, por la dificultad en la detección de la distorsión de la arquitectura, se estima que esta anormalidad es la causa de entre el 12% y el 45% de los casos de cáncer omitidos o mal interpretados (Yankaskas et al., 2001).

Como se ha visto, en una mamografía el seno (los ligamentos, los ductos, y los vasos sanguíneos) se observa como una "textura" con una orientación determinada, normalmente con convergencia hacia el pezón. Cuando esa orientación presenta cambios significativos se está ante la presencia de una distorsión de la arquitectura.

#### **1.3. Definición del problema a trabajar**

En primera instancia es importante hacer énfasis en que las interpretaciones de las mamografías resultan difíciles y subjetivas, ya que incluso una mama normal puede aparecer diferente para cada mujer. También el aspecto de una imagen de mamografía se ve comprometido ante la presencia de polvo o si se ha realizado algún implante mamario, lo que también puede impedir una lectura exacta de la radiología de mama.

Así pues, debido a distintos factores externos, como la calidad de los equipos de adquisición, los implantes mamarios, el polvo, la presencia de ungüentos y el ruido inherente al examen; la calidad, el contraste, la nitidez y muchas características de las imágenes de radiología de mama se ven afectadas y como consecuencia la interpretación de las mamografías, es difícil y resulta subjetiva en la mayoría de los casos.

Además están presentes factores como el agotamiento de los especialistas a la hora de evaluar las mamografías, su nivel de experiencia, la cantidad de mamografías a analizar y el ruido de los equipos de adquisición y digitalización, cuando se incorporan las mamografías a un sistema de diagnóstico asistido por computador (CAD) para su interpretación.

Por esta razón y debido a que el cáncer de mama se ha convertido en una problemática de salud pública, en la literatura se encuentra un número importante de aproximaciones orientadas a facilitar la interpretación de las mamografías y a asistir a los especialistas (radiólogos), a manera de un segundo evaluador, en el momento de dar un diagnóstico diferencial sobre una radiología de mama.

Sin embargo los algoritmos y métodos de detección reportados en el estado del arte aun dejan un importante grado de subjetividad en el análisis y se siguen omitiendo y malinterpretando los signos de cáncer de mama, lo cual se refleja en el alto número de falsos positivos y de falsos negativos que se presentan.

En la revisión de la literatura se encontraron diversos estudios para desarrollar sistemas de diagnóstico asistido por computador aplicados a la detección de anomalías cancerígenas como microcalcificaciones, masas, distorsiones de la arquitectura y asimetrías en mamografías, sin embargo la gran mayoría de publicaciones y trabajos realizados en esos sistemas CAD se han concentrado en la detección de masas y microcalcificaciones (Lado et al., 1999)(Rangayyan y Nguyen, 2006)(García Laencina, 2008)(Tang et al., 2009)(Gallego Ortiz y Femandez Mc Cann, 2011) dejando de lado otros signos asociados como las distorsiones de arquitectura y las asimetrías de densidad.

Las distorsiones de la arquitectura son el tercer hallazgo mas común, y el primer causante de omisiones o malinterpretaciones por parte de los radiólogos en la evaluación de las mamografías. En casi la mitad de los cánceres diagnosticados, signos mínimos de distorsión de la arquitectura, parecían estar presentes en la mamografía de tamizaje previa; inclusive hasta dos años antes del diagnóstico del cáncer (Van Dijck et al., 1993).

Se ha demostrado que en la detección de cánceres de mama, la distorsión de arquitectura es la anomalía más común omitida en los casos de falsos negativos (Burrel et al., 1996). En 1986 se reportó que los signos indirectos de malignidad como la distorsión arquitectónica, la asimetría bilateral, y las diferencias de densidad, representan casi el 20% de los cánceres detectados (Sickles, 1986).

En el capítulo 2 se verifica que existen pocos trabajos alrededor de la problemática de detección de distorsiones de la arquitectura de la glándula mamaria (S. Banik, R. M Rangayyan, and Desautels, 2011)(S. Banik et al., 2011)(Rangayyan et al., 2011) los cuales presentan diversas limitaciones como: las imágenes utilizadas, las características de textura seleccionadas y las técnicas de clasificación implementadas, llevando a niveles de sensibilidad en términos de falsos positivos y falsos negativos que oscilan entre el 70% y el 94% (Rangayyan et al., 2010) (Banik et al., 2011).

De acuerdo con lo anterior es necesario un método de detección de distorsiones de la arquitectura de la glándula mamaria que a partir de imágenes radiológicas de mama y mediante técnicas avanzadas de procesamiento digital de imágenes contribuya a la disminución del número de diagnósticos errados ya sean falsos positivos o falsos negativos sirviendo como segundo intérprete en la valoración de mamografías para la detección temprana y asertiva de cáncer de mama en los programas de exploración, de manera que se avance positivamente en la disminución de la tasa de mortalidad por cáncer de mama al evitar omisiones o malinterpretaciones de signos o hallazgos asociados a patologías cancerígenas.

#### **1.4. Objetivos y contribución**

Teniendo presente que en los hospitales generales y centros oncológicos se continúan atendiendo gran número de casos avanzados y terminales de cáncer mamario (Acebedo, 1996) y considerando las omisiones y malinterpretaciones de los signos visibles en una mamografía y asociados al cáncer de mama, surgen preguntas de investigación como:

- ¿Cuál o cuáles de las técnicas avanzadas en el tratamiento digital de imágenes, pueden ser aplicadas en el caso de las imágenes de radiologías de mama, para la

extracción de información visual y apoyar la detección de la distorsión de la arquitectura, permitiendo una detección temprana de cáncer de mama?

- ¿Es posible desarrollar un método que usando técnicas avanzadas de tratamiento digital de imágenes, sirva como apoyo para asistir a los radiólogos como un segundo intérprete en la evaluación de mamografías, reduciendo la subjetividad para lograr diagnósticos más acertados que permitan disminuir la taza de mortalidad producto del cáncer de mama, mediante la detección de distorsiones de la arquitectura de la glándula mamaría en mamografías?

Ahora bien, a partir de estas preguntas de investigación y bajo el principio de que el sistema de visión humano, por sus características anatómicas naturales posee un umbral de percepción para las realidades originales que puede ser mejorado a través de la aplicación de algoritmos para el procesamiento de imágenes digitales, el objetivo general de esta tesis es proponer un método de detección de distorsiones de la arquitectura de la glándula mamaria a partir de imágenes radiológicas, mediante procesamiento digital de imágenes ya sea a través de la adaptación de aproximaciones conocidas o mediante una nueva aproximación, para apoyar el diagnóstico temprano y asertivo de la presencia o ausencia de la distorsión de la arquitectura como hallazgo asociado al cáncer, aportando en el esfuerzo internacional de la reducción de la tasa de mortalidad generada por el cáncer de mama.

Por lo tanto el alcance de esta investigación está dentro de las etapas de preprocesamiento, segmentación, representación y descripción del procesamiento digital de imágenes para la detección de distorsiones de la arquitectura a partir de imágenes de radiología de mama, es decir, este estudio supone la correcta adquisición y digitalización de las imágenes a estudiar, como base fundamental para la aplicación de los distintos algoritmos que llevarán a la detección de la anomalía.

Asimismo, el método propuesto no comprenderá clasificación mas allá de la presencia o no, de distorsiones de la arquitectura de la glándula mamaria, es decir, no se diferenciará entre distorsión benigna o maligna.

Se propone entonces un método de apoyo al diagnóstico temprano de cáncer de mama, que emulando el conocimiento de los especialistas, y aprovechando las distintas aproximaciones hechas a la solución del problema de detección, es capaz de definir la presencia o no, de distorsiones de arquitectura, a partir de imágenes de radiología de mama.

Finalmente, la motivación para el aporte del método propuesto parte del hecho de que diferentes trabajos de investigación sugieren que la mejora en la detección de la distorsión de la arquitectura podría conducir a una mejora efectiva en el pronóstico de los pacientes con cáncer de mama (Broeders et al., 2003).

### **1.5. Organización**

En el capítulo 2 de este documento de tesis, se realiza un estudio de la literatura sobre el tema de investigación. Se estudian algunas de las aproximaciones más reconocidas a la solución del problema de detección de distorsiones de la arquitectura a partir de imágenes de radiología de mama.

El capítulo 3 describe el método de detección de distorsiones de la arquitectura de la glándula mamaria propuesto, desde el preprocesamiento de las imágenes, pasando por la segmentación, la representación y la descripción y finalmente el reconocimiento e interpretación para identificar las zonas de distorsión de la arquitectura.

En el capitulo 4 se evalúa el método propuesto en el capítulo 3 y se muestran los resultados del mismo.

Finalmente el Capítulo 5 describe las conclusiones a partir de los resultados obtenidos en el capítulo 4 y plantea el trabajo futuro de investigación a partir de esos resultados.

### **2.Revisión de la Literatura**

El campo de la visión por computador y específicamente su aplicación en los ambientes médicos a través de los sistemas de diagnóstico asistido por computador o sistemas CAD (Computer Aided Diagnostic) ha cobrado el interés de los investigadores durante las últimas décadas.

Ese interés es producto de la revolución tecnológica, los avances en las técnicas de procesamiento digital de imágenes, y el incremento de las capacidades de cálculo y almacenamiento de información en los equipos de cómputo, lo cual permite la materialización del fin último de la visión por computador que comprende dos actividades fundamentales (Fernandez, 2002):

1. El análisis de imágenes digitales, cuyo fin es la descripción y el reconocimiento del contenido de una imagen digital, y

2. La dotación a los computadores de la capacidad de poder simular la visión humana.

Este trabajo de tesis se centra en la primera actividad mencionada y por ende comprende el procesamiento digital de imágenes que se ha convertido en una actividad multidisciplinar impulsando la colaboración entre la computación y muchas áreas de la investigación científica.

Esa colaboración, como se manifestó anteriormente, se da de manera especial en los sistemas CAD donde mediante el tratamiento digital de imágenes se apoya a los médicos en los procesos diagnósticos.

La radiología, especialidad médica que aprovecha las propiedades de los rayos X de atravesar los objetos para generar imágenes del interior del cuerpo con fines diagnósticos de manera no invasiva, se apoya constantemente en el procesamiento digital de imágenes. Un caso específico son las mamografías para la detección de malformaciones o anormalidades cancerígenas entre las que se cuentan las microcalcificaciones, las masas, las asimetrías de densidad y las distorsiones de la arquitectura.

De manera general los sistemas CAD comprenden el procesamiento digital de imágenes en la totalidad sus fases como se observa en la **Figura 2.1**, las cuales se ejecutan consecutivamente una detrás de otra, para obtener los resultados esperados a partir de la imagen original.

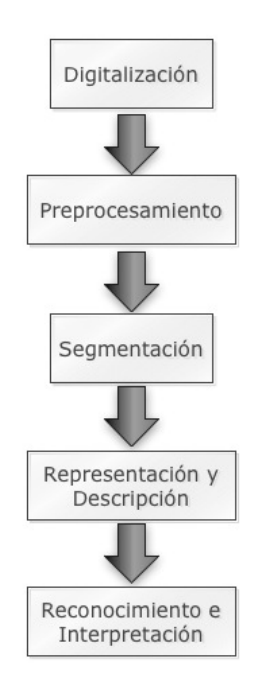

**Figura 2.1.** Fases del procesamiento digital de imágenes. Fuente: (Fernandez, 2002).

Las salidas de cada una de las fases sirven como insumo o entrada para la fase siguiente y aportan al logro del objetivo principal el cual es el reconocimiento e interpretación final del contenido de la imagen.

A continuación se profundiza en cada fase del procesamiento digital de imágenes mientras se hace referencia a algunas de las técnicas usadas en diferentes aproximaciones encontradas en la revisión de la literatura y que buscan la detección de anomalías en mamografías (microcalcificaciones, masas, distorsión de la arquitectura y asimetría de densidad) que representan signos o hallazgos tempranos de un proceso de tipo cancerígeno.

Si bien es cierto que son muchos los trabajos que se pueden encontrar en sistemas CAD para el caso de cáncer de mama, también es cierto que mientras la gran mayoría han sido dirigidos a la detección y análisis de calcificaciones y masas (Bustamante et al., 2001)(Cheng et al., 2006)(Tang et al., 2009)(Rangayyan y Nguyen, 2006), relativamente pocos han sido publicados en la detección de la distorsión de arquitectura en la glándula mamaria (Ayres y Rangayyan, 2003)(Ayres y Rangayvan, 2005)(Matsubara et al., 2003a)(Rangayyan et al., 2010).

#### **2.1. Preprocesamiento**

Una vez realizado el proceso de adquisición de las imágenes y la posterior digitalización de las mismas en los casos donde es necesario, la primera etapa del procesamiento digital es el ajuste del espacio de trabajo y la adecuación de las características de contraste, brillo y nitidez, de tal manera que se mejore la calidad de la imagen y se haga más clara la información contenida en la misma para que pueda ser extraída posteriormente.

En el momento de la captura o adquisición de una imagen y de manera especial en los ambientes médicos, se presentan factores externos de carácter físico y no controlable. Por ejemplo los niveles bajos de iluminación, el polvo, el ruido aleatorio y el ruido inherente a los equipos de adquisición y digitalización de las imágenes introduce información no deseada en la misma.

Por esta razón es importante el preprocesamiento de la imagen, buscando su mejoramiento por medio de técnicas de reducción del área de trabajo, técnicas de reducción del ruido y técnicas de realce de contraste (Álvarez et al., 2006) haciendo que

la información y los objetos contenidos en las imágenes sean claros y su interpretación se facilite, ayudando a que se obtenga mayor precisión y sensibilidad y que las etapas posteriores entreguen mejores resultados.

Este tipo de preprocesamiento resulta especialmente necesario en el caso de las mamografías, ya que en ellas existen áreas que no contienen información relevante, lo que perjudica los tiempos y los costos computacionales de los sistemas CAD. Además el contraste de una mamografía, al igual que en la mayoría de las imágenes radiográficas, es bastante malo y no hay claridad en las estructuras internas de la glándula mamaria, lo que ocasiona que se dificulte su interpretación por parte del especialista.

Las tareas fundamentales en el preprocesamiento de las mamografías se observan en la **Figura 2.2**.

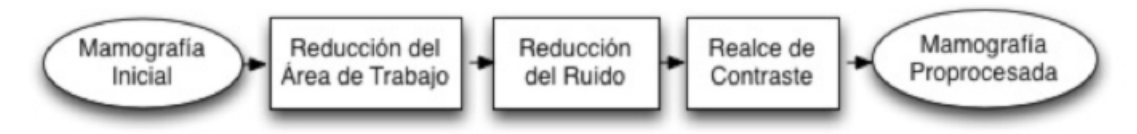

**Figura 2.2.** Preprocesamiento digital de imágenes. Fuente: (Álvarez et al., 2006).

#### **2.1.1. Reducción del área de trabajo**

La reducción del área de trabajo hace referencia a la eliminación de zonas en la imagen que no poseen información o zonas cuya información no es relevante para el análisis que se está haciendo y que simplemente lo que representan es tiempos y costos computacionales más altos.

En (Álvarez et al., 2006) se propone la reducción del área de trabajo mediante la umbralización de la imagen, determinación de la conectividad entre pixeles y el etiquetamiento de las componentes conexas como se observa en la **Figura 2.3**.
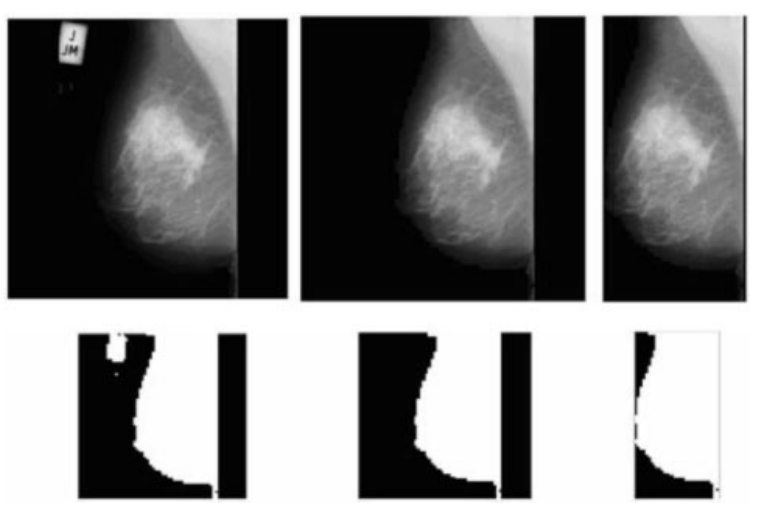

**Figura 2.3.** Proceso de reducción del área de trabajo. Imagen tomada de (Álvarez et al., 2006).

En la **Figura 2.3** se muestra el resultado de la reducción del área de trabajo de la mamografía digitalizada. Como se puede observar, al descartar el área sin información o con información no relevante, el tamaño de la imagen a estudiar se reduce significativamente y se concentra el esfuerzo de los cálculos y de las etapas de procesamiento en las áreas de la imagen correspondientes a la mama como tal, reduciendo los tiempos de procesamiento de los algoritmos ejecutados.

#### **2.1.2. Reducción del ruido**

En una imagen digital el ruido hace alusión a cierta cantidad de información no deseada en la imagen y que contamina su contenido afectando directamente los resultados de las etapas subsiguientes en el procesamiento digital de la misma.

En los procesos de adquisición de imágenes y en su posterior digitalización es muy común que involuntariamente y debido a distintos factores físicos se añada ruido a la imagen digital. Ese ruido debe ser reducido y para ello se han desarrollado algoritmos como el filtro de mediana, el filtro de Wiener y el filtro de Gauss, entre otros.

En (Álvarez et al., 2006) se prueban diferentes algoritmos para la reducción del ruido en una mamografía digital. Entre los algoritmos probados se encuentran el filtrado de mediana, el filtrado de Wiener y la reducción normal basada en Wavelets.

En el filtro de Wiener se calcula una imagen  $\hat{f}$  a partir de una imagen  $\bar{f}$  con ruido. Para ello se considera que la imagen y el ruido son procesos aleatorios y no están correlacionados. La imagen restaurada estará dada por la **Ecuación 2.1**.

#### **Ecuación 2.1.**  $\hat{f} = \overline{W} * \overline{a}$

donde  $\bar{q}$  es la imagen después de haber sufrido algún tipo de degradado (ruido, pérdida de nitidez, etc) y  $\overline{W}$  es el filtro de Wiener

La reducción de ruido basada en Wavelets comprende tres pasos: descomposición en sub-bandas wavelets, modificación de los coeficientes wavelets y reconstrucción de la imagen a partir de sus coeficientes (Álvarez et al., 2006). La modificación de los coeficientes wavelets usando variación de umbral también conocida como reducción normal presenta un mejor desempeño que otras técnicas para la modificación de los coeficientes (Gupta et al., 2002).

Por último, en el filtro de mediana el valor de la intensidad de cada píxel en la imagen se recalcula teniendo en cuenta los valores de intensidad de los píxeles vecinos así: se toman los valores de intensidad de los n-vecinos del pixel sobre el cual se está operando y el valor de ese pixel en la nueva imagen filtrada se reemplaza por el valor de la mediana del vector formado por las intensidades de dicho píxel y de sus n-vecinos. El filtro de mediana permite la supresión de los puntos de muy alta o muy baja intensidad.

En (Narváez, 2010) se realiza la reducción del ruido en las mamografías aplicando un filtro de mediana como parte del sistema de anotación para apoyo en el seguimiento y diagnóstico de cáncer de mama. Aunque no se reporta el valor pico de la relación señal a ruido resultante después de aplicar el filtro, se puede verificar la efectividad del mismo al considerar el desempeño del sistema y su resultado del 82% de precisión general en las demás etapas del procesamiento digital de la mamografía.

24

## **2.1.3. Realce de contraste**

En el ámbito médico las radiografías carecen de un buen nivel de contraste, lo cual dificulta la labor de los especialistas en la interpretación de la información contenida en la imagen. En los sistemas CAD esa deficiencia de contraste debe ser corregida antes de las etapas de segmentación, descripción e interpretación en el tratamiento digital de la imagen radiológica.

Es fundamental que el proceso de realce de contraste en una imagen se realice sin incrementar el ruido presente en ésta, así por ejemplo en (Perez Serrano, 2008) se probaron diferentes técnicas, directas e indirectas, de realce. Las técnicas directas operan sobre la imagen a través de filtros o con técnicas de multirresolución, mientras las técnicas indirectas usan medios como el escalado del histograma.

Para el caso de los filtros, estos se pueden implementar utilizando aproximaciones lineales, sin embargo se amplifica considerablemente el ruido de la imagen y se obtienen mejores resultados cuando se aplican filtros no lineales (Lee y Park, 1990). Por su parte los métodos con base en técnicas de multirresolución y operaciones morfológicas, aprovechan las técnicas de codificación por sub-bandas (Woods y O'Neil, 1986) y las técnicas de wavelets (Heijmans y Goutsias, 2000).

Entre los métodos indirectos, la técnica con mayor reconocimiento es la ecualización del histograma, en donde se aplana y se expande el rango dinámico del histograma de la imagen. Sin embargo ha tenido que ser reevaluada, mejorada y extendida ya que en su forma más básica incrementa la relación señal a ruido de la imagen.

Teniendo en cuenta lo anterior se han desarrollado entonces varias extensiones sobre la ecualización del histograma. En (Perez, 2008) se demuestra cómo la variante de la ecualización del histograma con minimización de la pérdida de brillo medio de la imagen (MMBEBHE) presenta los mejores resultados, modificando positivamente el contraste de la imagen sin añadir ruido ni alterar el brillo de la misma.

Por su parte en (Álvarez et al., 2006) se estudian diferentes técnicas para el realce de contraste, aplicándolas específicamente sobre mamografías digitales. Dentro de las

técnicas estudiadas y descritas se encuentran: la técnica de realce por ampliación del contraste, incrementando la separación del nivel de grises del fondo y los objetos; la técnica de realce por ecualización del histograma a través de un incremento del rango dinámico de los pixeles; la técnica de realce por ecualización adaptativa del histograma; la técnica de realce por filtrado ponderado; y finalmente la técnica de realce por morfología matemática, combinando las operaciones de erosión y dilatación sobre la imagen.

En todos los casos de las diferentes técnicas comparadas tanto en (Perez, 2008) como en (Álvarez et al., 2006) la imagen resultante es una imagen con apariencia similar a la imagen original, pero con las características de interés realzadas, lo que en conjunto con la reducción del área de trabajo y la disminución del ruido mejora significativamente los resultados de la etapa de preprocesamiento de las mamografías, permitiendo incrementar los niveles de sensibilidad en las etapas de procesamiento posteriores.

Otras aproximaciones para el preprocesamiento de imágenes de radiografías de mama se presenta en trabajos como el de (Bustamante et al., 2001) que es un estudio donde se revisan aspectos que interfieren en la formación de las imágenes mamográficas y la base de estos fenómenos, con el fin de usar un modelo de degradación a partir del filtro de Bosso, estimar nuevos parámetros y finalmente proponer un nuevo procedimiento de cálculo de la amplitud dispersada, permitiendo obtener una imagen de la mama observable y de mayor contraste que la original.

## **2.2. Segmentación**

#### **2.2.1. Filtros de Gabor**

En la literatura los filtros de Gabor son ampliamente utilizados para la solución del problema de detección de distorsiones de la arquitectura de la glándula mamaria. Por ejemplo Ayres y Rangayyan (Ayres y Rangayyan, 2003) (Ayres y Rangayvan, 2005) (Ayres y Rangayvan, 2007) aplicaron filtros de Gabor y mapas de retrato de fase para caracterizar patrones de orientación de textura en mamogramas y detectar distorsión de la arquitectura. Los métodos fueron probados con un conjunto de 19 casos de distorsión

de arquitectura y 41 mamogramas normales, y otro conjunto de 37 casos con distorsión de arquitectura. La curva FROC (Free Response Operating Characteristic) resultante dio una tasa de sensibilidad de 84% en 4.5 falsos positivos por imagen y un 81% en 10 falsos positivos por imagen para los dos conjuntos.

El filtro de Gabor fue originalmente introducido por Dennis Gabor en 1946, actualmente es utilizado dentro del procesamiento digital de señales para la detección de bordes y es ampliamente reconocido en aplicaciones de análisis de texturas gracias a su optimo desempeño tanto en el dominio espacial como de frecuencia permitiendo que sea implementado para la detección de líneas y para la detección de características de orientación contenidas en los objetos de una imagen.

Los filtros de Gabor se han utilizado en muchas aplicaciones tales como la segmentación de texturas, manejo de la dimensión fractal, análisis de documentos, detección de bordes, la identificación de retina y la codificación de imágenes y representación de las mismas, entre otras, todas ellas gracias a que el filtro de Gabor realiza representaciones en frecuencia y orientación muy similares a las ejecutadas por el sistema visual humano, permitiendo por ejemplo para el caso específico de una mamografía, que se interpreten e identifiquen correctamente estructuras anatómicas dentro de la glándula mamaria.

El filtro de Gabor se obtiene de la modulación de una función sinusoidal con frecuencia y orientación definidas usando una señal Gaussiana envolvente, su ecuación característica está dada por **Ecuación 2.2**.

#### **Ecuación 2.2.**  $h(x, y) = s(x, y) * g(x, y)$

donde  $s(x, y)$  es la sinusoidal y  $g(x, y)$  es la función Gaussiana envolvente.

El caso específico de un filtro de Gabor con una función sinusoidal de frecuencia  $f_0$  y en un ángulo de orientación  $-\pi/2$  está dado por la **Ecuación 2.3**.

**Equación 2.3.** 
$$
h(x,y) = \frac{1}{2\pi\sigma_y\sigma_x} e^{\left[-\frac{1}{2}\left(\frac{x^2}{\sigma_x^2} + \frac{y^2}{\sigma_y^2}\right)\right]} \cos(2\pi f_0 x)
$$

donde  $\sigma_y$  y  $\sigma_x$  son los valores de las desviación estándar en las direcciones x y y y  $f_0$  es la frecuencia de la función sinusoidal modulada.

En (Rangayyan et al., 2008) y (Prajna et al., 2008) se extendió el método de Ayres y Rangayyan para la detección de la distorsión de arquitectura en mamografías de cribado. La extensión del método basado en filtros Gabor y análisis de retrato de fase fue usada para detectar candidatos iniciales con posible distorsión de arquitectura. Un conjunto de 386 ROIs (Regions of interest) fue automáticamente obtenido de 14 mamogramas anteriores al mamograma de detección del cáncer con 21 ROIs relacionadas a distorsión de la arquitectura.

Por su parte en (Rangayyan et al., 2010) se utiliza un conjunto de 180 filtros generados a partir de la rotación del kernel de la **Ecuación 2.3** con la siguiente matriz:

$$
\begin{bmatrix} x' \\ y' \end{bmatrix} = \begin{bmatrix} \cos \alpha & \sin \alpha \\ -\sin \alpha & \cos \alpha \end{bmatrix} \begin{bmatrix} x \\ y \end{bmatrix}
$$

donde  $(x', y')$  es el conjunto de coordenadas en el ángulo  $\alpha$ .

Asimismo en (Rangayyan et al., 2010) los parámetros para el kernel inicial de la **Ecuación 2.3** fueron definidos considerando las características de las imágenes mamográficas y las áreas de distorsión de la arquitectura que se esperaban detectar.

#### **2.2.2. Análisis de Retrato de Fase**

El método de análisis de retrato de fase ha probado ser bastante útil para caracterizar la orientación de texturas en imágenes (Rao, 1990).

En (Ayres y Rangayyan, 2003) se propone el análisis de retrato de fase a partir de:

**Ecuación 2.4.**  $\dot{p}(t) = F[p(t), q(t)]$  $\dot{q}(t) = G[p(t), q(t)]$ 

Donde a partir de unas condiciones iniciales  $p(0)$  y  $q(0)$  la solución  $(p(t), q(t))$  puede ser vista como una trayectoria paramétrica de una partícula hipotética en el plano  $pq$  y se mueve en dicho plano con una velocidad  $(p(t), \dot{q}(t))$ . Asimismo el plano  $pq$  es referenciado como el plano de fase del sistema de ecuaciones diferenciales de primer

orden. El retrato de fase es una gráfica de las posibles trayectorias de la partícula hipotética en el plano de fase (Ayres y Rangayyan, 2003).

Ahora bien, cuando el sistema de ecuaciones diferenciales de primer orden es lineal, asume la forma:

**Equación 2.5.** 
$$
{\binom{\dot{p}(t)}{\dot{q}(t)}} = A {\binom{p(t)}{q(t)}} + b
$$

Asociando las funciones  $p(t)$  y  $q(t)$  con las coordenadas x y y de la imagen se puede definir el campo de orientación generado por la **Ecuación 2.5** como (Rangayyan et al., 2010):

**Equación 2.6.** 
$$
\phi(x, y | A, b) = \arctan \left( \frac{\dot{q}(t)}{\dot{p}(t)} \right)
$$

El cual es el ángulo del vector velocidad  $(p(t), \dot{q}(t))$  de la partícula hipotética con el eje x en  $(x, y) = (p(t), q(t))$ .

El método de análisis de retrato de fase y análisis de mapa de nodos fue empleado en (Rangayyan et al., 2008) y (Prajna et al., 2008) para detectar candidatos iniciales de sitios de distorsión de arquitectura. Un conjunto de 386 ROIs fue automáticamente obtenido de 14 "mamogramas anteriores" con 21 ROIs relacionadas a distorsión de la arquitectura.

Otras técnicas también han sido publicadas como el caso de (Sampat et al., 2005) donde se propone una técnica para el realce de espiculaciones, en el cual un filtro lineal es aplicado a la transformada Radon de la imagen. La imagen realzada es tratada con filtros de espiculaciones radiales para detectar masas espiculares y distorsión de arquitectura. Una sensibilidad del 80% en 14 falsos positivos por imagen fue logrado con un conjunto de 45 imágenes con masas espiculadas.

En (Ichikawa et al.) se desarrolló un método para detectar áreas de distorsión de arquitectura con espiculaciones por medio de un índice de concentración de estructuras lineales extraído a través de la curvatura media de la imagen; se obtuvo una sensibilidad del 68% con 3.4 falsos positivos por imagen.

# **2.3. Representación y Descripción**

## **2.3.1. Medidas de textura**

En un gran número de aplicaciones de procesamiento digital de imágenes la textura es una de las características más importantes y utilizadas para la recuperación de información y la identificación de objetos o regiones al interior de la imagen.

Por esa razón muchos son los trabajos y las aproximaciones que se han hecho para la descripción automática o semi-automática de las características de textura presentes en una imagen. Un ejemplo claro de dichas aproximaciones es el propuesto por Haralick (Haralick et al., 1973) quien basado en la premisa de que la textura y el tono conservan una relación inextricable entre ellos, propone catorce características para describir la textura de los objetos o regiones presentes en una imagen.

Para Haralick, las propiedades de tono y textura están siempre presentes en una imagen, y el procedimiento que sugiere para obtener las características de textura se basa en la presunción que la información de textura de una imagen definida, está contenida en la totalidad o por lo menos el promedio de la relación espacial que los tonos de grises de la imagen tienen el uno con el otro (Haralick et al., 1973). Es decir, esa información de textura está adecuadamente contenida en un conjunto de matrices espacio-dependientes de los tonos de gris conocidas como GCM (Graylevel Co-Occurrence Matrix), las cuales son calculadas para diferentes ángulos y distancias de vecindad en los pixeles de la imagen.

En la **Figura 2.4** se observa la vecindad más cercana (distancia  $d = 1$ ) para cualquier punto dentro de la imagen, exceptuando los puntos ubicados en las filas y columnas de los extremos. La vecindad-8 es utilizada para la definición de las matrices GCM en la propuesta de Haralick.

| 135° |   | $90^\circ$ |   | $45^\circ$ |
|------|---|------------|---|------------|
|      | 6 |            | 8 |            |
|      | 5 |            |   | ገ°         |
|      |   |            |   |            |

**Figura 2.4.** Vecindad-8 de un píxel en una imagen. Fuente: (Haralick et al., 1973).

A partir de la vecindad-8 que se observa en la **Figura 2.4** la GCM se construye con las probabilidades de ocurrencia de un par de niveles de gris separados por una distancia **a** en un ángulo **a** (Haralick et al., 1973). Es decir, dada una imagen **a** con **a** niveles de gris, su GCM para un ángulo  $\mathbb{Z}$ , se construye con  $\mathbb{Z}$  filas y  $\mathbb{Z}$  columnas, y en cada intersección fila-columna se totaliza el número de veces dentro de la imagen en las cuales un punto  $\boxed{222}$  $\boxed{22}$ con un nivel de gris  $\frac{1}{4}$  (de acuerdo con la columna de la GCM) posee un vecino en una distancia **z** y en la dirección **z** con un nivel de gris  $\mathbb{R}$  (de acuerdo con la fila de la GCM).

A manera de ejemplo en la **Figura 2.5** se muestran las matrices GCM para el caso específico de una imagen de tamaño 4 x 4 con  $\mathbb{Z}$   $\mathbb{Z}$   $\mathbb{Z}$  niveles de gris definidos (0, 1, 2 y 3) con  $\mathbb Z$   $\mathbb Z$  y para  $\mathbb Z$   $\mathbb Z$   $\mathbb$ 

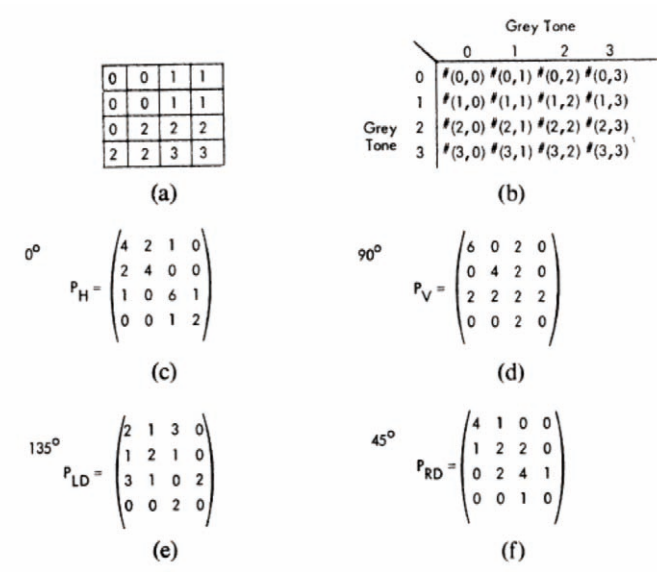

**Figura 2.5.** (a) Imagen 4x4 con 4 niveles de gris 0-3. (b) Forma general de la GCM para una imagen con niveles de gris  $0-3$ ,  $\sqrt{2}$   $\sqrt{2}$  representa el número de veces que los niveles de gris  $\mathbb{Z}$  2son vecinos. (c)-(f) Cálculo de las matrices GCM para una distancia  $\mathbb{Z} \mathbb{Z}$   $\mathbb{Z}$  y en los ángulos - - - . Imagen tomada de (Haralick et al., 1973).

Finalmente a partir de matrices GCM como las que se observan en el ejemplo de la **Figura 2.5** se calculan las catorce características de textura de Haralick con la siguiente notación:

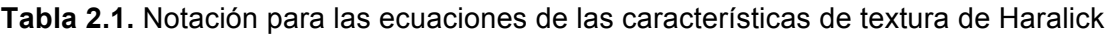

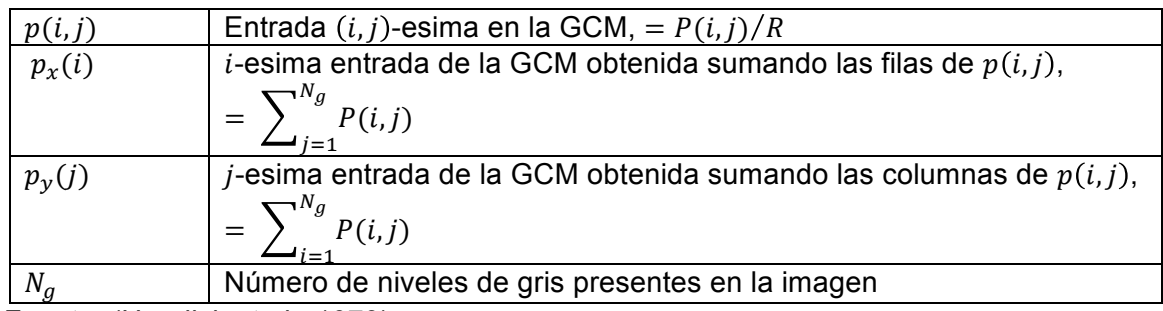

Fuente: (Haralick et al., 1973)

Definida la notación, las catorce características de textura de Haralick vienen dadas por (Haralick et al., 1973):

• *Energía:*

**Equation 2.7.** 
$$
f_1 = \sum_{i=1}^{N_g} \sum_{j=1}^{N_g} \{p(i,j)\}^2
$$

• *Contraste:*

**Equación 2.8.** 
$$
f_2 = \sum_{n=0}^{N_{g-1}} n^2 \left\{ \sum_{i=1}^{N_g} \sum_{j=1}^{N_g} p(i,j) \right\},
$$

$$
|i - j| = n
$$

• *Correlación:*

$$
\text{Ecuación 2.9.} \qquad \qquad f_3 = \frac{\sum_{i=1}^{N_g} \sum_{j=1}^{N_g} (ij) p(i,j) - \mu_x \mu_y}{\sigma_x \sigma_y}
$$

donde  $\mu_x$ ,  $\mu_y$ ,  $\sigma_x$  y  $\sigma_y$ corresponden a las medias y las desviaciones estándar de  $p_x$  y  $p_y$ .

• *Suma de cuadrados:*

**Equación 2.10.** 
$$
f_4 = \sum_{i=1}^{N_g} \sum_{j=1}^{N_g} (i - \mu)^2 p(i, j)
$$

• *Momento de diferencia inversa:*

**Equación 2.11.** 
$$
f_5 = \sum_{i=1}^{N_g} \sum_{j=1}^{N_g} \frac{1}{1 + (i-j)^2} p(i,j)
$$

• *Suma promedio:*

**Equación 2.12.** 
$$
f_6 = \sum_{i=2}^{2N_g} i \, p_{x+y}(i)
$$

donde  $p_{x+y}(k) = \sum_{i=1}^{N_g} \sum_{j=1}^{N_g} p(i,j)$  $N_g$  $i=1 \frac{\sum_{j=1}^{k} P(k,j)}{i+j=k}$ ,  $k = 2,3,...,2N_g$ 

• *Suma de varianza:*

**Equación 2.13.** 
$$
f_7 = \sum_{i=2}^{2N_g} (i - f_8)^2 p_{x+y}(i)
$$

• *Suma de entropía:*

**Equación 2.14.** 
$$
f_8 = -\sum_{i=2}^{2N_g} p_{x+y}(i) \log \{p_{x+y}(i)\}
$$

Como la probabilidad puede ser cero y el log (0) no está definido, es recomendable usar  $\log (p + \varepsilon)$  con  $\varepsilon$  una constante arbitraria y positiva en lugar de  $log (p)$  en los cálculos de entropía.

• *Entropía:*

**Equación 2.15.** 
$$
f_9 = -\sum_{i=1}^{N_g} \sum_{j=1}^{N_g} p(i,j) \log (p(i,j))
$$

• *Diferencia de Varianza:*

**Ecuación 2.16.**  $f_{10} = \text{variance of } p_{x-y}$ 

donde  $p_{x-y}(k) = \sum_{i=1}^{N_g} \sum_{j=1}^{N_g} p(i,j)$  $N_g$  $i=1 \frac{\sum_{j=1}^{k} P(k,j)}{i-1}$ ,  $k = 0,1, ..., N_g - 1$ 

• *Diferencia de Entropia:*

**Equación 2.17.** 
$$
f_{11} = -\sum_{i=0}^{N_g-1} p_{x-y}(i) \log\{p_{x-y}(i)\}
$$

• *Medidas de Información de Correlación*

**Ecuación 2.18.**  $f_{12} = \frac{HXY - HXY1}{max\{HX, HY\}}$ 

**Ecuación 2.19.**  $f_{13} = (1 - \exp[-2.0(HXYZ - HXY)])^{1/2}$ 

donde  $HXY = -\sum_{i=1}^{N_g}\sum_{j=1}^{N_g}p(i,j)\text{log }(p(i,j))$  $N_g$  $i = 1$ 

además  $HX$  y  $HY$  son las entropías de  $p_x$  y  $p_y$  y

$$
HXY1 = -\sum_{i=1}^{N_g} \sum_{j=1}^{N_g} p(i,j) \log \{p_x(i)p_y(j)\}
$$
  

$$
HXYZ = -\sum_{i=1}^{N_g} \sum_{j=1}^{N_g} p_x(i)p_y(j) \log \{p_x(i)p_y(j)\}
$$

• *Máximo coeficiente de correlación:*

**Ecuación 2.20.**  $f_{14} = (Segundo\ eigenvalor\ mayor\ de\ Q)^{1/2}$ donde  $Q(i, j) = \sum_{k} \frac{p(i,k)p(j,k)}{p_{\chi}(i)p_{\chi}(k)}$ 

Así se tienen entonces las catorce características de textura definidas en (Haralick., 1979) (Haralick et al., 1973). Un método de selección de características puede ser perfectamente implementado para seleccionar un subconjunto de las catorce características o definir combinaciones lineales de las mismas. Dicho proceso de selección de características puede realizarse utilizando el método de regresión logística "paso a paso" como en (Rangayyan et al., 2010) donde se utilizan características de textura de Haralick para la detección de distorsiones de la arquitectura de la glándula mamaria. El método fue aplicado sobre 158 imágenes de mamografía pertenecientes a 56 casos de cáncer y a 13 casos normales, logrando niveles de sensibilidad entre un 70% y un 80% que varían según el método de clasificación final utilizado.

## **2.4. Reconocimiento e Interpretación**

Dentro de las técnicas de clasificación y reconocimiento de patrones más reconocidas y utilizadas hasta ahora se identifican técnicas como la clasificación Bayesiana, el análisis discriminante lineal, las redes neuronales artificiales, el perceptrón multicapa, las funciones de base radial y las máquinas de soporte vectorial, entre otras.

El análisis discriminante equivale a un análisis de regresión donde se asumen grupos conocidos, identificables y mutuamente excluyentes. En su modelo lineal se supone la normalidad de las distribuciones de las variables en los grupos creados y la igualdad en las matrices de covarianza de los grupos (Gil et al., 2003). Por su parte la teoría de decisión Bayesiana es una aproximación de tipo estadístico a la solución del problema de reconocimiento de patrones. Se basa en el análisis del costo de una decisión de clasificación a partir de probabilidades previas y funciones de probabilidad. Sin embargo no siempre se tienen esas probabilidades previas y ello limita el funcionamiento de la teoría de decisión Bayesiana. (Rangayyan et al., 2010).

Por otro lado, las redes neuronales artificiales en sus arquitecturas de perceptrón, perceptrón multicapa y recurrente no requieren de probabilidades previas para la clasificación ya que usualmente su entrenamiento se realiza a través del algoritmo de retropropagación

En (Eltonsy et al., 2006) se desarrolló un método para detectar masas y distorsión de arquitectura localizando puntos rodeados por capas concéntricas. Una sensibilidad de 91.3% con 9.1 falsos positivos por imagen fue obtenida con un conjunto de 80 imágenes incluyendo 13 con masas, 38 con masas incluyendo distorsión de arquitectura y 29 imágenes con distorsión de arquitectura únicamente, una sensibilidad del 93.1 % fue obtenida en la detección de distorsión de la arquitectura a la misma tasa de falsos positivos.

En el trabajo de Rangayyan (Rangayyan et al., 2010) comparan diferentes técnicas de clasificación. A partir de 4.224 ROIs obtienen una sensibilidad de 76% con un clasificador bayesiano, 73% con Análisis Discriminante Lineal, 77% con una red neuronal artificial basada en funciones de base radial y una sensibilidad de un 77% con máquinas de soporte vectorial.

En (Tourassi et al., 2006) se presenta una investigación para la caracterización de la distorsión de arquitectura usando la dimensión fractal de Hausdorff y un clasificador SVM (Support Vector Machine) para distinguir entre ROIs con distorsión de arquitectura y aquellas con patrones mamográficos normales. Una clasificación con una precisión del 72.5% fue obtenida con un conjunto de 40 ROIs.

En (Matsubara et al., 2003) se usó morfología matemática para detectar distorsión alrededor de la línea de piel y un índice de concentración para detectar distorsión de arquitectura en la glándula mamaria; tasas de sensibilidad de un 94% con 2.3 falsos positivos por imagen y un 84% con 2.4 falsos positivos por imagen, respectivamente, fueron obtenidos

En la generalidad de los trabajos revisados en el estado del arte se han utilizado técnicas de clasificación clásicas, dejando abierta la posibilidad para probar otras técnicas de clasificación basadas en principios diferentes, como el caso de la lógica difusa que permite aproximaciones a problemas con alto grado de incertidumbre como el de la detección de distorsiones de la arquitectura de la glándula mamaria a partir de mamografías.

#### **2.4.1. Lógica Difusa**

En 1965 Lotfi A. Zadeh, propuso la lógica difusa como una herramienta para el control y los sistemas expertos. Se trata de un método para el razonamiento con expresiones lógicas que describen las pertenencias a los conjuntos difusos, entendidos éstos como un instrumento para la especialización de lo bien que un objeto satisface una descripción vaga (Russell, 2004).

La lógica difusa es una lógica alternativa a la lógica clásica. En la lógica difusa se introduce un grado de vaguedad en las evaluaciones que realiza; mientras en la lógica clásica las funciones de pertenencia de un objeto a un conjunto están dadas por la **Ecuación 2.21**.

36

**Equación 2.21.** 
$$
\mu_A(X) = \begin{cases} 1 & \text{si } x \in A \\ 0 & \text{si } x \notin A \end{cases}
$$

En la teoría de los conjuntos difusos las afirmaciones o predicados tienen un valor de verdad, que puede ser un número entre 0 y 1 en lugar de un verdadero o falso absolutos y "exactos". En la **Figura 2.6** se observa un ejemplo de un conjunto difuso, en el que se pueden observar el universo de discurso, la función de pertenencia, el valor lingüístico, la variable lingüística y el conjunto difuso como tal.

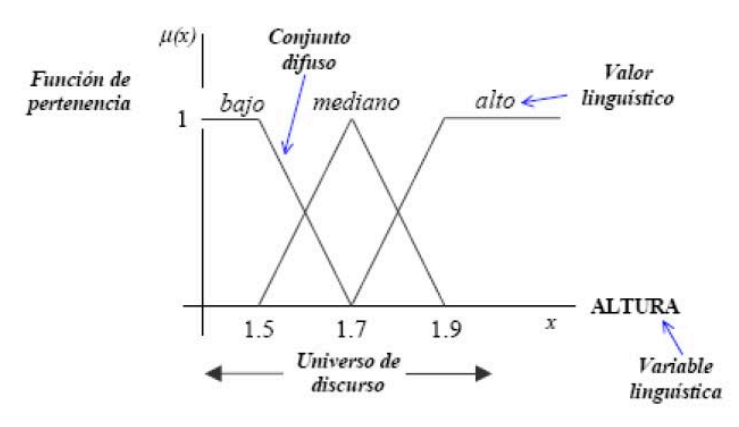

**Figura 2.6.** Ejemplo de conjuntos difusos.

Como se observa en la **Figura 2.6** las funciones de pertenencia para un conjunto difuso pueden tomar diferentes formas, siendo las más comunes la forma triangular y la forma trapezoidal:

$$
\mu(x) = \begin{cases}\n\frac{x-a}{m-a} & \text{para } x \le a \\
\frac{b-x}{b-m} & \text{para } m < x \le b \\
0 & \text{para } x > b\n\end{cases}
$$

**Figura 2.7.** Función de pertenencia para un conjunto difuso triangular.

$$
\mu(x) = \begin{cases}\n0 & para \, x \le a \\
\frac{x-a}{b-a} & para \, a < x \le b \\
1 & para \, b < x \le c \\
\frac{d-x}{b-c} & para \, c < x \le d \\
0 & para \, x > d\n\end{cases}
$$

**Figura 2.8.** Función de pertenencia para un conjunto difuso trapezoidal.

Así los conjuntos difusos son conjuntos que pueden contener elementos de forma parcial, es decir la pertenencia de un objeto  $x$  a un conjunto A es cierta con un grado definido de verdad, conocido como grado de pertenencia. En los conjuntos difusos se pueden realizar las mismas acciones que en un conjunto clásico.

Las reglas estándares para la evaluación de la verdad difusa, T, de una oración compleja son (Russell, 2004):

$$
T(A \land B) = \min(T(A), T(B))
$$

$$
T(A \lor B) = \max(T(A), T(B))
$$

$$
T(\neg A) = 1 - T(A)
$$

Los predicados difusos también se pueden establecer dando una interpretación probabilista en términos de conjuntos aleatorios, esto es, variables aleatorias tales que sus valores posibles son conjuntos de objetos (Russell, 2004).

La información definida y precisa es propia de la lógica convencional, sin embargo la lógica difusa permite trabajar con datos e información no exacta o con un grado de incertidumbre inmerso para poder definir evaluaciones convencionales. El uso de la lógica difusa resulta entonces bastante útil en problemas con alto grado de incertidumbre y donde se necesita usar el conocimiento de un experto que utiliza conceptos ambiguos o imprecisos, por ello se ha visto un auge en su uso en sistemas de reconocimiento de patrones y visión por computador.

#### *CLASIFICADOR DIFUSO*

Normalmente un clasificador difuso divide los rangos posibles en los cuales puede clasificarse el valor de una señal o en este caso de un patrón  $x$ :

- $\cdot$  x es Largo Positivo
- $\cdot$  x es Medio Positivo
- $x$  es Short
- $\cdot$  x es Medio Negativo
- $\cdot$  x es Largo Negativo

Así, un clasificador difuso asigna un patrón dado a una clase definida a partir de la evaluación de las funciones de pertenencia a los conjuntos difusos definidos. En (Nakashima et al., 2007) se plantea un ejemplo de caso de un clasificador difuso en el que se tiene un problema de clasificación n-dimensional con  $M$  clases y  $m$  patrones de entrenamiento  $x_p = (x_{p1}, x_{p2}, x_{p3}, x_{p4}, ..., x_{pn})$  para  $p = 1, 2, 3, ..., m$  Los atributos de los patrones están normalizados [0,1]. En el estudio de Nakashima utilizan reglas difusas del tipo  $if - then$  como base del sistema de clasificación difuso:

> $Regla R_j: Si x_1 es A_{j1} y ... y x_n es A_{jn}$ entonces Clase  $C_i$  con CF<sub>i</sub> para  $j = 1, 2, ..., N$

donde  $R_i$  es la regla *j*-esima,  $A_{i1}$  ...  $A_{in}$  son funciones de pertenencia de los conjuntos difusos en el intervalo  $[0,1]$ ,  $C_i$  es la clase, dentro del conjunto de las M clases, consecuente, y  $CF_i$  es el grado de certeza de la regla  $if - then$  difusa  $R_i$ .

El sistema de clasificación de (Nakashima et al., 2007) consiste en N reglas  $if - then$ , cada una de las cuales tiene funciones de pertenencia triangulares. Además plantean dos pasos en la generación de las reglas  $if - then$  difusas: Especificación del antecedente, y la determinación de la clase consecuente  $C_i$  y el grado de certeza  $CF_i$ . La parte antecedente es inicializada de manera manual. Después la parte consecuente es determinada a partir de los patrones de entrenamiento dados. En (Ishibuchi and Nakashima, 2001) se demostró que la inclusión del grado de pertenencia o certeza en la creación de las reglas difusas  $if - then$  permite generar sistemas de clasificación comprensivos con un buen comportamiento.

Así, la lógica difusa permite una buena aproximación para la detección de enfermedades en sistemas CAD.

Como se ha observado a lo largo del presente capítulo, existen diferentes técnicas para el procesamiento digital de imágenes en cada unas de las etapas del mismo, y dichas técnicas han sido utilizadas en la literatura revisada en esta investigación, sin embargo cada trabajo reportado en la literatura y estudiado en el alcance de este documento de tesis resulta limitado desde el punto de vista de su validación, ya que esta se realiza con bases de datos locales, propias de las áreas geográficas donde se realiza la investigación y además en muy pocos se logran niveles de sensibilidad superiores o cercanos al 90%, hecho que motiva el método que se propone en el siguiente capítulo de este documento de tesis.

# **3.Método para la detección de distorsiones de la arquitectura de la glándula mamaria**

La detección de la distorsión de la arquitectura de la glándula mamaria ha cobrado el interés de los investigadores en el área de visión por computador debido a su potencial para el diagnóstico temprano de cáncer de mama en la etapa previa a la formación de las masas. Por lo tanto las investigaciones recientes se han encaminado alrededor de los sistemas CAD para asistir a los radiólogos en la detección no solo de signos como masas y microcalcificaciones sino también de asimetrías de densidad y distorsiones de la arquitectura.

En este capítulo se presenta un nuevo método para asistir la detección de las distorsiones de la arquitectura de la glándula mamaria a partir de filtros de Gabor, análisis de retrato de fase, características de textura de Haralick y un clasificador de tipo difuso.

En la **Figura 3.1** se muestra el diagrama general del método propuesto en este documento de tesis. Inicialmente se realiza una etapa de preprocesamiento para reducción del área de trabajo, disminución del ruido y realce de contraste de la imagen, posteriormente se aplica el filtro de Gabor sobre la imagen para detallar la información de orientación de la arquitectura de la glándula mamaria y con el resultado obtenido a partir del filtro de Gabor, se realiza el análisis de retrato de fase para encontrar un conjunto de ROIs (Regions of Interest) a las cuales se les extraen las características de textura propuestas por Haralick (Haralick et al., 1973). Finalmente se utiliza un sistema de decisión difuso para la determinación de las áreas con presencia de distorsión de la arquitectura de la glándula mamaria.

41

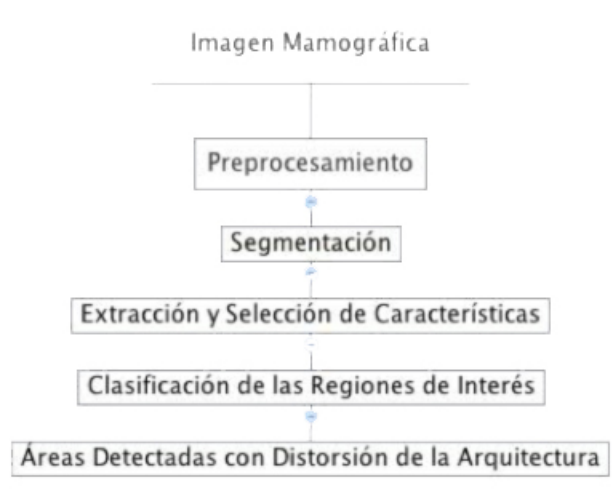

**Figura 3.1.** Diagrama general del método propuesto para la detección de distorsiones de la arquitectura de la glándula mamaria.

El detalle para cada uno de los pasos propuestos se observa en la **Figura 3.2**.

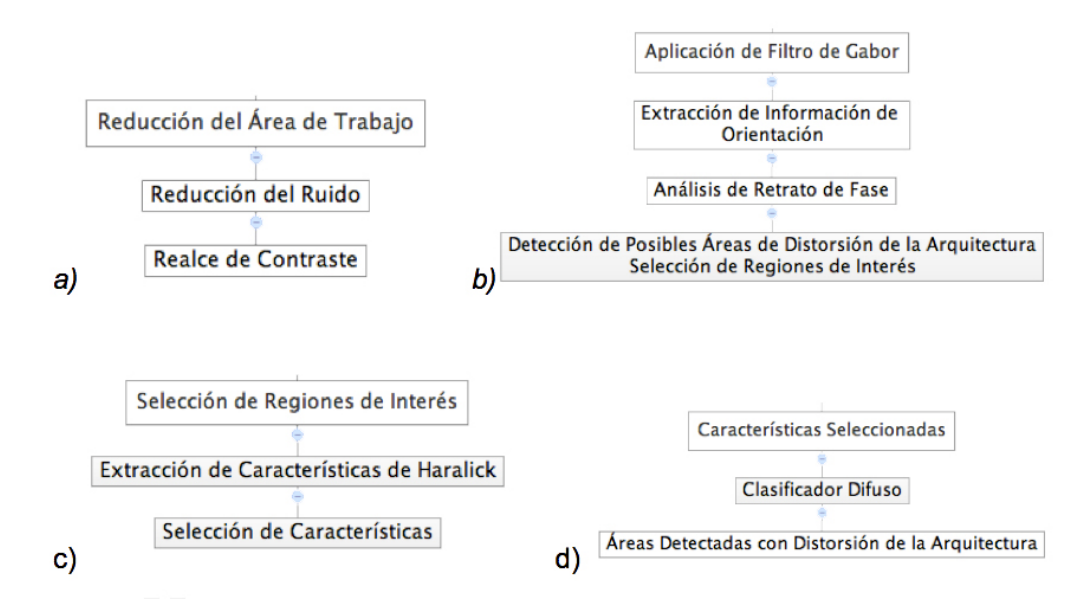

**Figura 3.2.** Detalle del método propuesto. a) Etapa de Preprocesamiento. b) Etapa de Segmentación. c) Etapa de Extracción y selección de características. d) Etapa de Clasificación.

# **3.1. Preprocesamiento de la imagen mamográfica**

La distribución de los tejidos, las intensidades de los tejidos normales que componen la mama y la presencia de zonas con información poco o nada importante para el especialista son algunas de las causas que contribuyen a que se den diagnósticos errados tanto por parte de los radiólogos como por parte de los sistemas de diagnóstico asistido por computador.

Por tal razón la primera parte del método propuesto comprende los pasos de reducción del área de trabajo y reducción del ruido de la imagen que se analiza para tratar de hacer más evidente la información contenida en la mamografía, enfocar los esfuerzos de los cálculos computacionales en el área de interés y garantizar mejores resultados en las etapas posteriores.

#### **3.1.1. Reducción del área de trabajo**

Las mamografías presentan áreas que no corresponden a la glándula mamaria lo que ocasiona costos computacionales innecesarios y afecta el desempeño de los sistemas desarrollados. Por esa razón es necesario identificar y eliminar esas áreas que no brindan información relevante para el proceso de detección.

Gracias a que en una mamografía existe gran diferencia entre el fondo de la imagen y los objetos de interés, es posible concentrar los esfuerzos de cálculo únicamente en el área de la glándula mamaria. Para ello se realiza un proceso de umbralización, posteriormente se determina la conectividad entre pixeles y se ejecuta el etiquetado de las componentes conexas para conservar únicamente la zona diferente del fondo con mayor área en términos del número de pixeles, dentro de la imagen.

Para el proceso de umbralización se utiliza la técnica propuesta por Nobuyuki Otsu (Otsu, 1979). El método de Otsu calcula el valor umbral considerando la varianza de los segmentos definidos, es decir se busca que la dispersión dentro de cada segmento sea lo más pequeña posible mientras que la dispersión entre segmentos sea lo mas alta posible.

Matemáticamente el método de Otsu para binarización se define a partir de dos clases  $C_1$  y  $C_2$  donde  $C_1$  comprende los niveles de gris desde 0 hasta el umbral t y  $C_2$ comprende los niveles a partir de  $t + 1$  hasta L, siendo L el valor de gris máximo. Si la probabilidad de ocurrencia de un valor de gris esta dada por  $\;p(g)=\frac{f_g}{N}\;,$  donde  $f_g$  es el número de pixeles con nivel de gris  $g \, y \, N$  es el total de pixeles comprendidos en la imagen, entonces la probabilidad de ocurrencia de los pixeles en los dos segmentos viene dada por la **Ecuación 3.1**.

**Equación 3.1.** 
$$
P_o(t) = \sum_{g=0}^{t} p(g) \, y \, P_1(t) = \sum_{g=t+1}^{L} p(g) = 1 - P_0(t)
$$

Las expresiones para la media de cada segmento y la media total de toda la intensidad se observan en las ecuaciones **Ecuación 3.2** y **Ecuación 3.3** respectivamente.

**Equation 3.2.** 
$$
\mu_0 = \sum_{i=1}^t \frac{i.p_i}{P_0(t)}
$$
  $y$   $\mu_1 = \sum_{i=t+1}^L \frac{i.p_i}{P_1(t)}$   
**Equación 3.3.**  $\mu_T = P_0(t)\mu_0 + P_1(t)\mu_1$ 

Asimismo en el método propuesto por Otsu se definen la varianza entre los segmentos de la imagen umbralizada y la varianza al interior de cada segmento según las ecuaciones **Ecuación 3.4** y **Ecuación 3.5**, respectivamente.

**Equación 3.4.** 
$$
\sigma_T^2 = P_0(t)(\mu_0 - \mu_T)^2 + P_1(t)(\mu_0 - \mu_T)^2
$$

**Ecuación 3.5.**  $\sigma_s^2 = P_0(t)\sigma_0^2 + P_1(t)\sigma_1^2$ donde  $\sigma_0^2 = \sum_{g=0}^t p(g)(\mu_T - \mu_0)^2$  y  $\sigma_1^2 = \sum_{g=t+1}^L p(g)(\mu_T - \mu_1)^2$ 

Finalmente el umbral óptimo  $t$  se elige de manera que el cociente  $Q(t)$  en la **Ecuación 3.6**, sea máxima, es decir  $t = \max \{Q(t)\}\$  con  $0 \le t \le L$ .

**Equación 3.6.** 
$$
Q(t) = \frac{\sigma_c^2}{\sigma_s^2}
$$

Una vez umbralizada la imagen, se realiza el análisis de conectividad entre pixeles y el etiquetado de las componentes conexas. Una componente conexa es un conjunto de pixeles en el que para cualquier par de pixeles que hacen parte del conjunto existe un camino digital que los une (González and Woods, 1996).

A continuación se explica el algoritmo utilizado para el cálculo de componentes conexas:

Dado un píxel en la posición  $(x, y)$  los vecinos que se evalúan son:

$$
(x-1, y-1)
$$
  $(x, y-1)$   $(x + 1, y - 1)$   
\n $(x-1, y)$   $(x, y)$   $(x + 1, y)$   
\n $(x-1, y+1)$   $(x, y+1)$   $(x + 1, y+1)$ 

Se recorre la imagen de izquierda a derecha y de arriba abajo. Al tratarse de una imagen binarizada usando el umbral de Otsu, donde los pixeles del fondo tienen valor cero (negro) y los píxeles de los objetos tienen un valor de uno (blanco), al encontrar un pixel  $P(x, y) = 1$  se examinan los vecinos  $(x - 1, y - 1)$ ,  $(x, y - 1)$ ,  $(x + 1, y - 1)$  y  $(x - 1, y)$  y según el valor de los vecinos se define: Si todos esos vecinos son negros entonces a  $P(x, y)$  se le da una nueva etiqueta; en otro caso, si solo uno de los pixeles es blanco, a  $P(x, y)$  se le da la misma etiqueta que la del píxel blanco; en el caso de que dos o más pixeles sean blancos a  $P(x, y)$  se le da una de esas etiquetas dejando registro de que esas dos etiquetas asignadas a los pixeles blancos son equivalentes.

Terminado este paso, se recorre nuevamente la imagen asignando una etiqueta única a aquellas que se identificaron como equivalentes y se conservan únicamente blancos los píxeles correspondientes a la zona blanca de mayor área en términos de número de pixeles en la imagen binarizada, a los demás pixeles se les asigna valor cero, es decir, se conservan negros o se vuelven negros en caso de que no lo sean.

Finalmente se recorre la imagen binaria resultante de los procesos mencionados, para localizar los píxeles extremos en las direcciones horizontal y vertical de la región y se realiza el corte en los límites para conservar únicamente la información y el contenido dentro de esa área de la imagen, la cual corresponderá al interior de la glándula mamaria.

#### **3.1.2. Reducción del Ruido**

Una vez se realiza la reducción del área de trabajo, y se eliminan las zonas sin información, se procede a realizar la reducción del ruido sobre la imagen resultante. Para este proceso se utiliza el filtro de mediana que consiste en recorrer la imagen con una ventana de tamaño 3×3 y calcular el nuevo valor de intensidad del pixel central teniendo en cuenta el valor de intensidad de los pixeles vecinos. Se toman los valores de intensidad de los nueve pixeles dentro de la ventana, incluyendo el del píxel central, se forma un vector y se calcula la mediana del mismo. El valor de mediana de dicho vector es el nuevo valor de intensidad de gris del píxel central.

Gráficamente el filtro de mediana se ve de la siguiente manera:

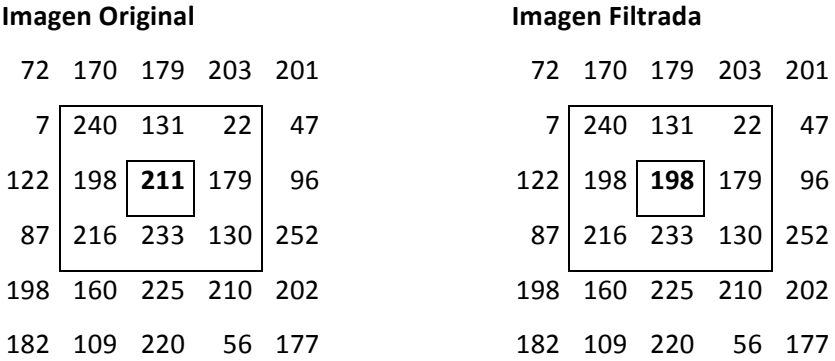

Vector de vecinos: {22, 130, 131, 179, 198, 211, 216, 233, 240}

En el ejemplo anterior el valor de mediana del vector es 198 y por lo tanto es asignado como nuevo valor de intensidad de gris para el píxel central.

El filtro de mediana permite la supresión de los puntos de muy alta o muy baja intensidad, lo que hace posible que en etapas posteriores del procesamiento digital de imágenes se obtenga mejores resultados.

## **3.2. Detección de Regiones de Interés**

#### **3.2.1. Filtro de Gabor y análisis de retrato de fase**

Una vez realizado el preprocesamiento de la imagen mamográfica, se procede a efectuar la detección de las características de orientación de la glándula mamaria con el fin de identificar las regiones de interés en la mamografía.

Conocer las características de orientación de los objetos contenidos dentro de la imagen mamográfica permite identificar si la glándula mamaria presenta alguna alteración de tipo arquitectónico, es decir, que exista una orientación de los tejidos diferente a la dirección normal hacia el pezón.

Para extraer la información visual de orientación de los tejidos al interior de la glándula mamaria en la imagen se aplica el Filtro de Gabor según la **Ecuación 3.7**.

**Equación 3.7.** 
$$
g(x, y; \lambda, \theta, \psi, \sigma, \gamma) = \exp\left(-\frac{x r^2 + y^2 y r^2}{2\sigma^2}\right) \exp\left(i\left(2\pi \frac{x r}{\lambda} + \psi\right)\right)
$$

y específicamente se utiliza su parte Real:

**Equación 3.8.** 
$$
g(x, y) = \frac{1}{(2\pi\sigma_y \sigma_x)} * \exp\left(-\frac{1}{2}\left(\frac{x'^2}{\sigma_x^2} + \frac{y'^2}{\sigma_y^2}\right)\right) \cos\left(\frac{2\pi}{\lambda}x' + \psi\right)
$$

donde  $\begin{array}{l} x'=x\cos\theta+y\,sen\,\theta\ y'=-x\,sen\,\theta+y\,cos\,\theta \end{array}$ 

En la **Ecuación 3.8**  $\lambda$  representa la longitud de onda de la función sinusoidal,  $\theta$  el ángulo de orientación a evaluar,  $\psi$  es el desplazamiento de fase y  $\sigma_x$  y  $\sigma_y$  los valores de la desviación estándar en  $x \vee y$  respectivamente.

Para el caso de investigación del presente documento de tesis se consideran las características de las imágenes de la base DDSM a evaluar, las cuales se remuestrean a una resolución de 200  $\mu m / pixel$  y por lo tanto se definen los siguientes valores para los diferentes parámetros del filtro de Gabor:

- 1.  $\sigma_x = \frac{\tau}{(2\sqrt{2\ln 2})} = \frac{\tau}{2.35}$ , donde  $\tau$  es el periodo del término *cos* dentro de la **Ecuación 3.8** y para el caso de esta investigación tiene un valor de  $\tau = 4$  pixeles, que corresponde a 0.8  $mm$  en la escala de 200  $\mu$ m por píxel de las imágenes de la base de datos utilizada.
- 2.  $\sigma_y = l * \sigma_x$ , donde l representa la elongación del filtro de Gabor en la dirección y y para el caso de esta tesis tiene un valor de  $l = 8$

Con estos valores de variables se generan las máscaras para el filtro de Gabor en 180 orientaciones diferentes comprendidas entre $\left[-\frac{\pi}{2},\frac{\pi}{2}\right]$  $\frac{\pi}{2}$  con una diferencia de un grado entre ellas y se procesa la mamografía con cada una de las máscaras generadas para obtener la respuesta en magnitud.

La información de orientación se obtiene guardando el valor de ángulo del filtro de Gabor que produzca la mayor respuesta en magnitud en cada píxel de la imagen. También se conservan los valores más altos de magnitud obtenidos y se utilizan como referencia para las etapas de análisis posterior que se realizan sobre la imagen mamográfica.

Los datos de los ángulos obtenidos a partir del filtro de Gabor representan el campo de orientación de los tejidos de la glándula mamaría dentro de la mamografía analizada y a través de una ventana de análisis de tamaño  $10 \times 10$  centrada en cada píxel de la imagen, ese campo de orientación puede ser aproximado al retrato de fase de un sistema de ecuaciones diferenciales de primer orden como se observa en la **Ecuación 2.5**.

El método propuesto en este documento de tesis utiliza las expresiones de las ecuaciones **Ecuación 2.5** y **Ecuación 2.6** para realizar el análisis de retrato de fase y aproximar el campo de orientación a un modelo de la forma:

**Equación 3.9.** 
$$
\phi(x, y | A, b) = \arctan \left( \frac{a_{11} x + a_{12} y + b_{11}}{a_{21} x + a_{22} y + b_{21}} \right)
$$

con:

$$
A = \begin{bmatrix} a_{11} & a_{12} \\ a_{21} & a_{22} \end{bmatrix} \qquad \qquad y \qquad \qquad b = \begin{bmatrix} b_{11} \\ b_{21} \end{bmatrix}
$$

Donde ϕ representa el ángulo calculado en el modelo para retrato de fase y A y b representan una matriz de tamaño  $2\times 2$  y un vector de tamaño  $2\times 1$  respectivamente y se calculan a partir de la minimización de la diferencia existente entre θ que es el ángulo calculado con el filtro de Gabor y ϕ que es el ángulo estimado en el modelo a partir de la aproximación al sistema de ecuaciones diferenciales.

La diferencia entre  $\theta$  y  $\phi$  denominada  $\Delta(\theta, \phi)$  se calcula a partir del área comprendida entre los dos ángulos **Figura 3.3** y que viene dada por la expresión **Ecuación 3.10**

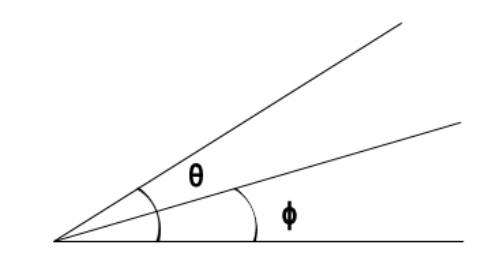

**Figura 3.3.** Diferencia de área entre  $\theta \vee \phi$ 

**Ecuación 3.10.**  $\Delta(\theta, \phi) = \frac{1}{2} * sen \left[ \theta - \arctan \left( \frac{a_{11} * x + a_{12} * y + b_{11}}{a_{21} * x + a_{22} * y + b_{21}} \right) \right]$ 

La solución de la **Ecuación 3.10** para los valores de  $a_{ij}$  y  $b_{ij}$  se obtiene mediante optimización a través del algoritmo de reducción por mínimos cuadrados para encontrar los valores de  $a_{11}$ ,  $a_{12}$ ,  $a_{21}$ ,  $a_{22}$ ,  $b_{11}$  y  $b_{21}$  que definen las matrices A y  $b$  para cada pixel en la posición  $(x, y)$  dentro de la imagen.

En el método propuesto también se calcula el punto fijo en el cual la derivada es igual o muy cercana a cero en el retrato de fase, y que corresponde a:

$$
Ecuación 3.11. \qquad \binom{x}{y} = -A^{-1}b
$$

Definidas las matrices A y b y el punto fijo según la expresión **Ecuación 3.11** se realiza el análisis de retrato de fase y a partir de su aproximación a un sistema de ecuaciones diferenciales se puede extraer alguno de los tres tipos de apariencia del campo de orientación ya que con base en el cálculo de los eigenvalores de la matriz  $A$  en la

**Ecuación 3.9** se puede definir el tipo de retrato de fase dentro de las opciones: nodo, espiral y silla de montar como se puede observar en la **Tabla 3.1**.

| Tipo de Retrato de Fase | <b>Eigenvalores</b>              | Apariencia del campo de |
|-------------------------|----------------------------------|-------------------------|
|                         |                                  | orientación             |
| Nodo                    | Reales y del mismo signo         |                         |
| Espiral                 | Complejos                        |                         |
| Silla de montar         | Reales y de signos<br>contrarios |                         |

**Tabla 3.1.** Tipos de retrato de fase para un sistema de ecuaciones diferenciales lineales de primer orden.

Fuente: (Ayres y Rangayyan, 2003)

Se considera entonces una ventana de tamaño **zamaza pixeles para recorrer** completamente la mamografía a un ritmo de un pixel por paso debido a que el tamaño de la imagen mamográfica es bastante grande y se pueden presentar distintos patrones de textura en diferentes regiones dentro de la glándula mamaria.

En el análisis se presta especial atención a los puntos asociados al retrato de fase tipo nodo ya que ellos representan los centros de áreas potenciales con presencia de distorsión de la arquitectura de la glándula mamaria. Dichos puntos se marcan en color blanco sobre una imagen del mismo tamaño de la mamografía original y en el punto exacto donde se encontraron en la mamografía, lo que nos da como resultado una imagen en blanco y negro del mismo tamaño que la mamografía analizada, y en la cual el fondo es de color negro y los puntos blancos son los pixeles donde se detectó un retrato de fase de tipo nodo, por lo que dicha imagen se identifica con el nombre de mapa de nodos.

En el mapa de nodos se encuentran puntos blancos muy cercanos los unos a los otros en las zonas con posible distorsión de la arquitectura y debido a que esos puntos representan los centros de las regiones de interés, el método propuesto utiliza las operaciones morfológicas de cerrado y apertura respectivamente, con el fin de reducir el número de puntos y por lo tanto el número de regiones de interés para las etapas posteriores de análisis.

Como resultado de las operaciones morfológicas se encuentran los picos en el mapa de nodos a partir de los cuales se extraen las regiones de interés. Los picos hacen referencia a las zonas blancas de mayor área o con mayor número de pixeles después de realizar las operaciones morfológicas de cerrado y apertura respectivamente.

Una vez realizado el análisis de retrato de fase y las operaciones morfológicas sobre el mapa de nodos, se detectan las posibles áreas de distorsión de la arquitectura, centradas en los picos detectados y con un tamaño igual a  $128 \times 128$  pixeles. Sin embargo en el resultado de la detección quedan incluidas además de las verdaderas zonas con distorsión de la arquitectura, otras zonas que representan falsos positivos en el análisis de la imagen.

Debido a ese número de falsos positivos, en el método propuesto en este documento de tesis se realiza un análisis utilizando las características de textura propuestas en (Haralick et al., 1973) y una posterior clasificación para realizar la detección definitiva de las zonas con presencia de distorsión de la arquitectura de la glándula mamaria y así asistir al especialista en el diagnóstico asertivo de la patología.

51

# **3.3. Características de Textura**

En el método propuesto en esta tesis se realiza la extracción de las características de textura de las ROIs detectadas en el análisis de retrato de fase como complemento para afinar la detección de distorsiones de la arquitectura dentro de la glándula mamaría.

Las características de textura reflejan información de cómo están distribuidos los niveles de gris en las diferentes zonas de la imagen y por lo tanto dan detalles como cuan suave, tosca, homogénea o no homogénea es la imagen analizada, lo cual, por las características visuales de la distorsión de la arquitectura de la glándula mamaria, permite identificar con alto grado de certeza las zonas con la presencia de la patología.

El uso de las características de textura en aplicaciones de imágenes médicas como la resonancia magnética y la tomografía computarizada, ha probado ser valioso en el diagnóstico asistido por computador. Las características de textura son frecuentemente usadas como entradas de los sistemas CAD para discriminar entre tejidos normales y tejidos anormales o enfermedades (Tsai y Kojima, 2005) .

Para la extracción de la información de textura contenida en las ROIs detectadas, se realiza el cálculo de las características de textura propuestas en (Haralick et al., 1973) y que se listan en la **Tabla 3.2**

**Tabla 3.2.** Características de Textura propuestas por Haralick

Fuente: (Haralick et al., 1973)

El primer paso en el cálculo de las características de textura de Haralick es la construcción de la GCM o matriz de coocurrencia de los niveles de gris de la imagen, a una distancia  $d$  definida. En el método propuesto se utiliza la vecindad-8 de cada píxel en la imagen como se observa en la **Figura 2.4** y se calcula la matriz GCM para una distancia medida en píxeles de  $d = 1$ , en las orientaciones definidas por los ángulos: 0°, 45°, 90° y 135° como se muestra en la **Figura 3.4** y según la expresión:

 $0^{\circ}: P(I(i, j) = I_1, I(i \pm d, j) = I_2)$ número de parejas de pixeles separados una distancia d $y$  con valores  $(I_1, I_2)$ número total de posibles parejas

asimismo para:

$$
45^{\circ}: P(I(i,j) = I_1, I(i \pm d, j \mp d) = I_2)
$$
  

$$
90^{\circ}: P(I(i,j) = I_1, I(i, j \mp d) = I_2)
$$
  

$$
135^{\circ}: P(I(i,j) = I_1, I(i \pm d, j \pm d) = I_2)
$$

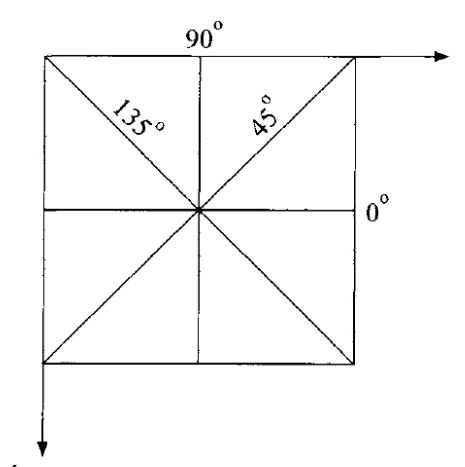

**Figura 3.4.** Ángulos en los cuales se calculan las matrices GCM

En el método propuesto, las cuatro matrices GCM calculadas en los ángulos definidos se promedian para obtener una única matriz GCM para realizar el cálculo de las características de textura propuestas por Haralick, lo cual permite que los valores calculados para las características sean invariables a la rotación de la imagen analizada. Por su parte en (Haralick et al., 1973) se reconoce que después de un análisis de correlación sobre las características de la **Tabla 3.2** algunas guardan estrecha relación entre ellas y por lo tanto se puede realizar un proceso de selección para utilizar solo aquellas que representen y contengan la información más relevante en el procesamiento digital de imágenes según la aplicación específica en las que se utilicen.

El método propuesto en esta tesis extrae y calcula las características de textura de Haralick de las ROIs detectadas, sin embargo para reducir la complejidad de la etapa de clasificación, se realiza el proceso de selección de características de una manera práctica y ágil al considerar los resultados obtenidos en algunos de los trabajos revisados en el estado del arte (Rangayyan et al., 2010) y así utilizar solo aquellas características que empaqueten no solo la mayor cantidad de información visual, sino también la más relevante para la descripción de la textura de las regiones de interés detectadas al interior de la glándula mamaria en la imagen.

Además para la selección de las características que se utilizan en el método propuesto, se tiene en cuenta el valor absoluto de la diferencia entre los valores medios de cada característica en los casos anormales y los casos normales del conjunto de imágenes usado para definir las funciones de pertenencia del clasificador difuso, es decir, se utilizan las características que presenten mayor diferencia entre sus valores medios para cada subgrupo de casos, ya que son esas características las que permiten una mejor discriminación entres las clases normal y anormal.

De acuerdo a lo anterior se seleccionan las siguientes características de textura de Haralick **Tabla 3.3**, las cuales según los resultados obtenidos en (Rangayyan et al., 2010) contienen la información más relevante para el caso específico de la aplicación de detección de distorsiones de la arquitectura de la glándula mamaria y además presentan mayor diferencia entre sus valores medios para los casos anormales y los casos normales:

| Energía                       |
|-------------------------------|
| Contraste                     |
| Suma promedio                 |
| Momento de diferencia inversa |
| Diferencia de Varianza        |

**Tabla 3.3.** Medidas de textura utilizadas en este trabajo de investigación

Las expresiones matemáticas de las características de textura de Haralick seleccionadas en la **Tabla 3.3** se observan en las ecuaciones **Ecuación 3.12** a **Ecuación 3.16**.

**Tabla 3.4.** Nomenclatura utilizada para las ecuaciones de las características de textura de Haralick utilizadas.

| p(i,j)   | Entrada $(i, j)$ -esima en la GCM, = $P(i, j)/R$                            |  |
|----------|-----------------------------------------------------------------------------|--|
| $p_x(i)$ | <i>i</i> -esima entrada de la GCM obtenida sumando las filas de $p(i, j)$ , |  |
|          | $= \sum_{i=1}^{N_g} P(i,j)$                                                 |  |
| $p_y(j)$ | j-esima entrada de la GCM obtenida sumando las columnas de $p(i,j)$ ,       |  |
|          | $=\sum_{i=1}^{N_g} P(i,j)$                                                  |  |
| $N_g$    | Número de niveles de gris presentes en la imagen                            |  |

Fuente: (Haralick et al., 1973)

Las ecuaciones de las características de textura de Haralick de la **Tabla 3.3** se definen como:

*Energía:*

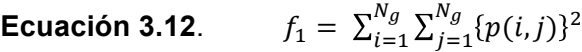

*Contraste:*

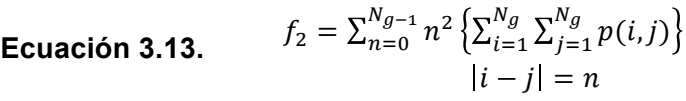

*Suma promedio:*

**Ecuación 3.14**.  $f_3 = \sum_{i=2}^{2N_g} i \, p_{x+y} (i)$ donde  $p_{x+y}(k) = \sum_{i=1}^{N_g} \sum_{j=1}^{N_g} p(i,j)$  $N_g$  $i=1 \frac{\sum_{j=1}^{k} P(k,j)}{i+j=k}$ ,  $k = 2,3,...,2N_g$  *Momento de diferencia inversa:*

**Equation 3.15.** 
$$
f_4 = \sum_{i=1}^{N_g} \sum_{j=1}^{N_g} \frac{1}{1 + (i-j)^2} p(i,j)
$$

*Diferencia de Varianzas:*

**Equación 3.16.** 
$$
f_5 = variance \ of \ p_{x-y}
$$
  
donde  $p_{x-y}(k) = \frac{\sum_{i=1}^{N_g} \sum_{j=1}^{N_g} p(i,j)}{|i-j| = k}$ ,  $k = 0,1,..., N_g - 1$ 

Algunas de las características de textura de Haralick tienen interpretación física directa con respecto a la textura de la imagen, por ejemplo para cuantificar la suavidad y la tosquedad de la misma. Y aunque otras características no poseen dicha propiedad directa, ellas contienen y codifican información visual relativa a la textura con un alto grado discriminatorio.

La característica de *Energía* se trata del cálculo del segundo momento angular según la **Ecuación 3.12** y representa una medida de la *"suavidad"* de la imagen, es decir, si todos los pixeles comprendidos en la región de análisis poseen el mismo nivel de gris, entonces el valor de *Energía* será igual a 1 mientras que si se tienen todas las posibles parejas de niveles de gris con igual probabilidad, entonces la región será menos suave y por lo tanto el valor de *Energía* será menor.

El *Contraste* de la imagen es una medida de la variación local de los niveles de gris de la imagen. De hecho,  $\sum_i \sum_j P(i, j)$  es el porcentaje de parejas de pixeles cuya intensidad difiere por  $n$ . La dependencia  $n^2$  incrementa aún más las grandes diferencias; por lo tanto el valor de esta característica toma valores altos para imágenes con alto contraste.

El *Momento de Diferencia Inversa* es una característica de textura que toma valores altos para imágenes con bajo contraste debido a la dependencia inversa  $(i - j)^2$ .

La *Diferencia de Varianza* es una medida de cuan grande es la variación existente en las magnitudes de las transiciones de intensidad. Por ejemplo, si hay distribución

equilibrada de las magnitudes de las transiciones de intensidad entonces el valor de diferencia de varianza será bajo, mientras que si ciertas magnitudes de las transiciones de intensidad ocurren con mucha más frecuencia de lo que otras transiciones entonces se esperaría un valor de diferencia de varianza más alto.

La *Suma Promedio* es una medida de la relación entre zonas claras y densas de la imagen, es decir, es una medida del promedio de los niveles de gris presentes en las zonas de interés detectadas al interior de la glándula mamaria.

Sin embargo, aunque se han dado algunos conceptos sobre la relación existente entre las características de textura usadas y el sistema de percepción visual, la interpretación de cada una de las características mencionadas y su representación desde la concepción del sistema de visión humano es producto de las pruebas que se realicen para cada aplicación en particular ya que aunque se puedan hacer presunciones sobre cómo serán los resultados para algunas de ellas como por ejemplo podría esperarse que en imágenes con alto grado de complejidad, el valor de entropía sea más alto; o en imágenes con dependencia lineal visible, el valor de la característica de correlación sea más alto, sólo con la realización de pruebas se tiene la certeza de la representación de cada una de las características (Haralick et al., 1973)(Amadasun y King, 1989)(Tamura et al., 1978).

Así con el cálculo de las características de textura de Haralick listadas en la **Tabla 3.3** se generan las medidas suficientes para alimentar el clasificador difuso de tal manera que se pueda discriminar cada ROI en una de las posibles clases definidas: normal o anormal.

## **3.4. Determinación de áreas con distorsión de la arquitectura**

Los valores calculados de las características de textura de Haralick de las regiones de interés detectadas se utilizan para la identificación, clasificación y determinación final de las áreas con presencia de distorsión de la arquitectura de la glándula mamaria utilizando un clasificador basado en lógica difusa.

El método propuesto en este documento propone el uso de la lógica difusa ya que ésta presenta diferentes ventajas pues al utilizar términos lingüísticos permite plantear el problema en los mismos términos en los que lo haría un experto humano.

Asimismo, el éxito de la lógica difusa radica en el hecho de que el mundo es difuso y por lo tanto podría pensarse que no tiene sentido buscar la solución a un problema no perfectamente definido por medio de un planteamiento matemático muy exacto, cuando es el ser humano el primero que razona empleando la inexactitud.

Los componentes principales de un sistema de decisión difuso son: los conjuntos difusos, las funciones de membresía o pertenencia difusas y las reglas difusas. Cada conjunto difuso tiene una función de pertenencia correspondiente. Los rangos de los valores de la función de pertenencia oscilan entre cero y uno y pueden ser considerados como un grado de verdad. Normalmente las funciones de pertenencia de los sistemas de clasificación difuso son de forma trapezoidal, triangular y curva S (Tsai y Kojima, 2005).

En el método propuesto en este documento de tesis, a diferencia de las funciones de pertenencia tradicionalmente utilizadas en la literatura, se utilizan funciones de pertenencia con distribución gaussiana, es decir, en forma de campana de Gauss. La principal causa para utilizar funciones de pertenencia en forma de campana de Gauss es que una característica de textura específica ya sea dentro de la categoría normal o anormal está estadísticamente distribuida en forma Gaussiana (Tsai y Kojima, 2005).

Así, si se considera  $x$  una característica de textura cualquiera que puede ser medida sobre una imagen. Si  $\mu$  es la media de los valores de x definidos para un conjunto de imágenes dentro de una misma categoría (normal ó anormal) y  $\sigma$  es la desviación estándar del conjunto de valores de  $x$ . Se define el conjunto difuso con una distribución gaussiana y la función de pertenencia, normalizada (con valor máximo igual 1) puede ser expresada como:

**Equación 3.17.** 
$$
f(x) = \exp\left\{-\frac{1}{2}\left(\frac{x-\mu}{\sigma}\right)^2\right\}
$$
Los parámetros  $\mu$  y  $\sigma$  se utilizan para definir con detalle las funciones de pertenencia a las clases normal o anormal para cada una de las medidas de textura calculadas. Sin embargo si el número de imágenes de entrenamiento es pequeño, los valores de  $\mu \gamma \sigma$ pueden no reflejar las verdaderas características del conjunto de imágenes propias de una de las clases.

Para el proceso de clasificación se generan inicialmente las funciones de pertenencia con una distribución gaussiana según la **Ecuación 3.17** calculando los valores de  $\mu$  y de  $\sigma$  utilizando los valores de las características de textura definidas. Se generan entonces diez funciones de pertenencia, cinco para cada una de las características de textura para el caso normal y cinco para cada una de las cinco características de textura para el caso anormal.

Ahora bien, en el método propuesto se utilizan reglas difusas simples, las cuales responden a la sintaxis descrita en la **Ecuación 3.18**.

**Ecuación 3.18**. *In Regla i: Si x*<sub>1</sub> es  $c_{i1} \wedge$ , ...,  $x_M$  es  $c_{iM}$  entonces y es  $w_i$ donde i es el número de la regla analizada (con  $i = 1,2,..., N$  para N reglas),  $x_1,...,x_M$ son variables de entrada para el clasificador difuso,  $y$  es la salida del clasificador difuso,  $c_{i1},..., c_{iM}$  son etiquetas difusas correspondientes a las variables de entrada, y  $w_i$  es un número real del consecuente de la regla difusa.

Las siguientes son las dos reglas usadas en este trabajo de tesis:

*Regla (1): Si (El valor de energía es la media de los valores de energía de los casos normales) y (El valor de contraste es la media de los valores de contraste de los casos normales) y (El valor de suma promedio es la media de los valores de suma promedio de los casos normales) y (El valor del momento de diferencia inversa es la media de los valores de momento de diferencia inversa de los casos normales) y (El valor de diferencia de varianza es la media de los valores de diferencia de varianza de los casos normales), entonces el caso es clasificado como normal con 99.9% de certeza.*

*Regla (2): Si (El valor de energía es la media de los valores de energía de los casos anormales) y (El valor de contraste es la media de los valores de contraste de los casos*  *anormales) y (El valor de suma promedio es la media de los valores de suma promedio de los casos anormales) y (El valor del momento de diferencia inversa es la media de los valores de momento de diferencia inversa de los casos anormales) y (El valor de diferencia de varianza es la media de los valores de diferencia de varianza de los casos anormales), entonces el caso es clasificado como anormal con 99.9% de certeza.*

Estas dos reglas se pueden observar gráficamente en la **Figura 3.5**.

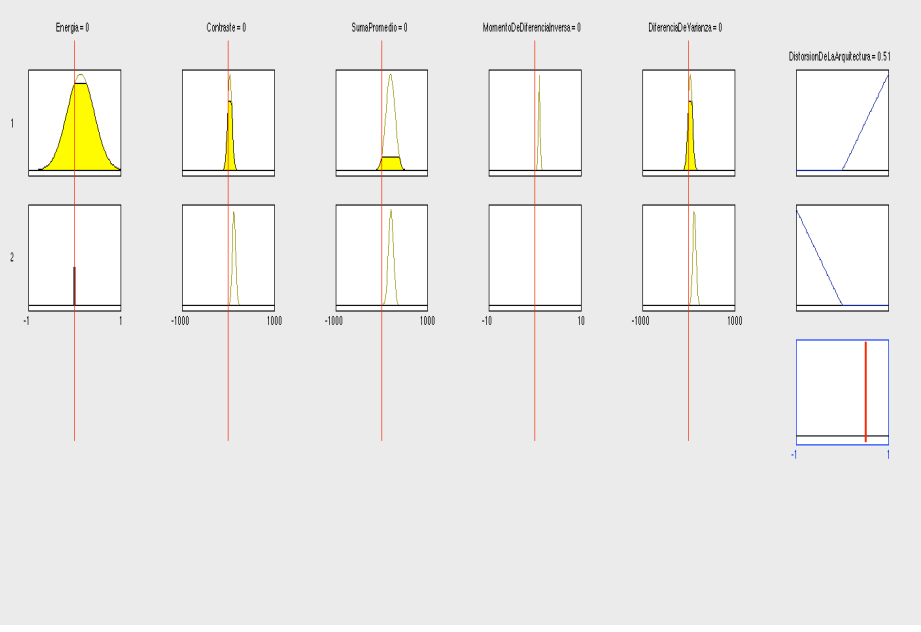

**Figura 3.5.** Modelo de razonamiento difuso. Reglas difusas.

Por otra parte en este trabajo de investigación para el proceso de defusificación se utiliza el método de centro de gravedad tradicionalmente utilizado. La función utilizada en la parte del consecuente del sistema de decisión difuso es un triangulo isósceles normalizado, es decir, cuyo valor máximo es la unidad como se puede observar en la **Figura 3.5**.

El método de inferencia difusa se describe a continuación:

Si  $\mu_{normal}(Q_1)$ ,  $\mu_{normal}(Q_2)$ ,  $\mu_{normal}(Q_3)$ ,  $\mu_{normal}(Q_4)$  y  $\mu_{normal}(Q_5)$  son las respectivas funciones de pertenencia con distribución gaussiana para el caso normal y  $\mu_{anormal}(Q_1)$ ,  $\mu_{anormal}(Q_2)$ ,  $\mu_{anormal}(Q_3)$ ,  $\mu_{anormal}(Q_4)$  y  $\mu_{anormal}(Q_5)$  son las respectivas funciones de

pertenencia con distribución gaussiana para el caso anormal, la relación de tipo and en las reglas difusas es el mínimo valor para  $\mu_{normal}(Q_1)$ ,  $\mu_{normal}(Q_2)$ ,  $\mu_{normal}(Q_3)$ ,  $\mu_{normal}(Q_4)$  y  $\mu_{normal}(Q_5)$  y para  $\mu_{anormal}(Q_1)$ ,  $\mu_{anormal}(Q_2)$ ,  $\mu_{anormal}(Q_3)$ ,  $\mu_{anormal}(Q_4)$  $y \mu_{anormal}(Q_5)$  y estarán definidos como:

$$
\mu_{normal} = min[\mu_{normal}(Q_1), \mu_{normal}(Q_2), \mu_{normal}(Q_3), \mu_{normal}(Q_4), \mu_{normal}(Q_5)]
$$
  

$$
y
$$
  

$$
\mu_{anormal} = min[\mu_{anormal}(Q_1), \mu_{anormal}(Q_2), \mu_{anormal}(Q_3), \mu_{anormal}(Q_4), \mu_{anormal}(Q_5)]
$$

Finalmente, el centroide o centro de masa entre  $\mu_{normal}$  y  $\mu_{anormal}$  es tomado:

$$
\mu_{normal\ U\ anormal} = centroide[\mu_{normal}, \mu_{anormal}]
$$

El esquema de toma de decisión de este trabajo de tesis es entonces:

Si  $\mu_{normal\ U\ anormal} = \mu_{normal} \rightarrow$  caso normal Si  $\mu_{normal U~anormal} = \mu_{anormal} \rightarrow$  caso anormal

Cuando  $\mu_{normal} = \mu_{anormal}$  se trata de un caso sobre el cual no se puede decidir y en el presente trabajo de investigación se toma como una falla o error de clasificación.

De esta manera finaliza la descripción del método propuesto en este documento de tesis, comprendiendo las etapas de preprocesamiento, selección de regiones de interés, extracción de información visual de textura y clasificación y selección final de las zonas asociadas a la presencia de distorsión de la arquitectura de la glándula mamaria.

La evaluación del método descrito en este capítulo y los resultados obtenidos con el mismo se describen en el siguiente capítulo.

# **4.Validación del método para la detección de distorsiones de la arquitectura de la glándula mamaria**

Con el fin de determinar la efectividad del método para la detección de distorsiones de la arquitectura de la glándula mamaria propuesto en este documento de tesis, se realizó la implementación y posterior evaluación del mismo sobre un conjunto de casos seleccionados de la base DDSM (Digital Database for Screening Mammography) y las imágenes de radiología de mama asociadas a cada uno de ellos.

Inicialmente se toman las imágenes y se someten a todas las etapas del procesamiento descritas en el capítulo 3 de este documento de tesis. Los resultados obtenidos frente a la detección de la presencia o no de distorsiones de la arquitectura de la glándula mamaria son comparados con las anotaciones diagnósticas que acompañan cada caso de la base de datos DDSM a fin de definir el nivel de sensibilidad, especificidad y precisión del método propuesto en términos del número de diagnósticos errados, falsos positivos y falsos negativos arrojados por el método para cada caso de estudio.

Para la implementación del método propuesto en este documento de tesis, se utilizó un computador MacBook Pro con procesador Intel Core 2 Duo de 2.8 GHz y 4 GB de memoria RAM DDR3. Todos los algoritmos para el procesamiento digital de la imagen mamográfica y que están descritos en el capítulo 3, se programaron en el software de cálculo MATLAB ® versión R2010a sobre Mac OS X aprovechando las funciones predefinidas en el mismo.

## **4.1. Conjunto de imágenes**

La base de datos DDSM, creada y mantenida por la Universidad del Sur de la Florida, es una fuente de mamografías recopiladas en diferentes universidades y hospitales de los Estados Unidos y puesta a disposición de la comunidad de investigadores que trabajan alrededor del análisis y procesamiento de imágenes mamográficas para asistir los procesos de diagnóstico.

La base de datos además de hacer más fácil la evaluación de los desarrollos que se hacen para asistir los procesos diagnósticos, permite fortalecer los procesos de entrenamiento de los especialistas en el área de la radiología.

Las imágenes en la base de datos están organizadas por casos y volúmenes. Se cuenta con alrededor de 2500 casos, donde cada uno de ellos contiene la colección de imágenes (dos por cada mama) y la información de los hallazgos de las mismas, siendo cada caso un examen mamográfico tomado a una paciente.

Así, cada caso puede contener entre 6 a 10 archivos diferentes entre los cuales se incluyen: un archivo con extensión .ics con información técnica del caso como la fecha del estudio, la edad de la paciente y el tipo de digitalizador usado; contiene un archivo que visualiza las imágenes del caso como una sola; los cuatro archivos de imagen de las proyecciones cráneo-caudal y lateral oblicua de cada mama; además de hasta cuatro archivos .overlay, uno por cada proyección de cada una de las mamas, que contienen información de los hallazgos patológicos con el léxico BI-RADS de la anormalidad, y un código de cadena describiendo el borde del área dentro de la imagen donde se encuentra.

Cada volumen por su parte es una colección de casos. Existen volúmenes de casos normales, casos con anormalidades asociadas a cáncer y casos con presencia de anormalidades no asociadas a cáncer.

El detalle sobre cómo se presenta cada caso dentro de la base DDSM se encuentra en el apéndice A de este documento de tesis.

63

## **4.2. Preprocesamiento**

Debido a que las imágenes en la base de datos DDSM se encuentran en formato LJPEG (Lossless JPEG) es decir, en formato JPEG de compresión sin pérdidas, el paso previo al método de detección de distorsiones de la arquitectura de la glándula mamaria, es convertir dicho formato de imágenes a un formato legible por MATLAB como lo es el formato TIFF. En el apéndice A se describe en detalle el algoritmo utilizado para convertir las imágenes desde un formato LJPEG a un formato TIFF.

Para ilustrar los resultados en la etapa de preprocesamiento de la imagen mamográfica se toma un caso de la base de datos DDSM y se selecciona una de sus imágenes como se observa en la **Figura 4.1** para aplicarle los pasos de reducción del área de trabajo y reducción del ruido como se explican en la sección 3.1

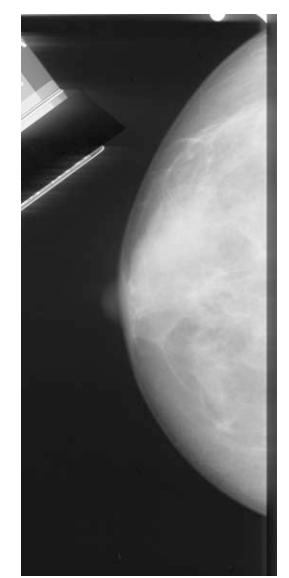

**Figura 4.1.** Imagen original de la proyección medio lateral oblícua (MLO) del caso case002 del volumen normal\_01 de la base de datos DDSM

### **4.2.1. Reducción del área de trabajo**

La primera etapa del método propuesto es el preprocesamiento de la imagen mamográfica. En primer lugar se implementó la reducción del área de trabajo en la imagen, de tal manera que se puedan concentrar los esfuerzos computacionales únicamente en el área de interés, dejando de lado las zonas que poseen poca o ninguna información.

Para la reducción del área de trabajo se binariza la imagen a partir del cálculo del umbral de Otsu, se realiza el etiquetado de componentes conexas y finalmente se recorta la imagen.

Inicialmente se normalizan los niveles de gris de la imagen mamográfica que se observa en la **Figura 4.1** y se limitan en un rango con valor mínimo igual a 0 y valor máximo igual a 255. Posteriormente, de acuerdo con la **Ecuación 3.6** se calcula el umbral de Otsu para la imagen y se obtiene un valor de umbral igual a 110 para este caso en particular. Como se observa en la **Figura 4.2** los píxeles cuyo nivel de gris es menor al umbral se identifican como píxeles del fondo y se les asigna un valor igual a cero mientras que a los pixeles con niveles de gris mayores al valor de umbral se les asigna un valor igual a uno y se identifican como objetos de interés dentro de la imagen.

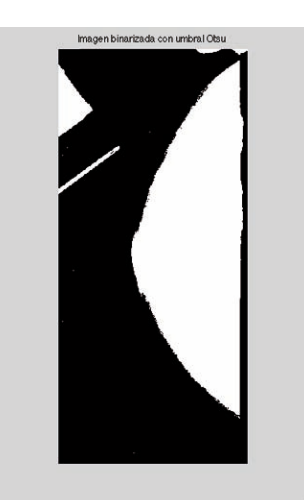

**Figura 4.2.** Imagen binarizada con umbral Otsu

Sin embargo como se observa en la **Figura 4.2**, en el proceso de binarización mediante el umbral Otsu, algunas zonas dentro de la imagen que no corresponden a la mama son marcadas como áreas de interés y se ven como blancas en la imagen, por lo tanto debe afinarse el proceso mediante el análisis de conectividad y el etiquetado de componentes

conexas como se encuentra descrito en la sección 3.1 y cuyo resultado se puede observar en la **Figura 4.3**

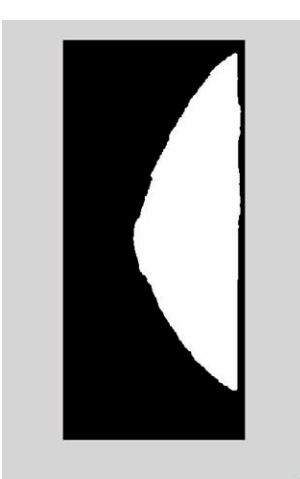

**Figura 4.3.** Imagen binarizada con umbral Otsu y luego del análisis de conectividad

Como se observa en la **Figura 4.3**, una vez se ejecuta el etiquetado de componentes conexas se conserva sólo el área correspondiente a la glándula mamaria en la imagen mamográfica, lo cual permite recortar la imagen ajustándola a los bordes del área blanca en la imagen binarizada obteniendo la imagen de la **Figura 4.4**.

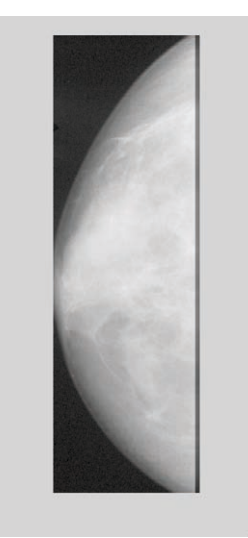

**Figura 4.4.** Imagen mamográfica con reducción del área de trabajo

Como se observa en la **Figura 4.4** se ha reducido el área de trabajo y todo el esfuerzo de cálculo computacional se concentra ahora en el área del interior de la glándula mamaria. El preprocesamiento continúa con la reducción del ruido presente en la mamografía.

### **4.2.2. Reducción del ruido**

Para la reducción del ruido se usa la técnica de filtro de mediana descrita en la sección 3.1.2 con el fin de disminuir el ruido que se haya introducido en la imagen en los procesos de adquisición y digitalización. Los resultados del proceso de reducción del ruido se observan en la **Figura 4.5**.

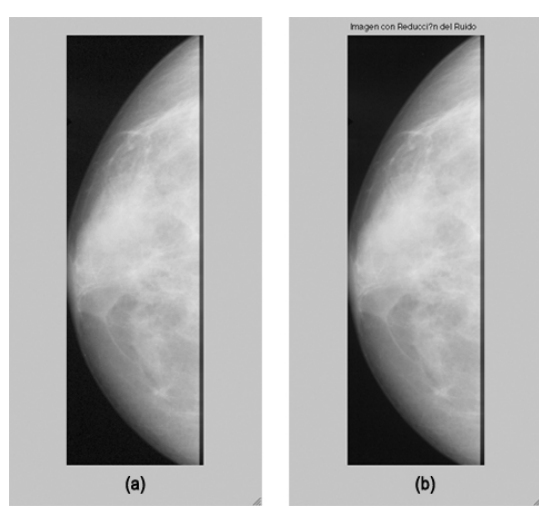

**Figura 4.5.** a) Imagen con reducción del área de trabajo. b) Imagen con reducción del área de trabajo más reducción del ruido.

Finalmente como se observa en las figuras **Figura 4.4** y **Figura 4.5** los resultados de la etapa de preprocesamiento permiten concentrar todo el esfuerzo de cálculo computacional en el área de la glándula mamaria ya que se eliminan zonas de la imagen con poca o ninguna información relevante para la detección de la distorsión de la arquitectura y se reduce la información ruidosa de la imagen.

Una vez terminada la etapa de preprocesamiento se procede a realizar la detección de regiones de interés al interior de la glándula mamaria con patrones de orientación que puedan estar asociados a distorsión de la arquitectura de la glándula mamaria. Dichas áreas se convierten en regiones de interés para la etapa de clasificación final dentro del método propuesto en este documento de tesis.

## **4.3. Detección de regiones de interés con patrones de orientación asociados a la presencia de distorsiones de la arquitectura de la glándula mamaria**

Para extraer la información visual relacionada con la orientación de las estructuras al interior de la mama y realizar la evaluación y detección de regiones de interés asociadas a distorsiones de la arquitectura de la glándula mamaria se aplicó el filtro de Gabor y se realizó análisis de retrato de fase sobre la imagen mamográfica.

Para extraer la información visual de la orientación de los tejidos al interior de la glándula mamaria en la imagen se utiliza la parte real del Filtro de Gabor de acuerdo con la expresión de la **Ecuación 4.1**.

**Equación 4.1.** 
$$
g(x,y) = \frac{1}{(2\pi\sigma_y\sigma_x)} * \exp\left(-\frac{1}{2}\left(\frac{{x'}^2}{\sigma_x^2} + \frac{y r^2}{\sigma_y^2}\right)\right) \cos\left(\frac{2\pi}{\lambda}x' + \psi\right)
$$

donde  $x' = x \cos \theta + y \sin \theta$ ,  $y' = -x \sin \theta + y \cos \theta$ ,  $\lambda$  representa la longitud de onda de la función sinusoidal,  $\theta$  el ángulo de orientación a evaluar,  $\psi$  es el desplazamiento de fase y  $\sigma_x$  y  $\sigma_y$  los valores de la desviación estándar en x y y respectivamente.

En la etapa previa a la aplicación del filtro de Gabor las imágenes de radiología de mama se remuestrean a una resolución de  $200 \mu m / pixel$ , y por lo tanto se aplican los siguientes valores para los parámetros del filtro:  $\sigma_x = \frac{\tau}{(2\sqrt{2\ln 2})} = \frac{\tau}{2.35}$ , con  $\tau = 4$  pixeles, que corresponde a 0.8 mm en la escala de 200  $\mu$ m/pixel,  $\sigma_y = l * \sigma_x$ , donde l representa la elongación del filtro de Gabor en la dirección y y tiene un valor de  $l = 8$ . La orientación  $\theta$  se varía en el rango $\left[-\frac{\pi}{2},\frac{\pi}{2}\right]$ a una diferencia de una grado y se producen las 180 máscaras para procesar las imágenes mamográficas.

Los valores definitivos del campo de orientación de los tejidos en la radiología de mama se obtienen a partir de la máscara que produzca la mayor respuesta en magnitud en cada píxel de la imagen, es decir, se guarda para cada posición  $(x, y)$  dentro de la mamografía el valor del ángulo  $\theta$  del filtro de Gabor que genere el valor más alto de respuesta en magnitud.

En la **Figura 4.6** se observa el resultado en magnitud para el Filtro de Gabor aplicado sobre la imagen de la proyección cráneo caudal de la mama derecha del caso case0020 del volumen cancer\_01 de la base de datos DDSM.

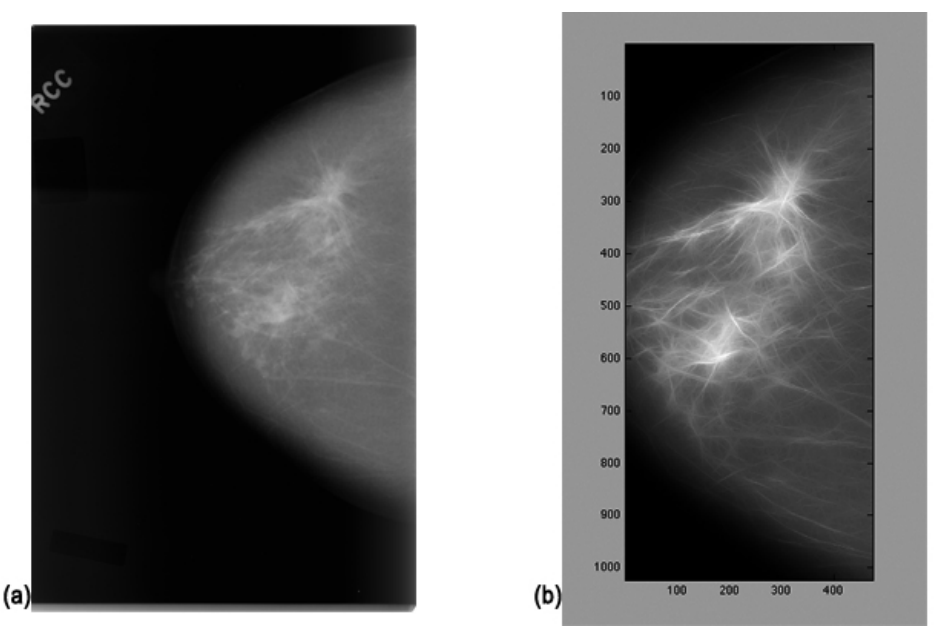

**Figura 4.6.** (a) Imagen original de la vista Cráneo Caudal de la mama derecha del caso case0020 del volumen de cancer\_01 de la base de datos DDSM. (b) Respuesta en magnitud al aplicar el filtro de Gabor sobre (a)

En la **Figura 4.6**(b) se puede observar el resultado en magnitud al aplicar el filtro de Gabor sobre la **Figura 4.6**(a). Aunque los valores de la imagen de magnitud no son utilizados en etapas posteriores del análisis, la imagen sirve como referencia para demostrar la capacidad del filtro para la correcta detección de líneas al interior de la glándula mamaria dentro la radiología de mama.

En la **Figura 4.7** se observa la respuesta de la orientación del caso de la **Figura 4.6**

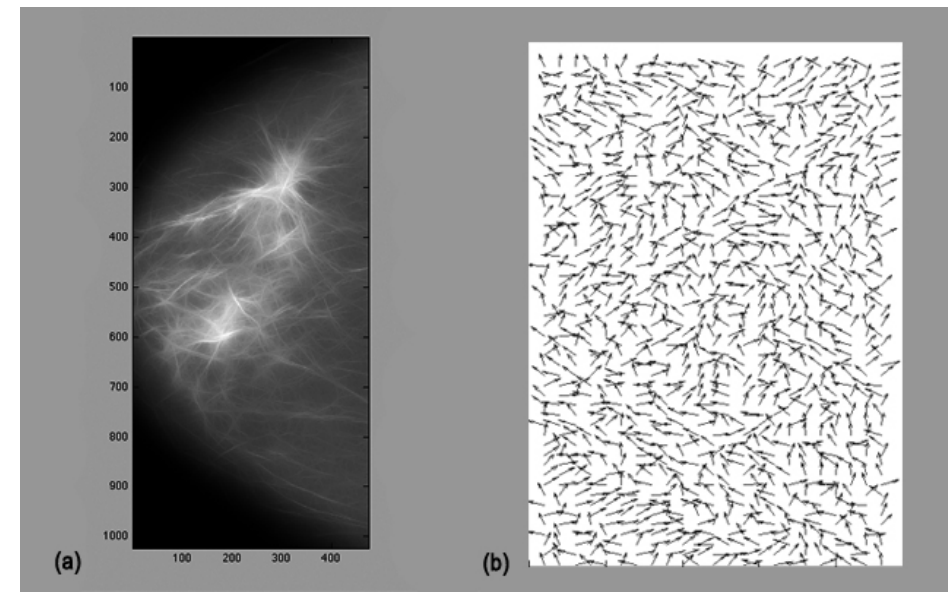

**Figura 4.7.** (a) Respuesta en magnitud al aplicar el filtro de Gabor sobre la imagen de la vista cráneo caudal (CC) de la mama derecha del caso case0020 del volumen de cancer\_01 de la base de datos DDSM. (b) Respuesta de orientación al aplicar el filtro de Gabor sobre la **Figura 4.6**(a)

En la **Figura 4.7**(b) se observa la respuesta de orientación en términos de ángulos al aplicar el filtro de Gabor sobre la imagen de la **Figura 4.6**(a). Los ángulos se grafican a manera de vectores para cada píxel en la imagen de la radiología de mama. Para lograr una mejor visualización de los ángulos en la **Figura 4.7**(b) estos se graficaron cada 20 pixeles.

Los datos de los ángulos obtenidos a partir del filtro de Gabor representan el campo de orientación de los tejidos de la glándula mamaría dentro de la mamografía analizada.

Posteriormente se recorre la totalidad de la imagen radiológica utilizando una ventana de análisis de tamaño  $10\times10$  pixeles. La ventana se centra en cada píxel de la imagen y se aproximan los vectores en los ángulos correspondientes a cada punto dentro de la ventana de observación al retrato de fase de un sistema de ecuaciones diferenciales de primer orden como se explica en la sección 3.2.

En la **Figura 4.8** se observan con detalle los vectores de orientación que se obtienen al aplicar el filtro de Gabor sobre la imagen.

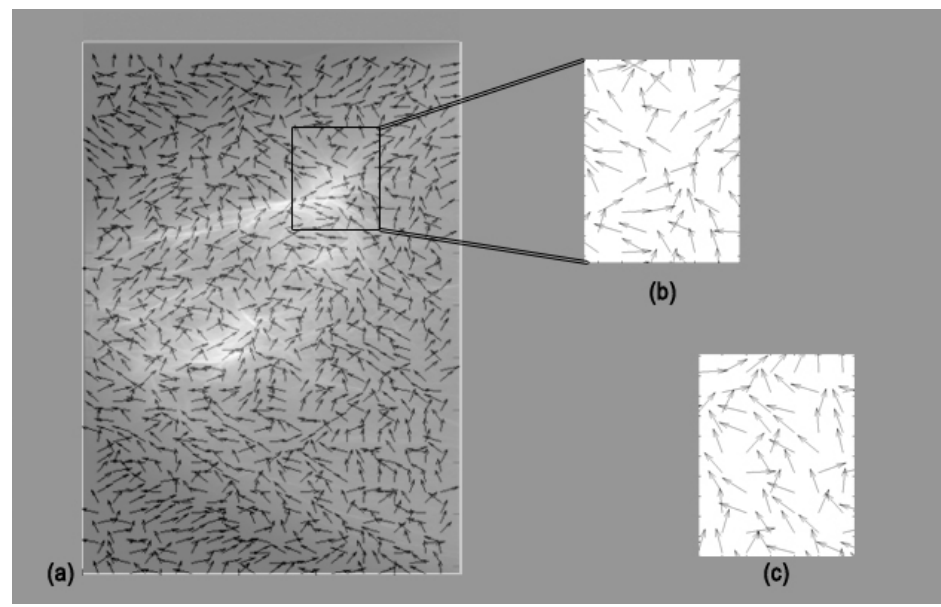

**Figura 4.8.** (a) Imagen mamográfica con los ángulos de orientación superpuestos. (b) Zoom sobre el área con distorsión de la arquitectura de la glándula mamaria. (c) Zoom sobre área sin distorsión de la arquitectura

Como se observa en la **Figura 4.8** el campo de orientación obtenido con el filtro de Gabor se puede aproximar al retrato de fase de un sistema de ecuaciones diferenciales de primer orden, lo que permite identificar las áreas dentro de la mamografía que pueden estar asociadas a distorsión de la arquitectura de la glándula mamaria.

En las figuras **Figura 4.8**(b) y **Figura 4.8**(c) se puede observar la diferencia en términos de ángulos de orientación entre una zona con orientación normal de los tejidos y una zona con distorsión de la arquitectura de la glándula mamaria. La **Figura 4.8**(b) muestra un campo de orientación de tipo nodo en la ventana de observación, mientras en la **Figura 4.8**(c) se puede observar la dirección normal de los tejidos, en la cual predomina la orientación hacia el pezón.

A partir del análisis de retrato de fase se aproxima el campo de orientación obtenido con el filtro de Gabor a alguno de los tipos de retrato detallados en la **Tabla 3.1**, es decir, a los tipos nodo, silla de montar o espiral. Siendo el tipo nodo el de mayor interés para este trabajo de tesis.

De acuerdo a lo anterior se construye el mapa de nodos, en el cual se ubican los puntos  $(x, y)$  dentro de la imagen donde se identifique una orientación de ese tipo.

Inicialmente el mapa se define como una matriz de tamaño igual al de la mamografía analizada y con valor cero en todas sus posiciones. Según se identifique un retrato de fase de tipo nodo mientras se analiza el campo de orientación de la mamografía, se incrementa en uno el valor de la celda en la posición  $(x, y)$  donde fue identificado el nodo. Por ejemplo si se identifica un retrato de fase de tipo nodo en la posición  $(x, y)$  entonces en el mapa de nodos el valor de la celda en la posición  $(x, y)$  se incrementa en uno.

En la **Figura 4.9** se observa el mapa para el retrato de fase tipo nodo obtenido en el análisis de la **Figura 4.8**(a).

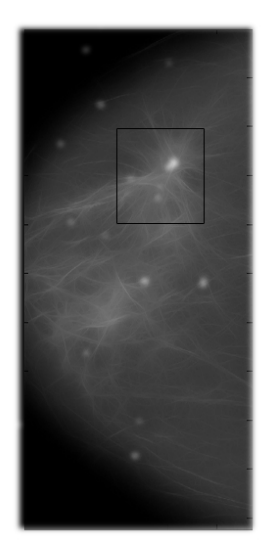

**Figura 4.9.** Mapa de nodos para vista cráneo caudal (CC) de la mama derecha del caso case0020 del volumen de cancer\_01 de la base de datos DDSM

Como se observa en la **Figura 4.9** el análisis de retrato de fase y el mapa para el tipo nodo permite identificar los primeros candidatos de distorsión de la arquitectura al interior de la glándula mamaria, aunque como se observa en las figuras **Figura 4.8**(b) y **Figura 4.8**(c) fácilmente el algoritmo puede caer en la clasificación errada de zonas normales como anormales debido a la ligera diferencia que existe entre las mismas. Sin embargo es importante destacar que el algoritmo cae en la detección de falsos positivos pero no en la detección de falsos negativos, lo que permite que mediante un proceso de extracción y selección de nuevas características de las regiones de interés detectadas se pueda afinar la detección de la distorsión de la arquitectura.

De acuerdo a lo anterior el análisis siguiente se realiza a partir de las regiones de interés que se extraen del mapa de retrato de fase tipo nodo considerando los picos de nivel de gris dentro del mismo y un área de tamaño igual a 128×128 pixeles definida de manera arbitraria alrededor de la ubicación  $(x, y)$  del pico identificado.

### **4.4. Extracción y selección de características**

Como se mencionó en la sección 4.3 no basta con la identificación del campo de orientación de la glándula mamaria en una mamografía para lograr una correcta detección de la distorsión de la arquitectura de la misma, pues si se utiliza únicamente el análisis de retrato de fase de dicho campo de orientación, se conduce a un elevado número de falsos positivos por imagen. Por lo tanto para reducir esto, se analiza cada ROI detectada a partir del mapa de retrato de fase tipo nodo.

En cada ROI de tamaño 128×128 pixeles se calculan las características de textura propuestas en (Haralick et al., 1973); (Haralick, 1979) y que se listan en la **Tabla 3.2**.

El conjunto de ROIs detectado se organiza de tal manera que se agrupan aquellas que correspondan a verdaderos positivos TP (True Positives) y se separan de aquellas que sean falsos positivos FP (False Positives).

En ambos conjuntos, tanto el de TP como el de FP se calculan las características de textura y se crean 14 vectores con los valores para cada una de las características en las ROIs de la clase normal y 14 para las ROIs de la clase anormal, es decir, al final se obtienen 28 vectores, 14 para cada subgrupo y cada uno de ellos se compone de los valores de una característica definida y calculada para cada una de las ROIs.

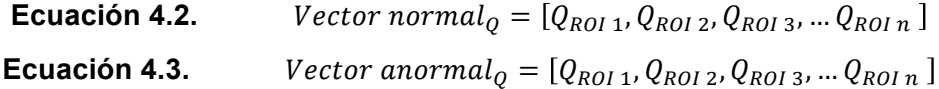

donde:

 $Q =$  Característica de textura definida  $Q_{ROI i} = Valor de la característica de textura en la ROI i, con  $1 \le i \le n$$  $n = N$ úmero de ROIs que hacen parte del conjunto

Para cada uno de los vectores construidos se calculan la media y la desviación estándar y posteriormente la diferencia entre los valores de dichas medidas estadísticas para los vectores de ROIs normales frente a los valores para los vectores de las ROIs anormales, **Ecuación 4.4** y **Ecuación 4.5**.

**Ecuación 4.4.**  $\qquad$  *Diferencia de medias:*  $\mu_{Q\ normal} - \mu_{Q\ anormal}$ 

**Ecuación 4.5.** !"#\$%\$&'"( !" !"#\$%&'%()"# !"#\$%&\$': !! !"#\$%& − !! !"#\$%!& donde:

 $\mu_{\text{O normal}}$ : Media del vector de valores de la característica de textura definida Q para los casos normales.

 $\mu_{0.anormal}$ : Media del vector de valores de la característica de textura definida Q para los casos anormales.

 $\sigma_{0\,normal}$  Desviación estándar del vector de valores de la característica de textura definida  $Q$  para los casos normales.

 $\sigma_{0\;anormal}$ : Desviación estándar del vector de valores de la característica de textura definida  $0$  para los casos anormales.

La selección de las características que se utilizan en la etapa de clasificación se realizó con base en el cálculo de las diferencias entre los valores de las medias de los vectores de las características de textura de Haralick para los casos normal y anormal, tomando aquellas características cuya diferencia entre los casos anormales y normales fuera mayor lo que garantizaba una mejor discriminación entre clases. Además las características se ordenaron con base en el ranking realizado por Rangayyan de acuerdo con los resultados obtenidos en (Rangayyan et al., 2010).

|                                | <b>Diferencia</b> | <b>Diferencia</b>            | Ranking        |
|--------------------------------|-------------------|------------------------------|----------------|
| Característica de Textura      | <b>Medias</b>     | <b>Desviaciones Estándar</b> | Rangayyan      |
| Suma Promedio                  | 7.2656            | 46.3598                      | 1              |
| Energía                        | 0.1296            | 0.2933                       | $\overline{2}$ |
| Diferencia de Varianza         | 91.2694           | 23.3317                      | 3              |
| Momento de Diferencia Inversa  | 0.0309            | 0.1790                       | 4              |
| Contraste                      | 91.2694           | 23.3317                      | 5              |
| Entropía                       | 2.9874            | 2.0025                       | 6              |
| Suma de Entropía               | 1.5916            | 1.5901                       | 7              |
| Correlación                    | 0.0492            | 0.2245                       | 8              |
| Medida de Inf de Correlación 2 | 0.0981            | 0.2577                       | 9              |
| Suma de Cuadrados              | 175.4477          | 4262.8788                    | 10             |
| Suma de Varianzas              | 1263.2027         | 16664.2330                   | 11             |
| Diferencia de Entropía         | 1.0812            | 0.5088                       | 12             |
| Medida de Inf de Correlación 1 | 0.0875            | 0.1254                       | 13             |

**Tabla 4.1.** Criterios para selección de características.

El ranking de las características de textura se realiza para seleccionar aquellas que representen la mayor cantidad de información y permitan diferenciar mejor los casos normales de los anormales.

Una vez definido el orden de las características de textura de Haralick de acuerdo con las variables y el método propuesto, es claro que las características de energía, contraste, suma promedio, momento de diferencia inversa y diferencia de varianza que se listan en la **Tabla 4.2** permiten la mejor discriminación entre las ROIs normales y las anormales. La interpretación de cada una de las características de textura seleccionadas se encuentra con detalle en la sección 3.3.

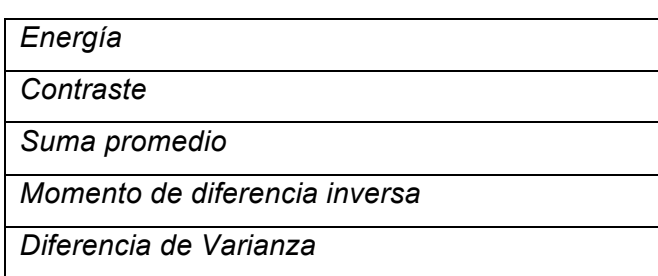

**Tabla 4.2.** Medidas de textura utilizadas.

Una vez determinadas las características de textura que se utilizarán en la etapa de clasificación, se procede a definir el sistema de clasificación basado en lógica difusa.

## **4.5. Sistema de clasificación**

Para la etapa final en la detección de la distorsión de la arquitectura de la glándula mamaria se utiliza un sistema de decisión basado en lógica difusa. Los componentes principales de un sistema de decisión de lógica difusa son: los conjuntos difusos, las funciones de membresía o pertenencia difusas y las reglas difusas (Tsai y Kojima, 2005). Cada conjunto difuso tiene una función de pertenencia correspondiente.

Como se observa en la **Figura 4.10**, en el método propuesto se definen cinco variables de entrada correspondientes a las medidas de las cinco características de textura de Haralick seleccionadas.

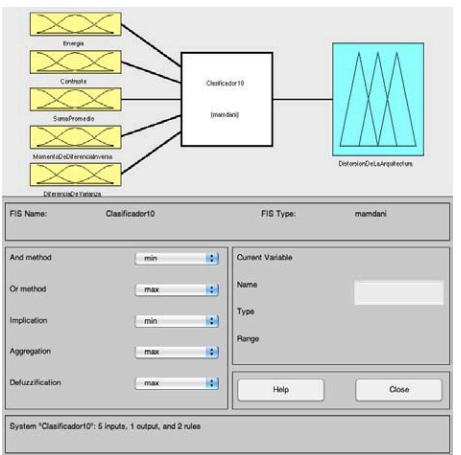

**Figura 4.10.** Sistema de decisión basado en lógica difusa implementado

Para cada una de las variables de entrada se definen dos funciones de pertenencia correspondientes a los casos normal y anormal.

Debido a que el comportamiento de una característica de textura definida en cualquier imagen está estadísticamente distribuida en forma gaussiana las funciones de pertenencia se definen de acuerdo con la **Ecuación 4.6**.

#### **Ecuación 4.6.**  $f(x) = \exp\left\{-\frac{1}{2}\right\}$  $x - \mu$  $c\sigma$  $\overline{\mathbf{c}}$

donde  $\mu$  es la media de los valores de x definidos para un conjunto de imágenes dentro de una misma categoría (normal ó anormal) y  $\sigma$  es la desviación estándar del conjunto de valores de  $x$ .

En la **Tabla 4.3** se relacionan los valores de las medias y desviaciones estándar para cada variable de entrada y para los casos normal y anormal. Un ejemplo de una de las variables de entrada implementadas con sus dos funciones de pertenencia se puede observar en la **Figura 4.11**.

**Tabla 4.3.** Características de textura utilizadas y valores de media y desviación estándar calculados para el sistema de decisión difuso.

|                               | <b>Media</b> |         | Desviación Estándar |         |
|-------------------------------|--------------|---------|---------------------|---------|
|                               | caso         | caso    | caso                | caso    |
| Característica de Textura     | normal       | anormal | normal              | anormal |
| Suma Promedio                 | 7.2656       | 204.37  | 99.86               | 53.5    |
| Energía                       | 0.13         | 0.00083 | 0.29                | 0.0014  |
| Diferencia de Varianza        | 49.17        | 140.44  | 52.87               | 29.54   |
| Momento de Diferencia Inversa | 0.96         | 0.998   | 0.17                | 0.00043 |
| Contraste                     | 49.17        | 140.44  | 52.87               | 29.54   |

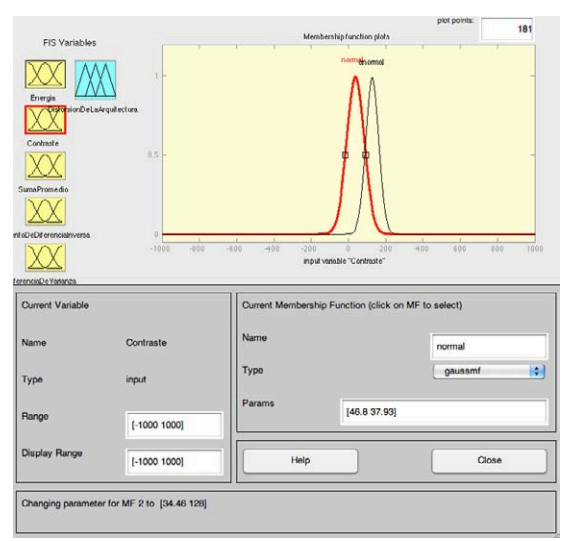

**Figura 4.11**. Ejemplo de la variable de entrada de la característica de Contraste al sistema de decisión difuso y las funciones de pertenencia asociadas a la misma.

Posteriormente se definen las clases de salida del sistema de decisión difuso implementado. Para este caso se definen los conjuntos a*normal* y *normal* como clases de salida del sistema para los casos de presencia y no presencia de la distorsión de la arquitectura de la glándula mamaria respectivamente. Los conjuntos de salida se representan como una función en forma de triángulo isósceles como se observa en la **Figura 4.12**.

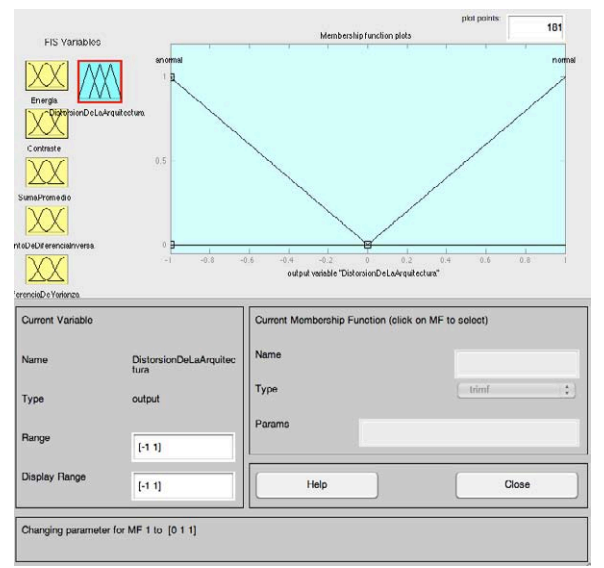

**Figura 4.12.** Variable de salida con las clases definidas para la clasificación final de las ROI detectadas.

En la **Figura 4.12**. se observan las funciones de pertenencia del conjunto de salida con las clases normal y anormal definidas. Para los casos con pertenencia a la clase anormal la salida estará en el rango  $[-1 0]$  y para los casos con pertenencia a la clase normal la salida estará en el rango  $[0 1]$ .

Finalmente se define el sistema de decisión difuso de tipo Mandani y se establecen las siguientes reglas difusas:

*Regla (1): Si (El valor de energía es la media de los valores de energía de los casos normales) y (El valor de contraste es la media de los valores de contraste de los casos normales) y (El valor de suma promedio es la media de los valores de suma promedio de los casos normales) y (El valor del momento de diferencia inversa es la media de los valores de momento de diferencia inversa de los casos normales) y (El valor de diferencia de varianza es la media de los valores de diferencia de varianza de los casos normales), entonces el caso es clasificado como normal con 99.9% de certeza.*

*Regla (2): Si (El valor de energía es la media de los valores de energía de los casos anormales) y (El valor de contraste es la media de los valores de contraste de los casos anormales) y (El valor de suma promedio es la media de los valores de suma promedio de los casos anormales) y (El valor del momento de diferencia inversa es la media de los valores de momento de diferencia inversa de los casos anormales) y (El valor de diferencia de varianza es la media de los valores de diferencia de varianza de los casos anormales), entonces el caso es clasificado como anormal con 99.9% de certeza.*

### **4.6. Resultados y discusión**

El comportamiento del método propuesto se evalúa en términos de la sensibilidad, especificidad y precisión general. La sensibilidad es la probabilidad de un diagnóstico positivo dado el caso de una paciente con distorsión de la arquitectura de la glándula mamaria. La especificidad es la probabilidad de un diagnóstico negativo dado el caso de una paciente que no presenta distorsión de la arquitectura de la glándula mamaria. La precisión general es la probabilidad de que el diagnóstico emitido por el método sea correcto y acorde con la situación real del paciente (Tsai y Kojima, 2005).

Las tres medidas del comportamiento se definen de la siguiente manera:

**Ecuación 4.7.**  $Sensibilidad = \frac{VP}{VP+FN}$ **Ecuación 4.8**.  $E{\it specified ad} = \frac{V N}{V N + F P}$ 

**Ecuación 4.9.**  $Precision = \frac{VP+VN}{VP+VN+FP+FN}$ 

donde

 $VP = Verdadero Positivo$  $VN = Verdadero Negativo$  $FP = False Positive$  $FN = False$  Negativo

A partir de los resultados obtenidos con el análisis de retrato de fase, se obtiene un valor de sensibilidad igual a 100%, ya que se detecta la totalidad de las regiones de interés con distorsión de la arquitectura de la glándula mamaria, sin embargo, los valores de especificidad y precisión general se ven afectados y arrojan valores muy bajos cercanos al 20% debido al alto número de falsos positivos detectados.

Ahora bien, cuando se realizó la extracción de las características de textura de las ROIs identificadas y se procedió con la clasificación de las mismas para asociarlas a las clases anormal o normal según presentaran o no distorsión de la arquitectura de la glándula mamaria respectivamente, se presentó un alza significativa en el valor de precisión general del método.

A continuación se relaciona la tabla con los datos para las variables de comportamiento del método propuesto en este documento de tesis.

| <b>CASOS</b> | <b>VP</b> | <b>FP</b> | VN | <b>FN</b> |
|--------------|-----------|-----------|----|-----------|
|              |           |           |    |           |
| normales     | ი         | 6         | 56 |           |
| anormales    | 22        |           |    | 2         |
|              |           |           |    |           |
| <b>TOTAL</b> | 22        | 6         | 56 | ŋ         |

**Tabla 4.4.** Total de Verdaderos Positivos (VP), Falsos Positivos (FP), Verdaderos Negativos (VN) y Falsos Negativos (FN) obtenidos.

A partir de los datos de la tabla **Tabla 4.4** se pueden calcular los siguientes valores para las variables de comportamiento: Sensibilidad 91.7%, Especificidad 90.3% y Precisión General 90.7%, lo cual demuestra que una vez son extraídas las características de textura y se realiza la clasificación con el sistema de decisión difuso aunque la sensibilidad disminuye con la aparición de falsos negativos, los valores de especificidad y precisión general del método incrementan significativamente.

De esa manera los valores de las tres medidas de comportamiento del método propuesto superan el 90% de precisión general lo cual hace de este método una herramienta de apoyo para la detección de distorsiones de la arquitectura de la glándula mamaria comparable con los trabajos publicados y estudiados en el alcance de esta investigación. Sin embargo realizar un análisis comparativo a niveles más detallados resulta bastante difícil ya que en cada investigación reportada los conjuntos de datos e imágenes varían de un trabajo a otro.

## **5.Conclusiones y Trabajos Futuros**

Este documento de tesis presentó un nuevo método de soporte para la detección de distorsiones de la arquitectura de la glándula mamaria a partir de imágenes de radiología de mama y mediante procesamiento digital de imágenes, que sirve de ayuda para asistir a los especialistas en el diagnóstico de cáncer de mama.

A través de cuatro etapas principales: 1) preprocesamiento, 2) detección de regiones de interés, 3) extracción y selección de características de textura y 4) clasificación con un sistema de decisión de tipo difuso, los resultados obtenidos en el presente estudio demuestran que la combinación de filtros de Gabor, análisis de retrato de fase, características de textura de Haralick y un sistema de decisión basado en lógica difusa pueden ser utilizados para lograr la detección de anomalías sutiles en las radiologías de mama y específicamente la detección de distorsiones de la arquitectura de la glándula mamaria para asistir con alto grado de precisión a los especialistas en la evaluación de radiologías de mama y el diagnóstico temprano de cáncer.

Cada etapa del procesamiento digital de imágenes y los algoritmos comprendidos en ella, ayudan a alcanzar el objetivo de la detección de la distorsión de la arquitectura de la glándula mamaria. Así por ejemplo el cálculo del umbral de Otsu y el etiquetado de componentes conexas, permite que todo el esfuerzo de cálculo computacional de etapas posteriores del procesamiento se centre en las áreas de la imagen con información relevante; el filtro de Gabor y el análisis de retrato de fase permiten identificar regiones de interés; y finalmente el cálculo de las características de textura de Haralick y el clasificador difuso logran la discriminación entre regiones normales y anormales de la glándula mamaria.

Para la implementación del método propuesto se utilizó un computador MacBook Pro con procesador Intel Core 2 Duo de 2.8 GHz y 4 GB de memoria RAM DDR3. Todos los algoritmos de las diferentes etapas del procesamiento digital de la imagen mamográfica se programaron en el software de cálculo MATLAB ® versión R2010a sobre Mac OS X aprovechando las funciones predefinidas en este. El tiempo de ejecución para el procesamiento con el filtro de Gabor, análisis de retrato de fase y análisis de características de textura tomó aproximadamente entre 70 y 90 minutos para un mamograma de un tamaño promedio de 1300×800 pixeles a una resolución de  $200 \mu m / pixel$ .

El método fue validado mediante el análisis de imágenes mamográficas de la base de datos DDSM para evaluar la capacidad del mismo en la detección de la distorsión de la arquitectura de la glándula mamaria y su desempeño se midió en términos de la sensibilidad, especificidad y precisión general, logrando valores de 91.7%, 90.3% y 90.7% respectivamente.

Los resultados del desempeño del método demuestran que debido al grado de incertidumbre inmerso en los diagnósticos que se hacen a partir de las radiologías de mama, el uso de un sistema de decisión diferente a los clasificadores clásicos reportados en el estado del arte, como el caso del sistema de decisión difuso implementado en el presente estudio, permite alcanzar niveles de precisión general cercanos a un 90%. Lo cual, considerando que se utilizó una base de datos de dominio público, hace del método propuesto una línea base de investigación en el tema de la detección de distorsiones de la arquitectura de la glándula mamaria.

Asimismo, el método presentado puede ser usado en diferentes escenarios clínicos para diagnóstico y seguimiento de patologías donde se presente alteración de la distribución normal de tejidos como por ejemplo en el tratamiento y evolución de quemaduras. Además, teniendo en mente los resultados obtenidos para la detección de la distorsión de la arquitectura de la glándula mamaria, puede plantearse la extensión del método para la detección de otras anomalías de la mama que pueden ser vistas a través de la mamografía como las microcalcificaciones, las masas y las asimetrías de densidad.

Por otra parte, aunque las pruebas realizadas muestran resultados de precisión superiores al 90%, es importante una segunda validación utilizando, por ejemplo, un conjunto de imágenes diferente a la base de datos DDSM que permita evaluar con más precisión el comportamiento del método propuesto.

Siempre será deseable incrementar los porcentajes de sensibilidad, especificidad y precisión general, en los sistemas de diagnóstico asistido por computador. Por esta razón para trabajos futuros se podría probar el uso de la dimensión multifractal, el análisis de retrato de fase no lineal y el modelamiento de la distorsión de la arquitectura de la glándula mamaria con sistemas dinámicos no lineales u otras técnicas que puedan generar nuevas características que permitan construir sistemas CAD con un mayor grado de sensibilidad mejorando la capacidad de discriminación entre casos normales y casos anormales.

De manera análoga con el fin de mejorar los resultados en la etapa de clasificación del método propuesto es posible realizar un proceso de afinación de las funciones de pertenencia propias de los conjuntos difusos propuestas en este documento de tesis a través del afinamiento de los parámetros de dichas funciones de pertenencia aplicando por ejemplo algoritmos genéticos como se sugiere en (Tsai and Kojima, 2005).

Finalmente, el método de detección de distorsiones de la arquitectura de la glándula mamaria desarrollado en esta tesis resulta ser una base importante para la investigación aplicada, ya que los resultados obtenidos a nivel de precisión general hacen posible que se pueda llevar a un entorno real y encontrar aplicación local o regional incluso ampliando el alcance del mismo método, para que además de asistir a los radiólogos en el momento de la evaluación de las mamografías, también sirva como herramienta de entrenamiento de nuevos especialistas y como instrumento para la medición de la calidad del servicio prestado por los radiólogos más experimentados.

84

## **A. Anexo: Base de datos DDSM**

La base de datos DDSM, creada y mantenida por la Universidad del Sur de la Florida, es una fuente de mamografías recopiladas en diferentes universidades y hospitales de los Estados Unidos, y puesta a disposición de la comunidad de investigadores que trabajan alrededor del análisis y procesamiento de imágenes mamográficas para asistir los procesos de diagnóstico.

La base de datos además de hacer más fácil la evaluación de los desarrollos que se hacen para asistir los procesos diagnósticos, permite fortalecer los procesos de entrenamiento de los especialistas en el área de la radiología.

Las imágenes en la base de datos están organizadas por casos y volúmenes. Se cuenta con alrededor de 2500 casos, donde cada uno de ellos contiene la colección de imágenes (dos por cada mama) y la información de los hallazgos de las mismas, siendo cada caso un examen mamográfico tomado a una paciente.

Así, cada caso puede contener entre 6 a 10 archivos diferentes entre los cuales se incluyen: un archivo con extensión .ics con información técnica del caso entre la que se cuenta la fecha del estudio, la edad de la paciente y el tipo de digitalizador usado; contiene un archivo que visualiza las imágenes del caso como una sola; los cuatro archivos de imagen de las proyecciones cráneo-caudal y lateral oblicua de cada mama; además de hasta cuatro archivos .overlay, uno por cada proyección de cada una de las mamas, que contienen información de los hallazgos patológicos con el léxico BI-RADS de la anormalidad, y un código de cadena describiendo el borde del área dentro de la imagen donde se encuentra.

Cada volumen por su parte es una colección de casos. Existen volúmenes de casos normales, casos con anormalidades asociadas a cáncer y casos con presencia de anormalidades no asociadas a cáncer.

## **A.1 Ejemplo de cómo se presenta un caso en la base de datos DDSM**

En la base de datos DDSM cada caso esta almacenado en directorios separados. A continuación se detalla la presentación de un caso específico. (Información tomada de la página web de la base de datos DDSM y que se encuentra disponible en la URL: http://marathon.csee.usf.edu/Mammography/Database.html).

| C-0020-1.ics               |
|----------------------------|
| C 0020 1.RIGHT CC.LJPEG    |
| C 0020 1.RIGHT CC.OVERLAY  |
| C_0020_1.LEFT_CC.LJPEG     |
| C 0020 1.LEFT CC.OVERLAY   |
| C 0020 1.LEFT MLO.LJPEG    |
| C 0020 1.LEFT MLO.OVERLAY  |
| C 0020_1.RIGHT_MLO.LJPEG   |
| C 0020 1.RIGHT MLO.OVERLAY |
| TAPE C 0020 1.COMB.16 PGM  |

**Tabla A.1.** Archivos contenidos para el caso case0020 del volumen cancer\_01

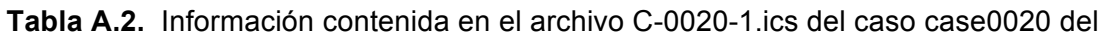

volumen cancer\_01

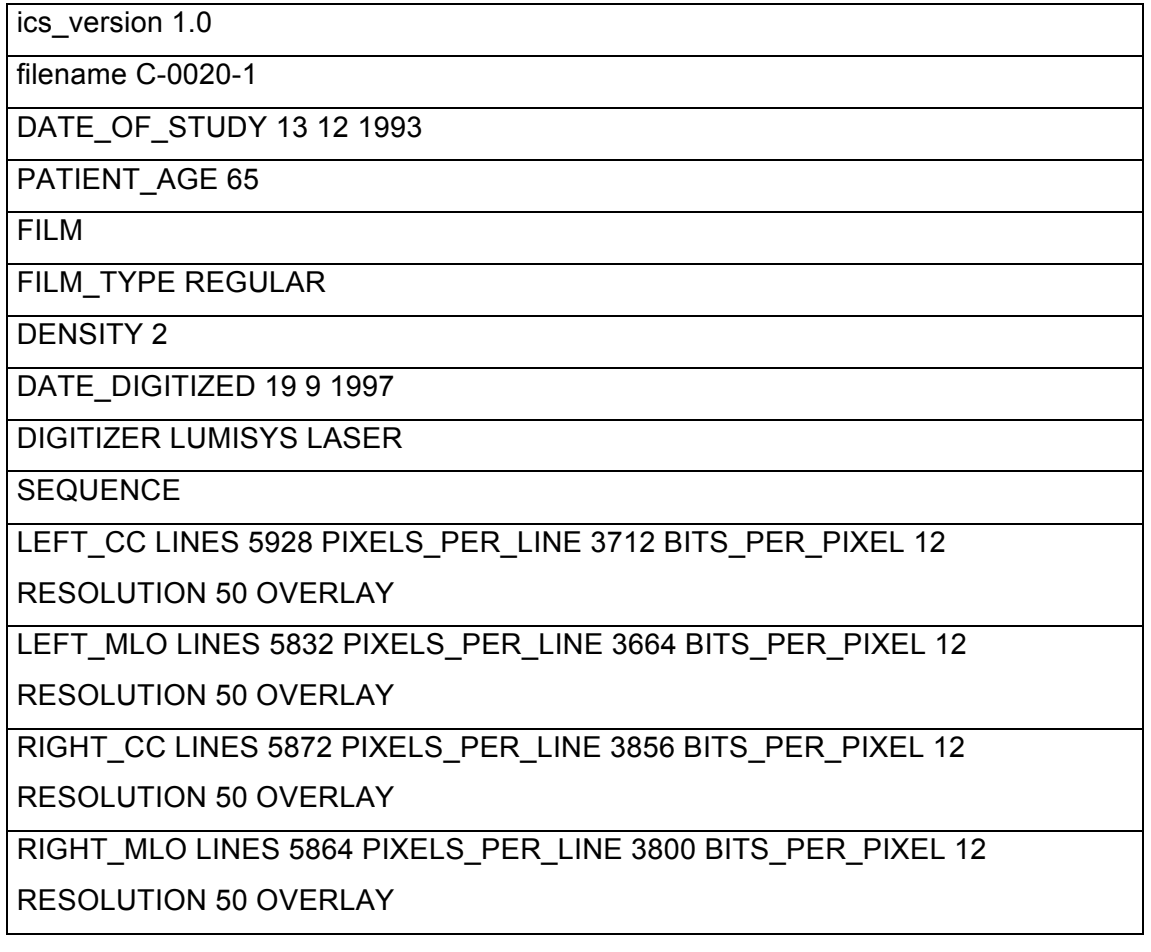

En la Tabla A.2 se observa la información contenida en el archivo .ics que es un archivo que incluye toda la información técnica del caso y la información general de la densidad del tejido fibroglandular del mismo en una escala entre 1 y 4, evaluado por radiólogos expertos.

Para los casos que tienen algún tipo de hallazgos se asocian archivos .overlay, dependiendo del número de imágenes, estos archivos contienen información de la anotación con el léxico BI-RADS de la anormalidad, como se presenta a en la Tabla A.3.

**Tabla A.3.** Detalle del archivo C\_0020\_1.RIGHT\_CC.OVERLAY del caso case0020 del volumen cancer\_01

| TOTAL ABNORMALITIES 1                                   |
|---------------------------------------------------------|
| ABNORMALITY 1                                           |
| LESION_TYPE MASS SHAPE ARCHITECTURAL_DISTORTION MARGINS |
| <b>SPICULATED</b>                                       |
| <b>ASSESSMENT 2</b>                                     |
| <b>SUBTLETY 5</b>                                       |
| PATHOLOGY BENIGN                                        |
| TOTAL OUTLINES 1                                        |
| <b>BOUNDARY</b>                                         |
|                                                         |
| #                                                       |

Debido a que pueden existir varias anormalidades en una misma imagen, la primera línea del archivo especifica el número de anormalidades. Cada anormalidad tiene información importante que se describe en las siguientes líneas, como: el tipo de lesión, la evaluación según las categoría del estándar BI-RADS, y la patología. Las últimas líneas corresponden a una anotación realizada por el radiólogo experto. Esta anotación se expresa en forma de un código de cadena numérico sobre la imagen. Los dos primeros valores del código de cadena corresponden a la ubicación espacial con coordenadas  $(x, y)$  del píxel inicial de la cadena, los valores siguientes determinan las direcciones de los píxeles del contorno, como se ilustra en la Figura A.1. El símbolo #, indica el fin del código de cadena y de la anotación (Narváez, 2010).

**Figura A.1.** Direcciones del código de cadena: X es el punto inicial  $(x, y)$ .

Finalmente, el archivo .16\_PGM está formado por todas las imágenes que pertenecen al caso, las cuales han sido concatenadas y submuestreadas. Este archivo tiene una resolución de 16 bits PGM, de las siglas Portable Gray Map, el propósito de este archivo es proporcionar una rápida visualización de todas las imágenes pertenecientes al caso de estudio en una sola imagen (Narváez, 2010).

## **A.2 Conversión del formato LJPEG al formato TIF**

El formato JPEG sin pérdidas (LJPEG) tiene poco soporte entre las aplicaciones para visualización y edición de imágenes y por lo tanto tampoco es interpretado por MATLAB ®, por lo tanto se requiere realizar la conversión de las imágenes de la base de datos DDSM del formato LJPEG a un formato interpretable por MATLAB ® como el formato tif.

A continuación se detalla el proceso utilizado para la conversión de la imagen del formato LJPEG al formato TIF (Información tomada de la URL: http://publicityinthemoon.blogspot.com/2010/12/convertendo-arquivos-ljpeg-ddsmpara.html).

Aplicaciones necesarias:

- **1.** GCC versión 4.4.3 o superior.
- **2.** Librería X11
- **3.** Versión actualizada del archivo heathusf\_v1.1.0. Disponible en http://marathon.csee.usf.edu/Mammography/Database.html
- **4.** Script make tif images. Disponible en http://publicityinthemoon.blogspot.com/2010/12/convertendo-arquivos-ljpeg-ddsmpara.html

Las anteriores aplicaciones se ejecutaron en una máquina virtual con Ubuntu 10.10 utilizando VirtualBox 4.0.4 sobre Mac OS X version 10.6.8.

El primer paso es instalar el GCC en Ubuntu con el siguiente comando:

sudo apt-get install gcc

Para instalar la librería X11:

sudo apt-get install libx11-dev

Por su parte el heathusf debe descargarse, desempaquetarse y construirse. Por ejemplo si se descarga en la carpeta inicio del directorio se descomprime con los comandos:

cd ~/Image gunzip -c heathusf\_rpj.tar.gz | tar –xvf

En caso de que se requiera reconstruir la aplicación se debe hacer con los comandos:

cd ~/Image/heathusf/code ./build\_heathusf

Finalmente para la conversión final de las imágenes del formato LJPEG al formato TIF se descarga uno o más casos completos de la base DDSM y se utiliza el script: "make\_tif\_images resolución #  $#$ " para descomprimir y convertir a .tif todas las imágenes contenidas en la carpeta del caso.

Por ejemplo si se tiene la carpeta heathusf en la ubicación "Inicio/Image" y se descargan los casos "case0006" y "case0020" en la ubicación "Inicio/DDSM", para realizar la conversión de formato se debe escribir:

cd ~/DDSM

~/Image/heathusf/code/scripts/make\_tif\_images 42

Con este script se convierten a formato TIF a una resolución de 42  $\mu$ m todas las imágenes dentro de las carpetas de ambos casos.

## **6. Bibliografía**

Acebedo Ferrer, Oscar. 1996. *Cancer de la mama - Factores de riesgo, prevención, diagnóstico precoz*. 1st ed. Editorial Blanecolor Ltda.

Álvarez G Damián, Guevara G Martha L y Holguín L Germán A. 2006. "Preprocesamiento de imágenes aplicadas a mamografías digitales." *Scientia Et Technica* XII: 1-6.

Anguiano E, Pancorbo M.A, Aguilar M. 1993. Fractal characterization by frequency analysis: I. Surfaces. J Microsc 172:223–232.

Amadasun, M., y King R. 1989. "Textural features corresponding to textural properties." *IEEE Transactions on Systems, Man, and Cybernetics* 19(5): 1264-1274.

American Cancer Society. 2010. *Breast Cancer*. http://www.cancer.org/Cancer/BreastCancer/DetailedGuide/breast-cancer-detection (Accessed May 25, 2011).

American College of Radiology (ACR). 2003. Breast Imaging Reporting and Data System. 4th ed.

Ayres F.J., y Rangayvan R.M. 2003. "Characterization of architectural distortion in mammograms." In IEEE, p. 886-889.

Ayres F.J., y Rangayvan R.M. 2005. "Characterization of architectural distortion in mammograms." Engineering in Medicine and Biology Magazine, IEEE 24(1): 59-67.

Ayres F.J., y Rangayvan R.M. 2007. "Reduction of false positives in the detection of architectural distortion in mammograms by using a geometrically constrained phase portrait model."

Baker J.A, Rosen E.L, Lo J.Y, Gimenez E.L, Walsh R, Soo M.S. 2003. Computer-aided detection (CAD) in screening mammography: Sensitivity of commercial CAD systems for detecting architectural distortion. Am J Roentgenol 181:1083–1088.

Banik S, Rangayyan R.M y Desautels J.E.L. 2009 Detection of architectural distortion in prior mammograms of interval-cancer cases with neural networks. Proceedings of the 31st Annual International Conference of the IEEE Engineering in Medicine and Biology Society, Minneapolis, MN, pp 6667–6670

Banik, S., Rangayyan R.M y Desautels J.E.L. 2011. "Detection of Architectural Distortion in Prior Mammograms." IEEE Transactions on Medical Imaging 30(2): 279-294.

Banik, S., Rangayyan R.M y Desautels J.E.L. 2011. "Rényi entropy of angular spread for detection of architectural distortion in prior mammograms." In 2011 IEEE International Workshop on Medical Measurements and Applications Proceedings (MeMeA), IEEE, p. 609-612.

Banik, S., Rangayyan R.M y Desautels J.E.L. 2011. "Detection of Architectural Distortion in Prior Mammograms." Medical Imaging, IEEE Transactions on 30(2): 279-294.

Bird RE, Wallace TW, Yankaskas BC. 1992. Analysis of cancers missed at screening mammography. Radiology 184 (3):613–617.

Broeders, M J M. 2003. "Use of previous screening mammograms to identify features indicating cases that would have a possible gain in prognosis following earlier detection." European Journal of Cancer (Oxford, England: 1990) 39(12): 1770-1775.

Burrel, H.C. 1996. "Screening interval breast cancers: Mammography features and prognostic factors." Radiology 199: pp.811 - 817.

Burrell H, Evans A, Wilson A, Pinder S. 2001. False-negative breast screening assessment: What lessons we can learn? Clin Radiol 56:385–388.

Bustamante, M. 2001. "Calculo de la Amplitud Dispersada en Mamografias, Usando Como Modelo de Degradacion el Filtro Bosso." PHAROS 8(1).

Caribbean Imaging & Radiation Center. 2007. "Mamografía Digital." http://www.cirtpr.com/mamografia.html (Accessed June 6, 2011).

Ciatto S, Del Turco MR, Burke P, Visioli C, Paci E, Zappa M. 2003. Comparison of standard and double reading and computer-aided detection (CAD) of interval cancers at prior negative screening mammograms: Blind review. Br J Cancer 89:1645–1649.

Chen, Yi-Bin, y David Zieve. 2010. "Cáncer de mama." http://www.nlm.nih.gov/medlineplus/spanish/ency/article/000913.htm (Accessed June 6, 2011).

Cheng, H. D. 2006. "Approaches for automated detection and classification of masses in mammograms." Pattern Recognition 39(4): 646–668.

Coto, Ernesto. 2003. "Método de Segmentación de Imágenes Médicas".

van Dijck, Jos A. 1993. "The current detectability of breast cancer in a mammographic screening program. A review of the previous mammograms of interval and screen‐ detected cancers." *Cancer* 72(6): 1933-1938.

Doi K. 2007. Computer-aided diagnosis in medical imaging: Historical review, current status and future potential. ComputMed Imaging Graph 31:198–211.

Doi K. 2006 Diagnostic imaging over the last 50 years: Research and development in medical imaging science and technology. Phys Med Biol 51:R5–R27.

Eltonsy, N, Georgia D Tourassi, y A. Elmaghraby. 2006. "Investigating performance of a morphology-based CAD scheme in detecting architectural distortion in screening mammograms." *Proc. 20th Int. Congr. Exhib. Comput. Assist. Radiol. Surg*: 336-338.

Evans WP, Burhenne LJW, Laurie L, O'Shaughnessy KF, Castellino RA. 2002. Invasive lobular carcinoma of the breast: Mammographic characteristics and computer-aided detection. Radiology 225(1):182–189.

Fernandez, Nicolas Luis. 2002. "Contribución al reconocimiento de objetos 2D mediante detección de bordes en imágenes en color." Universidad Politécnica de Madrid.

Ferrari RJ, Rangayyan RM, Desautels JEL, Frère AF. 2001. Analysis of asymmetry in mammograms via directional filtering with Gabor wavelets. IEEE TransMed Imag 20(9):953–964.

Gabor D. 1946. Theory of communication. J Inst Electr Eng 93:429–457.

Gallego Ortiz, Nicolas, y Fernández Mc Cann, David S.. 2011. "Efficient implementation of the EM algorithm for mammographic image texture analysis with multivariate Gaussian mixtures." In IEEE, p. 821-824.

García Laencina, Pedro José. 2008. "Mejora en la detección de microcalcificaciones en mamografías digitalizadas mediante la aplicación de arquitecturas neuronales." Escuela Técnica Superior de Ingeniería de Telecomunicación.

Gazit, Y. 1997. "Fractal characteristics of tumor vascular architecture during tumor growth and regression." *Microcirculation* 4(4): 395–402.

Gil, J.A., Sanchís Arellano A., y Heras Martínez A.J.. 2003. "El Análisis Discriminante en la previsión de la insolvencia en las empresas de seguros de no vida." *Revista española de financiación y contabilidad* (116): 183–234.

González, R.C., y Woods R.E. 1996. *Tratamiento digital de imágenes*. Addison-Wesley Longman.

Gonzalez R.C, y Woods R.E. 2002. Digital Image Processing, 2nd edition. Upper Saddle River: Prentice-Hall.

Guo Q, Shao J, Ruiz V. 2009 Characterization and classification of tumor lesions using computerized fractal-based texture analysis and support vector machines in digital mammograms. Int J Comput Assist Radiol Surg 4(1):11–25.

Guo Q, Shao J, Ruiz V. 2005. Investigation of support vector machine for the detection of architectural distortion in mammographic images. J Phys: Conf Ser 15:88–94.

Gupta, Savita, Lakhwinder Kaur, Chauhan RC. 2002. "Image denoising using wavelet thresholding."

Hara T, Makita T, Matsubara T, Fujita H, Inenaga Y, Endo T, Iwase T. 2006. Automated detection method for architectural distortion with spiculation based on distribution assessment of mammary gland on mammogram. In: Astley SM, Brady M, Rose C, Zwiggelaar R Eds. Digital Mammography/IWDM, volume 4046 of Lecture Notes in Computer Science Manchester, UK, pp 370–375

Haralick, R.M. 1979. "Statistical and structural approaches to texture." *Proceedings of the IEEE* 67(5): 786- 804.

Haralick, R.M, Shanmugam K., Its'Hak Dinstein. 1973. "Textural Features for Image Classification." *IEEE Transactions on Systems, Man and Cybernetics* 3(6): 610-621.

Heijmans, H. J.A.M, Goutsias, J. 2000. "Nonlinear multiresolution signal decomposition schemes. II. Morphological wavelets." *Image Processing, IEEE Transactions on* 9(11): 1897–1913.

Homer MJ. 1997. Mammographic Interpretation: A Practical Approach, 2nd edition. New York: McGraw-Hill.

Ichikawa T, Matsubara T, Hara T, Fujita H, Endo T, Iwase T. "Automated detection method for architectural distortion areas on mammograms based on morphological processing and surface analysis." In *Proc. of SPIE Vol*, , p. 921.

Imaginis. 2010. "Mammographic Screening is Key To The Early Detection of Breast Cancer." http://www.imaginis.com/breast-health/mammographic-screening-is-key-to-theearly-detection-of-breast-cancer (Accessed May 22, 2011).

Instituto Marqués. "Las microcalcificaciones." *Institut Marqués*. http://www.institutomarques.com/es/ginecologia\_obstetricia/patologia\_mamaria/microcalc ificaciones.html (Accessed May 24, 2011).

Instituto Nacional de Cancerología. 2009. "Casos nuevos de cáncer de mama, según estadio clínico al ingreso y régimen de afiliación."

Ishibuchi, H., Nakashima, T. 2001. "Effect of rule weights in fuzzy rule-based classification systems." *Fuzzy Systems, IEEE Transactions on* 9(4): 506–515.

Jemal A, Clegg LX, Ward E, Ries LAG, Wu X, Jamison PM, Wingo PA, Howe HL, Anderson RN, Edwards BK. 2004. Annual report to the nation on the status of cancer, 1975–2001, with a special feature regarding survival. Cancer 101(1):3–27.

Jemal, A. 2006. "Cancer statistics, 2006." *CA: a cancer journal for clinicians* 56(2): 106– 130.

Knutzen, A.M., Gisvold, J.J. 1993. "Likelihood of malignant disease for various categories of mammographically detected, nonpalpable breast lesions." In *Mayo Clinic proceedings. Mayo Clinic*, , p. 454.
Lado, Maria J. 1999. "Detección Automática de Masas y Micro Calcificaciones en Mamografía Digital."

Lee, Y. H, Park S.Y. 1990. "A study of convex/concave edges and edge-enhancing operators basedon the Laplacian." *IEEE Transactions on Circuits and Systems* 37(7): 940-946.

Majid AS, de Paredes ES, Doherty RD, Sharma NR, Salvador X. 2003. Missed breast carcinoma: Pitfalls and pearls. RadioGraphics 23:881–895.

Matsubara, T, Ichikawa T., Hara T., Fujita H., Kasai S., Endo T., Iwase T.. 2003. "Automated detection methods for architectural distortions around skinline and within mammary gland on mammograms." *International Congress Series* 1256(0): 950-955.

Matsubara, T, Ichikawa T., Hara T., Fujita H., Kasai S., Endo T., Iwase T.. 2003. "Automated detection methods for architectural distortions around skinline and within mammary gland on mammograms." In *International Congress Series*, , p. 950–955.

Matsubara, T. 2004. "Novel method for detecting mammographic architectural distortion based on concentration of mammary gland." In *International Congress Series*, , p. 867– 871.

Manjunath BS, Ma WY. 1996. Texture features for browsing and retrieval of image data. IEEE Trans Pattern Anal Mach Intell 18(8):837–842.

Medina García, Rosana. 2010. "Lesiones mamarias poco frecuentes: correlación radiopatológica."

http://seram2010.com/modules.php?name=posters&file=viewpaper&idpaper=1375 (Accessed June 6, 2011).

Mudigonda NR, Rangayyan RM. 2001. Texture flow-field analysis for the detection of architectural distortion in mammograms. In: Ramakrishnan AG Ed. Proceedings of Biovision, Bangalore, India, pp 76–81

Nakashima, T. 2007. "A weighted fuzzy classifier and its application to image processing tasks." *Fuzzy sets and systems* 158(3): 284–294.

Nakayama R, Watanabe R, Kawamura T, Takada T, Yamamoto K, Takeda K. 2008. Computer-aided diagnosis scheme for detection of architectural distortion on mammograms using multiresolution analysis. Proceedings of the 21st International Congress and Exhibition on Computer Assisted Radiology and Surgery (CARS 2008), volume 3(1), Barcelona, Spain, page S418–S419.

Nandi RJ, Nandi AK, Rangayyan RM, Scutt D. 2006. Classification of breast masses in mammograms using genetic programming and feature selection. Med Biol Eng Comput 44:683–694.

Narváez E., Fabián Rodrigo. 2010. "Sistema de Anotación para Apoyo en el Seguimiento y Diagnóstico de Cáncer de Seno." Universidad Nacional de Colombia.

Nemoto M, Honmura S, Shimizu A, Furukawa D, Kobatake H, Nawano S. 2009. A pilot study of architectural distortion detection in mammograms based on characteristics of line shadows. Int J Comput Assist Radiol Surg 4(1):27–36.

Nguyen, James. 2002. "Interactive Mammography Analysis Web Tutorial." Interactive Mammography Analysis Web Tutorial. http://sprojects.mmi.mcgill.ca/mammography/index.htm (Accessed May 25, 2011).

Otsu, N. 1979. "A threshold selection method from gray-level histograms." *IEEE Transactions on systems, Man, and Cybernetics* 9(1): 62–66.

Özekes S, Osman O, Çamurcu AY. 2005. Computerized detection of architectural distortions in digital mammograms. Proceedings of the 19th International Conference on Computer Assisted Radiology and Surgery (CARS 2005), volume 1281, Berlin, Germany, p 1396

Perez Serrano, Longinos. 2008. "Comparación de algoritmos de mejora del contraste de imágenes." Universidad de Málaga. Tesis de pregrado.

Phillips, Margaret D. 2010. "Invasive Lobular Breast Carcinoma: Pathology And Genetics Reflected By MRI." *The WorldCare Clinical (WCC) Note* 4.

Prajna, S. 2008. "Detection of architectural distortion in mammograms acquired prior to the detection of breast cancer using texture and fractal analysis." In *Proceedings of SPIE*, , p. 691529.

Petrick N, Chan HP, Sahiner B, Helvie MA, Paquerault S. 2000. Evaluation of an automated computer-aided diagnosis system for the detection of masses on prior mammograms. Proceedings of SPIE Volume 3979, Medical Imaging 2000: Image Processing, pp 967–973.

Radiological Society of North America. "Mamografía." *RadiologyInfo.org*. http://www.radiologyinfo.org/sp/info.cfm?pg=mammo (Accessed May 31, 2011).

Rangayyan, R.M., Banik S., y Desautels J.E.L. 2010. "Computer-aided detection of architectural distortion in prior mammograms of interval cancer." *Journal of Digital Imaging* 23(5): 611–631.

Rangayyan, R.M. 2008. "Detection of architectural distortion in prior screening mammograms using Gabor filters, phase portraits, fractal dimension, and texture analysis." *International Journal of Computer Assisted Radiology and Surgery* 2(6): 347– 361.

Rangayyan, Rangaraj M, Shantanu Banik, Desautels J.E.L. 2011. "Detection of architectural distortion in prior mammograms using measures of angular distribution." *Proceedings of SPIE* 7963(1): 796308-796308-9.

Rangayyan, Rangaraj M., y Thanh M. Nguyen. 2006. "Fractal Analysis of Contours of Breast Masses in Mammograms." *Journal of Digital Imaging* 20: 223-237.

Rao, A. Ravishankar. 1990. *A Taxonomy for Texture Description and Identification*. 1st ed. Springer.

Rao AR, Jain RC. 1992. Computerized flow field analysis. 1992. Oriented texture fields. IEEE Trans Pattern Anal Mach Intell 14 (7):693–709.

Russell, Stuart. 2004. *Inteligencia Artificial - Un Enfoque Moderno*. 2nd ed.

Sampat MP, Bovik AC. 2003. Detection of spiculated lesions in mammograms. Proceedings of the 25th Annual International Conference of the IEEE Engineering in Medicine and Biology Society, Cancún, Mexico, pp 810–813

Sampat, M.P. 2005. "Evidence based detection of spiculated masses and architectural distortions." In *Proc. SPIE*, , p. 26–37.

Sampat MP, Markey MK, Bovik AC. 2006. Measurement and detection of spiculated lesions. IEEE Southwest Symposium on Image Analysis and Interpretation. IEEE Computer Society, pp 105–109

Sahiner B, Chan H-P, Petrick N, Wagner RF, Hadjiiski L. 2000. Feature selection and classifier performance in computer aided diagnosis: The effect of finite sample size. Med Phys 27 (7):1509–1522.

Sameti M, Ward RK, Morgan-Parkes J, Palcic B. 2009. Image feature extraction in the last screening mammograms prior to detection of breast cancer. IEEE J Select Topics Signal Process 3(1):46–52.

Sickles, E A. 1986. "Mammographic features of 300 consecutive nonpalpable breast cancers." *AJR. American Journal of Roentgenology* 146(4): 661-663.

Soong-Der Chen, Ramli, R. 2003. "Minimum mean brightness error Bi-histogram equalization in contrast enhancement." *IEEE Transactions on Consumer Electronics* 49: 1310-1319.

Suckling J, Parker J, Dance DR, Astley S, Hutt I, Boggis CRM, Ricketts I, Stamakis E, Cerneaz N, Kok S-L, Taylor P, Betal D, Savage J. 1994. The Mammographic Image Analysis Society digital mammogram database. In: Gale AG, Astley SM, Dance DD, Cairns AY Eds. Digital Mammography: Proceedings of the 2nd International Workshop on Digital Mammography. York, Elsevier. pp. 375–378

Tamura, Hideyuki, Shunji Mori, Takashi Yamawaki. 1978. "Textural Features Corresponding to Visual Perception." *IEEE Transactions on Systems, Man and Cybernetics* 8(6): 460-473.

Tang, J. 2009. "Computer-aided detection and diagnosis of breast cancer with mammography: Recent advances." *Information Technology in Biomedicine, IEEE Transactions on* 13(2): 236–251.

Tourassi, Georgia D, David M Delong, Carey E Floyd. 2006. "A study on the computerized fractal analysis of architectural distortion in screening mammograms." *Physics in Medicine and Biology* 51: 1299-1312.

Tsai, Du-Yih, y Katsuyuki Kojima. 2005. "Measurements of texture features of medical images and its application to computer-aided diagnosis in cardiomyopathy."

Vallejo Angel, Juana María. 2002. "El Diagnóstico Estandarizado en Mamografía."

Varela C, Karssemeijer N, Hendriks JHCL, Holland R. 2005. Use of prior mammograms in the classification of benign and malignant masses. Eur J Radiol 56:248–255

Wechter, Debra G, David Zieve. 2011. "Calcificaciones en mamografías." http://www.nlm.nih.gov/medlineplus/spanish/ency/article/002113.htm (Accessed June 6, 2011).

Woods, J. W., and S. O'Neil. 1986. "Subband coding of images." *Acoustics, Speech and Signal Processing, IEEE Transactions on* 34(5): 1278–1288.

Yankaskas, B. C. 2001. "Reassessment of breast cancers missed during routine screening mammography: a community-based study." *American Journal of Roentgenology* 177(3): 535.

Zhang, Hongjiang, y Dragutin Petkovic. 1996. "Content-based representation and retrieval of visual media: A state-of-the-art review." *Multimedia Tools and Applications* 3: 179--202.